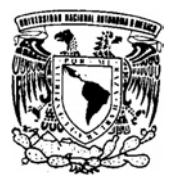

**UNIVERSIDAD NACIONAL AUTÓNOMA DE MÉXICO FACULTAD DE INGENIERÍA**

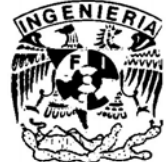

# SISTEMA ADMINISTRADOR DE HISTORIAS CLíNICAS DEL DEPARTAMENTO DE SALUD MENTAL DEL HOSPITAL GENERAL DE MÉXICO

**TESIS** QUE PARA OBTENER EL TÍTULO DE INGENIERO EN COMPUTACIÓN PRESENTA RAÚL GONZÁLEZ AYALA

DIRECTORA DE TESIS: DRA. ANA MARÍA VÁZQUEZ VARGAS

MÉXICO, D.F. 2007

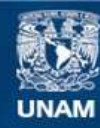

Universidad Nacional Autónoma de México

**UNAM – Dirección General de Bibliotecas Tesis Digitales Restricciones de uso**

# **DERECHOS RESERVADOS © PROHIBIDA SU REPRODUCCIÓN TOTAL O PARCIAL**

Todo el material contenido en esta tesis esta protegido por la Ley Federal del Derecho de Autor (LFDA) de los Estados Unidos Mexicanos (México).

**Biblioteca Central** 

Dirección General de Bibliotecas de la UNAM

El uso de imágenes, fragmentos de videos, y demás material que sea objeto de protección de los derechos de autor, será exclusivamente para fines educativos e informativos y deberá citar la fuente donde la obtuvo mencionando el autor o autores. Cualquier uso distinto como el lucro, reproducción, edición o modificación, será perseguido y sancionado por el respectivo titular de los Derechos de Autor.

**A mis padres, por brindarme su amor y cariño.**

# Índice

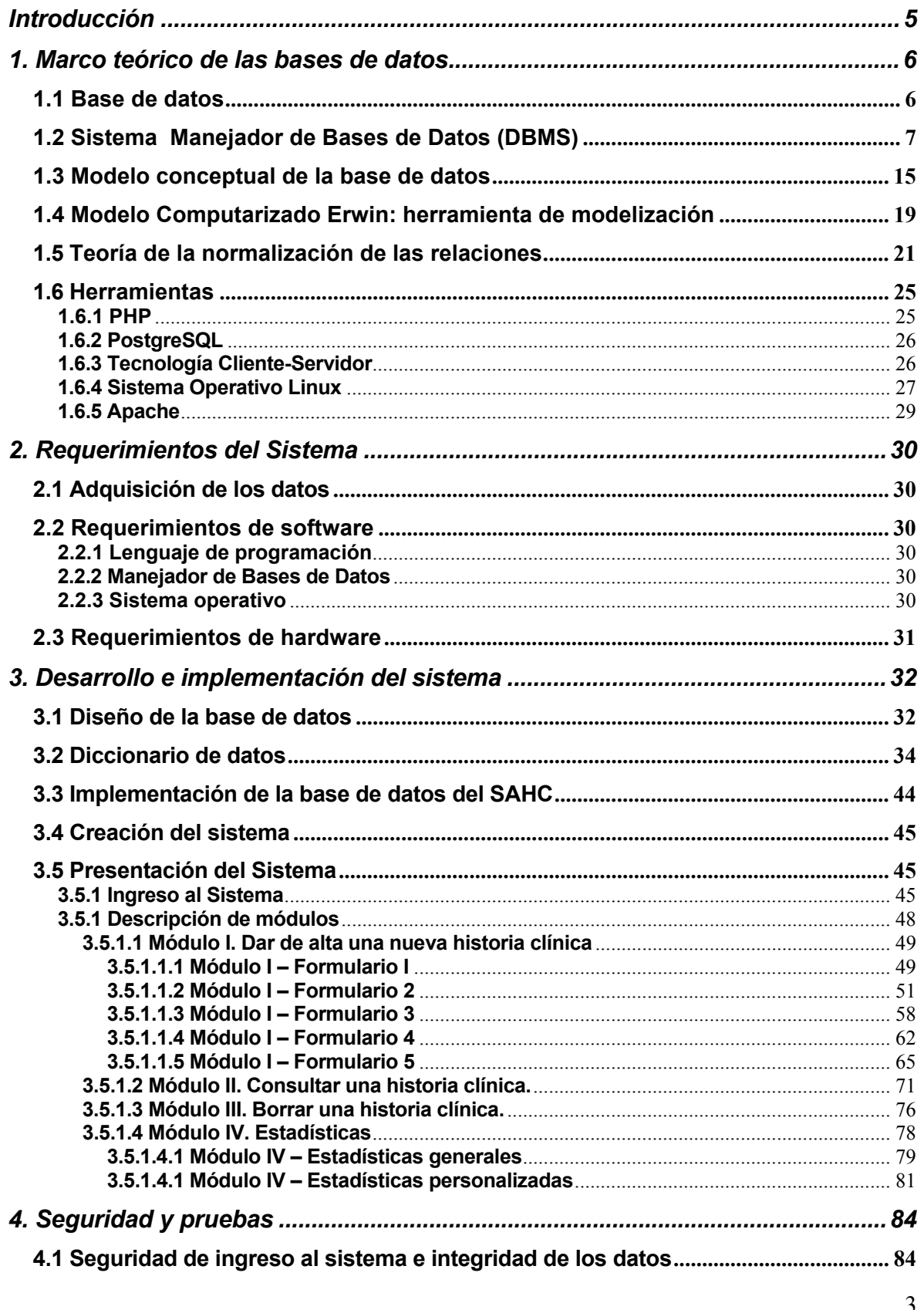

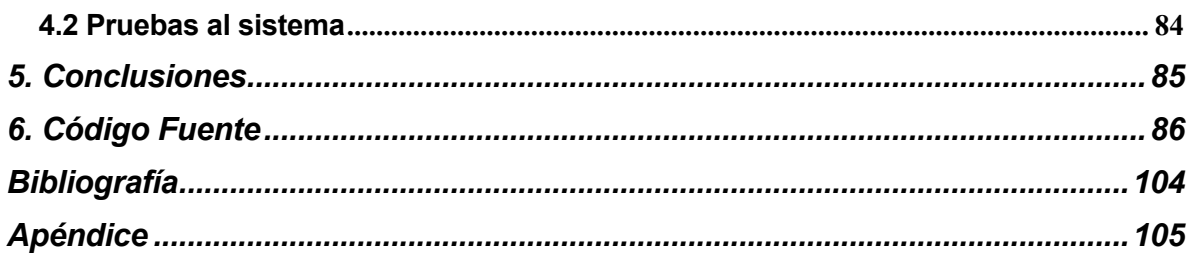

# **Introducción**

En el mundo actual existe una gran cantidad de actividades que han cambiado con el paso del tiempo. Han cambiado en la manera de realizarse, en el tiempo gastado para su terminación y hasta en los costos que implican su ejecución. Las empresas e instituciones que existen en México se ven en la necesidad de cambiar los procesos que manejan día con día, ya sea para la optimización de recursos o para la mejorar la manera en que se relacionan con sus similares. Necesitan cambiar para ofrecer mejores servicios, para obtener mayores ganancias, para mejorar su imagen y para un sin fin de objetivos perfectamente identificados.

Todo cambio implica una serie de esfuerzos, y conlleva diversas consecuencias, que pueden ser tanto benéficas como perjudiciales. La mejor manera de ejecutar un cambio se da mediante la aplicación de un plan estratégico que permita vislumbrar las diferentes variables que intervienen, obteniendo así los diferentes escenarios de resultados que se pueden obtener en la ejecución. Con esto, se puede llegar a conclusiones que determinen si el cambio representa un verdadero beneficio o no.

El Hospital General de México, dentro de su Departamento de Salud Mental, presentó una necesidad de cambio. Desde la creación del Departamento, el llenado de las historias clínicas de sus pacientes ha sido un proceso totalmente manual. Cada médico requisita una serie de formularios (cuya imagen se presenta en los apéndices del presente trabajo) al momento que da la primera consulta a su paciente. Estos formularios son hojas de papel que al final de la consulta son guardadas en un extenso archivo dentro del hospital. Posteriormente el médico puede buscar la historia clínica de un paciente específico en este gran archivo.

Esta forma de llevar el control de las historias clínicas ha originado varios problemas dentro del Departamento de Salud Mental:

- Las historias clínicas no se archivan correctamente, ocasionando su extravío.
- Es tardada la búsqueda de una historia clínica específica.
- No es posible hacer conteos o estadísticas de los datos guardados en el conjunto de historias clínicas.
- El archivo ha crecido enormemente, por lo que ya no se cuenta con espacio físico para seguir almacenando las historias clínicas.

Se ha pensado en varias ocasiones la implementación de un sistema de bases de datos que facilite el llenado y administración de las historias clínicas. Sin embargo, el Departamento de Salud Mental no cuenta con amplios recursos económicos que le permitan comprar una solución de tecnología a una empresa particular.

La presente tesis resuelve esta necesidad que muestra el Departamento de Salud Mental. A lo largo de este trabajo se muestran las acciones que se tomaron para crear un sistema administrador de historias clínicas que resolviera los problemas que se han presentado y que no representara un esfuerzo económico excesivo.

A continuación se explican las bases teóricas, los procesos de planeación y de ejecución que permitieron crear el Sistema Administrador de Historias Clínicas del Departamento de Salud Mental del Hospital General de México, designado con las siglas SAHC.

## **1. Marco teórico de las bases de datos**

#### **1.1 Base de datos**

#### **Definición**

Una base de datos es un conjunto estructurado de datos interrelacionados con independencia física y lógica, consistentes, íntegros y con redundancia controlada, almacenados en un medio físico. De tal forma que, los datos son compartidos por diferentes usuarios y programas de aplicación, existiendo un mecanismo común para inserción, actualización, borrado y consulta de los datos. Además, tanto los usuarios finales como los programas de aplicación no necesitan conocer los detalles de las estructuras de almacenamiento.

Los objetivos de las bases de datos son los siguientes:

- Proteger el valor de los datos.
- Hacer que las fuentes de datos sean responsables de los cambios de las necesidades de información.
- Habilitar que la organización que procesa datos logre un mejor control y seguimiento de sus planes de negocios y metas.
- Reducir los costos de optimización del desempeño.

# **1.2 Sistema Manejador de Bases de Datos (DBMS)**

Un Sistema Manejador de Bases de Datos (DBMS por sus siglas en Inglés) es un software que controla la organización, almacenamiento, recuperación, seguridad, integridad y manejo de los datos en una base de datos haciendo uso de algún modelo de datos. Acepta pedidos de datos desde un programa de aplicación o cliente y le ordena al sistema operativo transferir los datos apropiados. Cuando se usa un DBMS, los sistemas de información pueden ser cambiados más fácilmente a medida que cambien los requerimientos de la organización. Nuevas categorías de datos pueden agregarse a la base de datos sin dañar el sistema existente.

Así, podemos decir que entre la base de datos física y los usuarios del sistema, existe un nivel de software, el DBMS. Éste maneja todas las solicitudes de acceso a la base de datos formuladas por los usuarios, tomando en consideración la seguridad de la información. Una función general del DBMS, por tanto, es proteger a los usuarios de la base de datos contra los detalles a nivel de hardware (casi de la misma manera en que los sistemas de lenguajes de programación para lenguajes como COBOL protegen a los usuarios programadores contra los detalles a nivel de hardware). En otras palabras, el DBMS ofrece una vista de la base de datos que esta por encima del nivel de hardware y apoya las operaciones del usuario (tales como "obtener el registro Nombre del empleado X") que se expresan en términos de esa vista de nivel superior.

El DBMS maneja todos los accesos a la base de datos. En términos conceptuales, lo que sucede es lo siguiente (ver figura 1.2.1):

- 1. Un usuario emite una solicitud de acceso, utilizando algún lenguaje de manipulación de datos específico.
- 2. El DBMS intercepta la solicitud y la interpreta.
- 3. El DBMS inspecciona por turno el esquema externo, la correspondencia externa-conceptual, el esquema conceptual, la correspondencia conceptual-interna y la definición de la estructura de almacenamiento.
- 4. El DBMS realiza las operaciones necesarias sobre la base de datos almacenada.

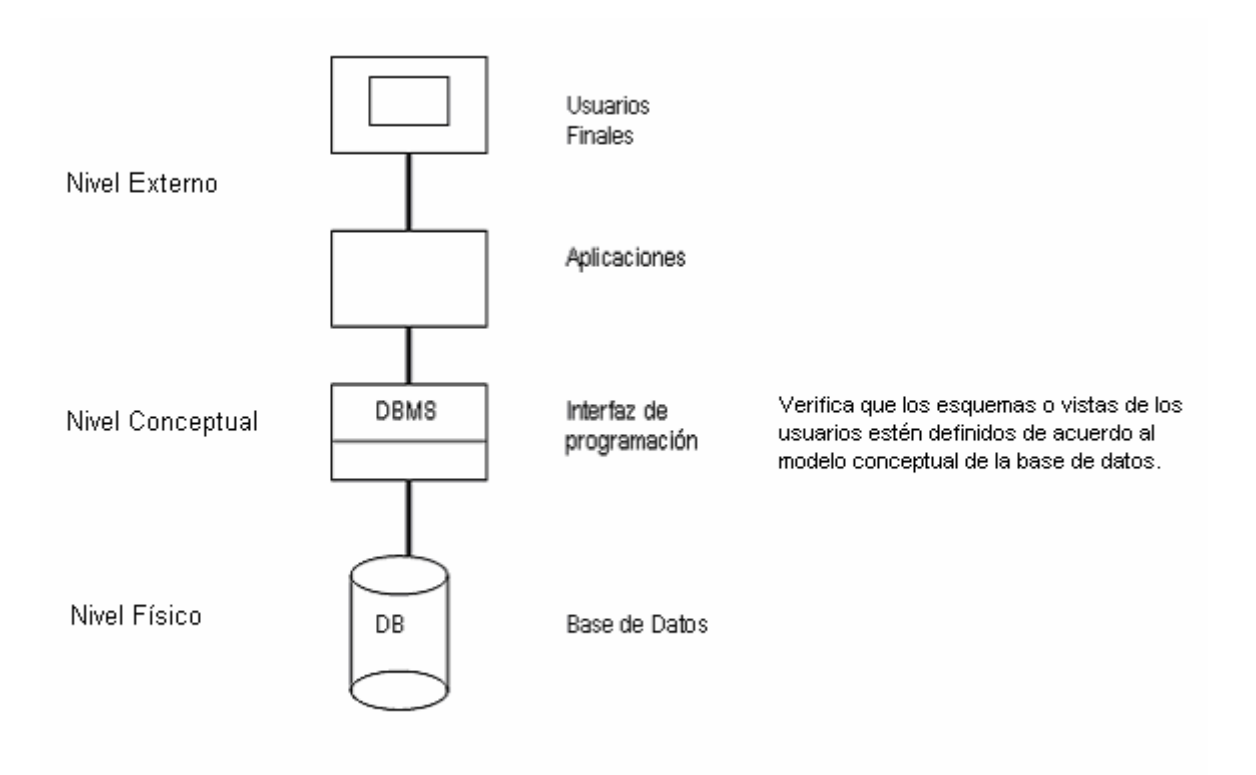

Figura 1.2.1 Niveles de representación de bases de datos

Por ejemplo, considérese lo que interviene en la recuperación de una instancia de un registro externo específico. En general, se necesitarán campos de varias ocurrencias de registros conceptuales. Cada ocurrencia de un registro conceptual a su vez, puede requerir campos de varias ocurrencias de registros almacenados. Por tanto al menos desde el punto de vista conceptual, el DBMS debe recuperar todas las ocurrencias requeridas de registros almacenados, construir las ocurrencias necesarias de registros conceptuales y luego construir la ocurrencia requerida del registro externo. En cada etapa pueden necesitarse conversiones de tipos de datos o de otra clase.

 La descripción anterior presupone que el proceso completo es interpretativo, lo cual a menudo implica un desempeño bastante deficiente. En la práctica, por supuesto, algunas veces las solicitudes de acceso serán compiladas de antemano, evitándose así los costos de interpretación.

# **Estructura general de los DBMS**

Los DBMS están particionados en varios componentes de software (módulos), a cada uno de los cuales le es asignada una operación específica. Algunas de las funciones de los DBMS son soportadas por su sistema operativo subyacente. Sin embargo, el sistema operativo provee únicamente servicios rudimentarios y el DBMS debe ser construido sobre ello. Así, el diseño de un DBMS debe tomar en cuenta la interfaz entre el DBMS y el sistema operativo.

Los componentes del sublenguaje empleado por el DBMS son:

- Lenguaje de Manipulación de Datos (**DML**).
- Lenguaje de Definición de Datos (**DDL**).
- Lenguaje de Control de Datos (**DCL**).
- Diccionario de Datos (**DD**).

## **Lenguaje de Manipulación de Datos (Data Managment Language)**

Apoya el manejo o procesamiento de los objetos de la base de datos. Puede usarse para leer (consultar), modificar, borrar, o agregar tuplas (renglones) a las relaciones existentes. Una de las primeras funciones de los DBMS es la de soportar un DML en el cual el usuario pueda formular comandos que permitan manipular los datos. Los DML se distinguen por sus sublenguajes de recuperación subyacentes. Se pueden distinguir dos tipos de DML, el procedural y el no procedural. La principal diferencia entre ambos es que en los lenguajes procedurales se tratan los registros individualmente, mientras que en uno no procedural se opera sobre un conjunto de registros.

El DBMS debe ser capaz de atender las solicitudes del usuario para extraer, y quizá poner al día, datos que ya existen en la base de datos, o para agregar en ella datos nuevos. Dicho de otro modo, el DBMS debe incluir un componente procesador de lenguaje de manipulación de datos.

El principal lenguaje de manipulación de datos, utilizado por la mayoría de los sistemas de bases de datos actuales, es el denominado Structured Query Language (SQL). SQL es un lenguaje declarativo de acceso a bases de datos relacionales que permite especificar diversos tipos de operaciones sobre las mismas. SQL es de alto nivel o de no procedimiento, que gracias a su fuerte base teórica y su orientación al manejo de conjuntos de registros, y no a registros individuales, permite una alta productividad en codificación. De esta forma una sola sentencia puede equivaler a uno o más programas que utilizasen un lenguaje de bajo nivel orientado a registro. Existen 4 componentes principales dentro de SQL que definen el lenguaje de manipulación de datos:

- Insert: Este comando SQL inserta registros en una tabla especifica. Se pueden insertar valores específicos o valores provenientes de otra tabla o vista.
- Update: Este comando SQL modifica los valores de los campos de registros ya existentes en una tabla especifica.
- Delete: Este comando SQL elimina registros de una tabla especifica.
- Select: Este comando SQL permite devolver información de una o más tablas de la base de datos. Es el comando más versátil del lenguaje SQL. Existen muchas cláusulas asociadas a la sentencia Select (Group by, Order, Having, Union) y muchos motores tienen incorporadas otras cláusulas no estándar (Cube, Rollap, Grouping).

#### **Lenguaje de Definición de Datos (Data Definition Language)**

Permite la definición o descripción de los objetos de la base de datos. Puede usarse para crear, alterar o borrar relaciones (tablas), vistas, restricciones de integridad (por ejemplo, llaves primarias y llaves foráneas), tipos de datos, índices, reglas, defaults, vistas, triggers, procedimientos almacenados etc.

El lenguaje de programación SQL admite las siguientes sentencias de definición: Create, Drop y Alter, cada una de las cuales se puede aplicar a las tablas, vistas, procedimientos almacenados y triggers de la base de datos.

#### **Lenguaje de Control de Datos (Data Control Language)**

Permite la definición de los usuarios de la base de datos. Puede usarse para crear, alterar o eliminar permisos de acceso y manipulación a la base de datos por diferentes usuarios.

Existen dentro SQL sentencias que definen el DCL, pero que su existencia depende de la implementación del estándar SQL que lleve a cabo el gestor del BDMS. Estas sentencias son Grant y Revoke, los cuales nos sirven para otorgar permisos o quitarlos, ya sea a usuarios específicos o a un rol creado dentro de la base de datos.

# **Diccionario de Datos (Data Dictionary)**

El DD almacena información acerca de la estructura de la base de datos y la información de autorización, como las restricciones de la clave.

En un sistema de bases de datos relacional se necesita saber información acerca de los datos y sus relaciones. Entre los tipos de información que el DD puede incluir están:

- Los nombres de las relaciones.
- Los nombres de los atributos de cada relación.
- **Los dominios de los atributos.**
- Los nombres de las vistas definidas en la base de datos y la definición de esas vistas.
- Las restricciones de integridad de cada relación (por ejemplo, las restricciones de clave).

## **Esquemas o modelos de representación de una base de datos**

Los modelos de datos aportan la base conceptual para diseñar aplicaciones que hacen un uso intensivo de datos, así como la base formal para las herramientas y técnicas empleadas en el desarrollo y uso de sistemas de información.

Un modelo de representación de base de datos es, por tanto, una colección de conceptos bien definidos matemáticamente que ayudan a expresar las propiedades estáticas y dinámicas de una aplicación con un uso de datos intensivo. Conceptualmente, una aplicación puede ser caracterizada por:

- Propiedades estáticas: entidades (u objetos), propiedades (o atributos) de esas entidades, y asociaciones entre esas entidades.
- Propiedades dinámicas: operaciones sobre entidades, sobre propiedades o relaciones entre operaciones.
- Reglas de integridad sobre las entidades y las operaciones (por ejemplo, transacciones).

Así, un modelo de representación de base de datos se distingue de otro por el tratamiento que da a estas tres categorías, es decir, por la organización de los datos.

#### **Modelo Jerárquico**

Un DBMS jerárquico utiliza jerarquías o árboles para la representación lógica de los datos. Los archivos son organizados en jerarquías, y normalmente cada uno de ellos se corresponde con una de las entidades de la base de datos. Los árboles jerárquicos se representan de forma invertida, con la raíz hacia arriba y las hojas hacia abajo (ver figura 1.2.2).

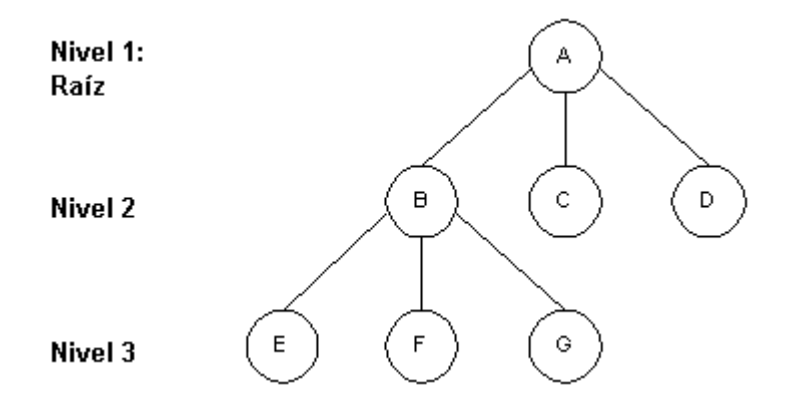

Figura 1.2.2 Representación de una jerarquía

Un DBMS jerárquico recorre los distintos nodos de un árbol en un *preorden* que requiere tres pasos:

- 1. Visitar la raíz.
- 2. Visitar el hijo más a la izquierda, si lo hubiera, que no haya sido visitado.
- 3. Si todos los descendientes del segmento considerado se han visitado, volver a su padre e ir al punto 1.

Cada nodo del árbol representa un tipo de registro conceptual, es decir, una entidad. A su vez, cada registro o segmento está constituido por un número de campos que los describen (las propiedades o atributos de las entidades). Las relaciones entre entidades están representadas por

las ramas. En la figura 1.2.3, cada departamento es una entidad que mantiene una relación de uno a muchos con los profesores, que a su vez mantienen una relación de uno a muchos con los cursos que imparten.

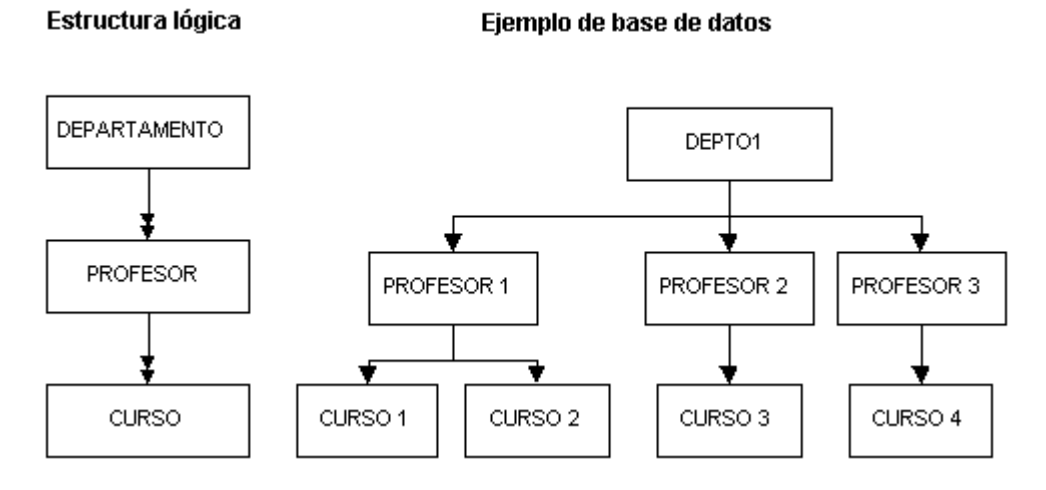

Figura 1.2.3 Base de datos jerárquica. Estructura lógica y ejemplo.

Las principales características de las bases de datos jerárquicas son:

- Los segmentos de un archivo jerárquico están dispuestos en forma de árbol.
- Los segmentos están enlazados mediante relaciones uno a muchos.
- Cada nodo consta de uno o más campos.
- Cada ocurrencia de un registro padre puede tener distinto número de ocurrencias de registros hijos.
- Cuando se elimina un registro padre se deben eliminar todos los registros hijos (integridad de los datos).
- Todo registro hijo debe tener un único registro padre excepto la raíz.

Las reglas de integridad en el modelo jerárquico generalmente se reducen a la herencia de llaves en cadena de arriba a abajo. Las relaciones muchos a muchos no pueden ser implementadas de forma directa.

# **Modelo de Red**

El modelo de red intenta superar las deficiencias del enfoque jerárquico, permitiendo el tipo de relaciones de muchos a muchos.

Una estructura de datos en red, o estructura *plex*, es muy similar a una estructura jerárquica, de hecho no es más que un superconjunto de ésta. Al igual que en la estructura jerárquica, cada nodo puede tener varios hijos pero, a diferencia de ésta, también puede tener varios padres. La figura 1.2.4 muestra una disposición de red. En esta representación, el nodo A tiene dos hijos (F,I), el nodo B tiene uno (I), el nodo C tiene 2 (F,G) y finalmente el nodo E tiene dos(G,I). Y de la forma inversa, el nodo F tiene dos padres (A,C), el nodo G tiene dos (C,E) y el nodo I tiene tres (A,B,E).

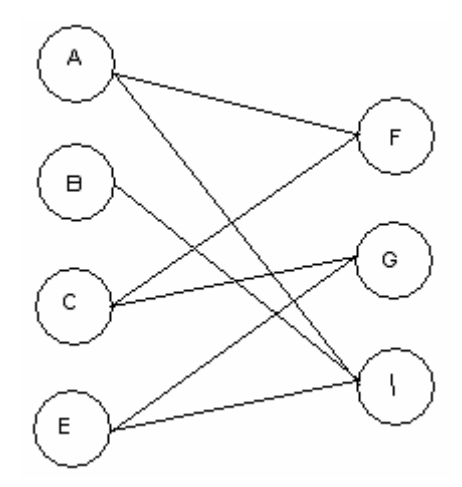

Figura 1.2.4 Estructura de datos de red

El concepto básico en el enfoque de red es el de constituir dos tipos de registros que mantienen una relación de muchos a muchos. Para conseguir representar este tipo de relación es necesario que los dos tipos de registros estén interconectados por medio de un registro conector llamado conjunto conector. Los conjuntos poseen las siguientes características:

- El registro padre se denomina propietario del conjunto, mientras que el registro hijo se denomina miembro.
- Un conjunto está formado en un solo registro propietario y uno o más registros miembros.
- Una ocurrencia de conjuntos es una colección de registros, uno de ellos es el propietario y los otros los miembros.
- Todos los registros propietarios de ocurrencias del mismo tipo de conjunto deben ser del mismo tipo de registro.
- El tipo de registro propietario de un tipo de conjunto debe ser distinto del tipo de los registros miembro.
- Sólo se permite que un registro miembro aparezca una vez en las ocurrencias de conjuntos del mismo tipo.
- Un registro miembro puede asociarse con más de un propietario, es decir, puede pertenecer al mismo tiempo a dos o más tipos de conjuntos distintos. Esta situación se puede representar por medio de una estructura multianillo.
- Se pueden definir niveles múltiples de jerarquías donde un tipo de registro puede ser miembro en un conjunto y al mismo tiempo propietario en otro conjunto diferente.

#### **Modelo Relacional**

El modelo relacional de datos supuso un gran avance con respecto a los modelos anteriores. Este modelo está basado en el concepto de relación. Una relación es un conjunto de *n*-tuplas. Una tupla, al contrario que un segmento, puede representar tanto entidades como interrelaciones. Los lenguajes matemáticos sobre los que se asienta el modelo relacional, el álgebra y el cálculo relacionales, aportan un sistema de acceso y consultas orientado al conjunto. La repercusión del modelo en los DBMS comerciales actuales ha sido enorme, estando hoy en día la gran mayoría de los gestores de manejadores de datos basados en mayor o menor medida en el modelo relacional.

El modelo relacional fue creado después de que los modelos jerárquico y de red estuvieran en uso. Posteriormente, estos dos modelos fueron definidos independientemente de los lenguajes y sistemas usados para implementarlos. Con anterioridad no eran más que colecciones de estructuras de datos y lenguajes sin una teoría subyacente definida. En cuanto al modelo relacional, no se puede decir que sea en sí un modelo semántico de datos. Su enorme éxito no se

debe a que permite de forma implícita operaciones conceptualmente abstractas sobre los datos, sino a los altos niveles de fiabilidad e integridad que aporta en el manejo de grandes cantidades de datos.

Los componentes del modelo relacional son los siguientes:

# **Tabla**

Dentro del enfoque relacional una tabla es conocida como una relación. Es una abstracción del almacenamiento físico de los datos. Una tabla tiene dos dimensiones, columnas y renglones, con las siguientes propiedades:

- Cada columna contiene valores relativos al mismo atributo, y cada valor de una columna de la tabla debe ser simple (un solo valor).
- Cada columna tiene un nombre distinto (nombre del atributo), y el orden de las columnas no es importante.
- Cada renglón es distinto, esto es, un renglón no puede duplicarse en otro para un grupo de columnas seleccionadas como llave.

#### **Atributo**

Es cada una de las características que posee una tabla, y que agrupadas permiten distinguirla de otras tablas del mismo conjunto.

#### **Tupla**

Conjunto de valores que componen un renglón de la relación. Es equivalente a una instancia de un registro.

#### **Grado de una tupla.**

Número de atributos que tiene una tupla (n de una n-tupla)

#### **Dominio**

Conjunto de todos los valores posibles para un atributo.

#### **Llave primaria**

El atributo que identifica de manera única a un registro.

#### **Llave compuesta**

Es la unión de dos o más llaves atributos para formar una llave primaria.

#### **Llave candidata**

Atributo o conjunto de atributos que podrían servir como llaves primarias.

#### **Llave secundaria**

Todas aquellas llaves candidatas que no se eligieron como llave primaria. Son llaves que tiene todas las características para ser primarias, pero que por una razón o por otra no fueron tomadas como tales, ya que hubo otra (s) que cumplían mejor con ese objetivo.

#### **Llave extranjera o foránea**

Llave primaria que es la llave primaria en otra relación. Son la materialización de las asociaciones entre las entidades. Son llaves que son compartidas por dos tablas para lograr una relación entre ellas.

# **1.3 Modelo conceptual de la base de datos**

El diseño de una base de datos es un proceso complejo que abarca decisiones a muy distintos niveles. La complejidad se controla mejor si se descompone el problema en subproblemas y se resuelve cada uno de estos subproblemas independientemente, utilizando técnicas específicas. Así, el diseño de una base de datos se descompone en diseño conceptual, diseño lógico y diseño físico.

El diseño conceptual parte de las especificaciones de requisitos de usuario y su resultado es el esquema conceptual de la base de datos. Un esquema conceptual es una descripción de alto nivel de la estructura de la base de datos, independientemente del DBMS que se vaya a utilizar para manipularla. Un modelo conceptual es un lenguaje que se utiliza para describir esquemas conceptuales. El objetivo del diseño conceptual es describir el contenido de información de la base de datos y no las estructuras de almacenamiento que se necesitarán para manejar esta información.

El diseño lógico parte del esquema conceptual y da como resultado un esquema lógico. Un esquema lógico es una descripción de la estructura de la base de datos en términos de las estructuras de datos que puede procesar un tipo de DBMS. Un modelo lógico es un lenguaje usado para especificar esquemas lógicos (modelo relacional, modelo de red, etc.). El diseño lógico depende del tipo de DBMS que se vaya a utilizar, no depende del producto concreto.

El diseño físico parte del esquema lógico y da como resultado un esquema físico. Un esquema físico es una descripción de la implementación de una base de datos en memoria secundaria: las estructuras de almacenamiento y los métodos utilizados para tener un acceso eficiente a los datos. Por ello, el diseño físico depende del DBMS concreto y el esquema físico se expresa mediante su lenguaje de definición de datos.

En el diseño conceptual de una base de datos de tipo relacional es utilizado un tipos especial de diagrama, denominado Diagrama Entidad-Relación.

# **Diagrama Entidad Relación (DER)**

El diagrama entidad-relación (DER) se utiliza como una herramienta de ayuda entre los analistas y diseñadores de sistemas y los usuarios finales durante las fases de análisis de requerimientos y de diseño conceptual debido a que es simple y fácil de entender.

# **Conceptos Básicos del Diagrama Entidad-Relación**

El modelo de datos ER se basa en una percepción de un mundo real que consiste en un conjunto de objetos básicos llamados entidades y relaciones.

# **Entidad**

Es el objeto principal del cual se tiene que almacenar información, normalmente denotando una persona, lugar, cosa o evento. En un DER las entidades se representan con un rectángulo, y un sustantivo que corresponde al nombre de la entidad. Tienen propiedades o atributos.

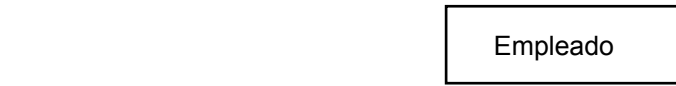

# **Relación**

Representa la asociación o correspondencia entre 2 entidades o de una entidad consigo misma; es binaria, es decir, puede leerse en dos direcciones o sentidos. Asocia una entidad de un conjunto a una o varias entidades de otro. En un DER las relaciones se representan con líneas conectando las entidades relacionadas; normalmente un verbo corresponde a la relación. Formalmente, una asociación es un subconjunto del producto cartesiano de una lista de dominios:

Conjunto de pares ordenados  $(x,y)$  de forma tal que el dominio R (dominio o conjunto de valores posibles de la relación) es el conjunto de todos los objetos x tal que  $(x,y) \in R$  para alguna y, además de que el rango de R es el conjunto de todos los objetos y tal que  $(x,y) \in R$  para alguna x, es decir:

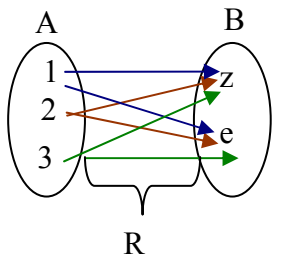

Sintaxis:

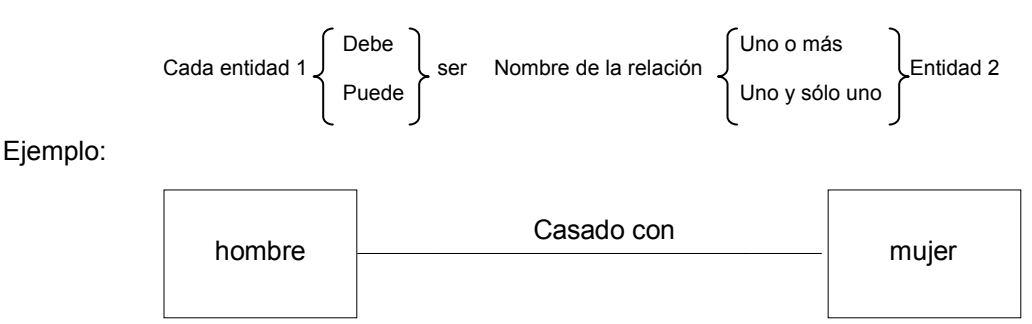

# **Grado de una relación**

Es el número de entidades asociadas en la relación. Una relación n-aria es de grado n. Las relaciones binarias (incluyendo las recursivas) y ternarias son casos especiales donde el grado es de 1, 2 y 3 respectivamente.

Ejemplo:

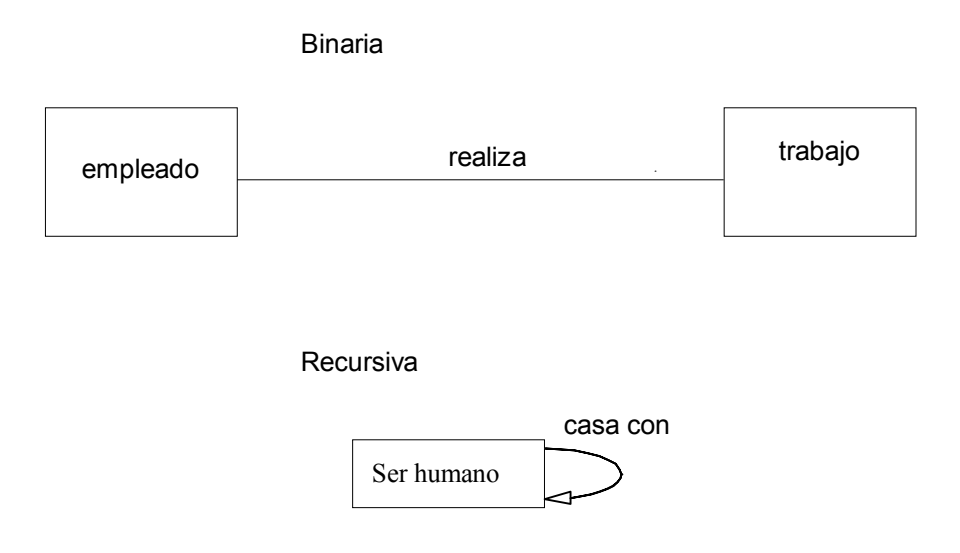

# **Cardinalidad**

La cardinalidad de una relación especifica el tipo de asociación de las ocurrencias de las entidades de la relación. Los valores de la cardinalidad son de "uno" o "muchos". Los tipos básicos de cardinalidad son los siguientes: uno a uno, uno a muchos y muchos a muchos.

Ejemplo:

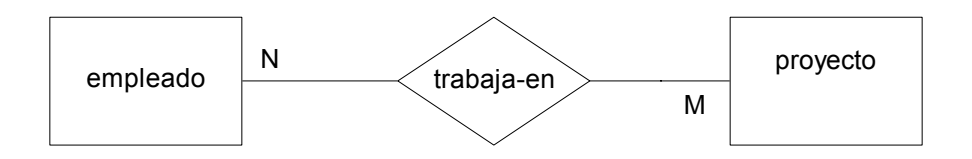

Viendo la relación TRABAJA\_EN a la entidad EMPLEADO, la pregunta que se hace es ¿cuántos empleados trabajan en un solo proyecto?

El proyecto uno y el proyecto seis tienen más de un empleado trabajando en ellos. Por lo tanto, la cardinalidad es de uno a muchos. Ahora, supóngase que este DER es de una compañía que tiene la regla de que no más de 15 empleados pueden trabajar en el mismo proyecto al mismo tiempo. Esto estable "25" como el valor para "muchos". Normalmente no se establece ningún valor. En estos casos se supone que el valor es infinito.

En otra compañía, para cada proyecto sólo hay un empleado. Cada empleado trabaja en un sólo proyecto (relación uno a uno).

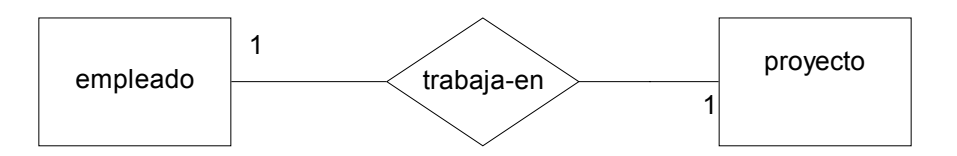

Otro caso es que cada proyecto puede tener muchos empleados. Sólo se puede asociar un proyecto con cada empleado, pero varios empleados se asocian con el mismo proyecto.

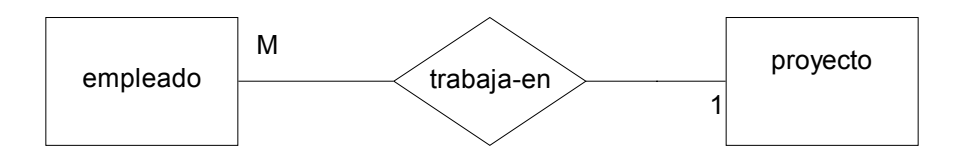

Por último, se tiene que cada proyecto puede tener muchos empleados y cada empleado puede estar asociado con más de un proyecto.

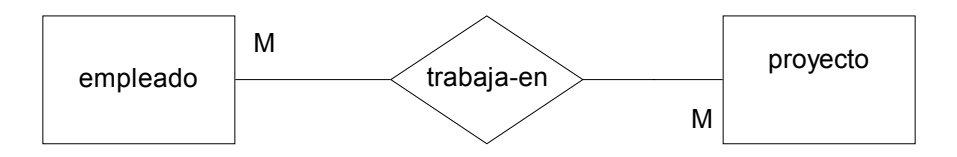

# **Conversión del Diagrama Entidad-Relación al Modelo Relacional**

De una manera muy simple se puede decir que las entidades del DER corresponden a las tablas del modelo relacional y que las relaciones del modelo ER, si tienen campos, también corresponden a tablas del modelo relacional.

Para realizar un buen diseño es necesario tomar en cuenta consideraciones como la cardinalidad y el tipo de relación. A continuación se describen los pasos y consideraciones a seguir:

- 1. Seleccionar los actores (sustantivos) que intervienen en el sistema, sus posibles características y los procesos realizados entre ellos para el funcionamiento del sistema o proceso mayor.
- 2. Decidir finalmente cuáles de todos los seleccionados deben ser entidades y cuáles no.
- 3. Crear su diagrama entidad-relación con las entidades (actores) y relaciones (procesos) identificados, incluyendo los atributos conservados de interés (características).
- 4. Resolver las relaciones muchos a muchos que puedan existir.
- 5. Rastrear cada una de las entidades; aquí le serán de utilidad las tablas de instancias.
- 6. Dividir los datos en tablas.
- 7. Nombrar las columnas en cada tabla, y decida que tipos de datos (y longitud si aplica) se deben utilizar.
- 8. Decidir cuales atributos no deben permitir valores nulos y cuales no.
- 9. Decidor si un default o regla se necesita para cada columna. Se debe tomar en cuenta la relación entre el estado nulo/no nulo de una columna y el default/regla.
- 10. Crear tipos de datos definidos por el usuario, para aquellas columnas que tengan características similares.
- 11. Crear las tablas.
- 12. Establecer las relaciones necesarias.
- 13. Definir las reglas de integridad de los datos y defaults.
- 14. Atar o vincular las reglas y defaults a las columnas apropiadas.
- 15. Cargar los datos.
- 16. Definir y crear los índices para incrementar el rendimiento.
- 17. Definir y crear las vistas y grupos de usuarios; y establecer los derechos de acceso pertinentes
- 18. Programar las transacciones o procedimientos almacenados necesarios.
- 19. Transformar las entidades e interrelaciones a relaciones.
- 20. Definir los tipos de datos para los atributos.
- 21. Definir las llaves primarias.
- 22. Definir transacciones (llamados "queries").

# **1.4 Modelo Computarizado Erwin: herramienta de modelización**

Hoy en día, existen diversas herramientas que permiten el diseño conceptual de una base de datos automáticamente. Dichas aplicaciones reciben el nombre de Herramientas Case de Diseño.

La herramienta case que se utiliza para el desarrollo del presente trabajo tiene el nombre de Erwin (Entity Relationship Windows). Ésta aplicación incluye una notación especial, que permite representar simbólicamente las entidades y relaciones de una base de datos.

# **Notación Erwin**

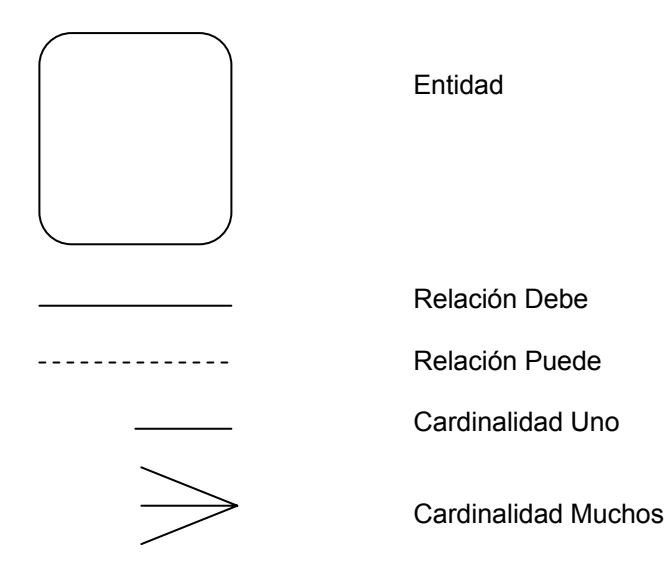

Una relación puede ser:

- **1:1** (uno a uno). Por cada tupla de la primera tabla, existirá una y solo una en la segunda tabla.
- **M:1 1:M** (uno a muchos). Por cada tupla de la primera tabla, existirá una o más tuplas relacionadas en la segunda tabla, más por cada tupla de la segunda tabla existirá una y sólo una en la primera tabla.
- **M:M** (muchos a muchos). Por cada tupla de la primera tabla, existirá una o más tuplas relacionadas en la segunda tabla y viceversa.

Los atributos en una entidad pueden ser de tres tipos:

- O (Opcionales). Pueden ser valores nulos o desconocerse.
- \* (Obligatorios). No pueden ser valores nulos, siempre debe contarse con su valor.
- $\blacksquare$  # (PK). Llaves primarias no nulas y únicas.

Ejemplo: Se supondrá la existencia de una línea de aviones que transportan cargamento. Usando la notación Edwin, se pueden identificar las siguientes entidades.

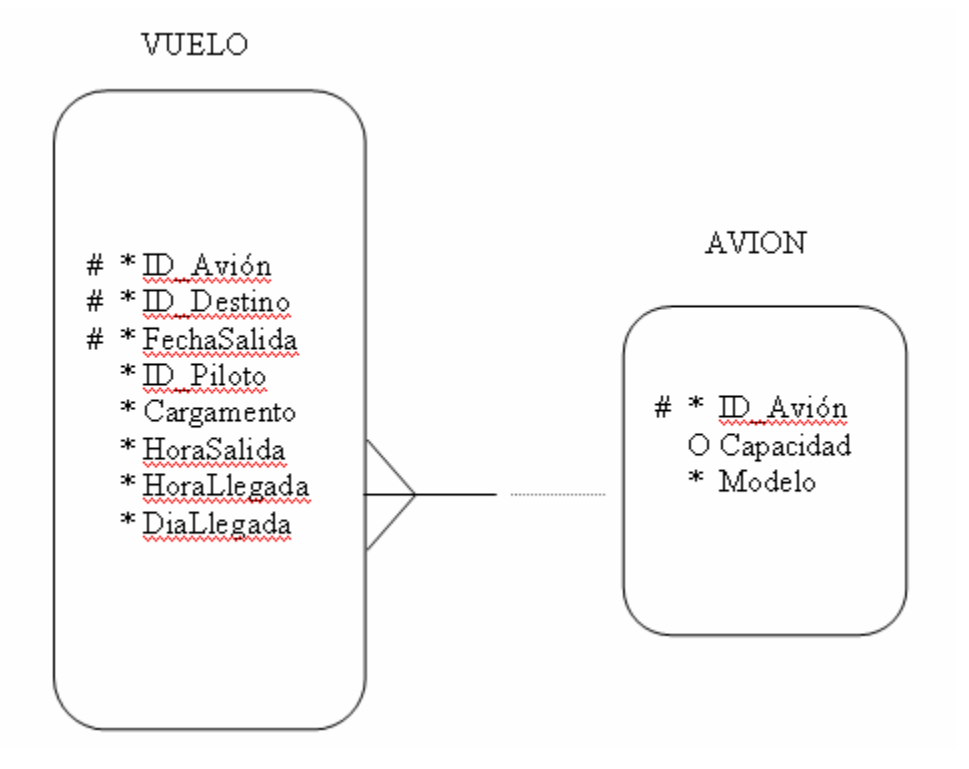

Al modelar una base de datos, es posible que se originen relaciones de tipo M:M (muchos a muchos). Estas relaciones presentan problemas en la implementación de la base de datos, pues podrían originar inconsistencias y atentar contra la integridad de la base de datos. Para resolver este conflicto, se deberá crear, entre las entidades que intervienen, una nueva entidad denominada entidad transitiva, la cual heredará como atributos y generalmente como una llave primaria compuesta, las llaves primarias de las entidades que la originaron.

# **1.5 Teoría de la normalización de las relaciones**

#### **Qué es la normalización**

La normalización es un proceso que pretende conseguir tablas con una estructura óptima y eficaz. El proceso de normalización está basado en lograr la independencia de los datos respecto a las aplicaciones que los usan.

#### **Grados de normalización**

En la práctica, existen básicamente cuatro niveles de normalización, siendo cada vez más complejo el proceso de obtención de tablas normalizadas. Para bases de datos relativamente sencillas se puede terminar la normalización en el tercer nivel o tercera forma normal.

El proceso de normalización se basa en la descomposición sin pérdida de las tablas que están en una forma normal inferior, obteniéndose una forma normal superior. El proceso de descomposición sin pérdida, significa que se ha de dividir o descomponer la tabla en otras con menor cantidad de atributos sin que haya pérdida de información.

A continuación se enuncian cada una de las formas normales.

#### **Primera Forma Normal**

Una relación está en primera forma normal (1FN) si y sólo si todos los dominios son atómicos. Un dominio es atómico si los elementos del dominio son indivisibles. En otras palabras, no se tienen grupos de repetición o un conjunto de valores asociados repetidos asociados a una misma tupla.

La primera forma normal es la más elemental de todas. Una tabla está en 1FN si el valor que contiene un atributo de un registro, un campo, es único y elemental. En cada uno de los atributos sólo se puede incluir un dato, aunque sea compuesto, pero no se pueden incluir una lista de datos. Por ejemplo, si analizamos la siguiente tabla, no se pueden incluir en el atributo Dirección el domicilio habitual y el de vacaciones, habría que crear dos registros que se diferenciarán por el atributo Dirección:

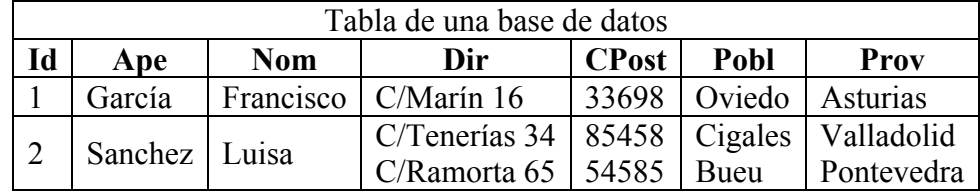

Por tanto, la tabla no está en 1FN, ya que el cliente con Id 2 tiene dos direcciones. Para poder tener esta tabla en 1FN se hace el siguiente cambio:

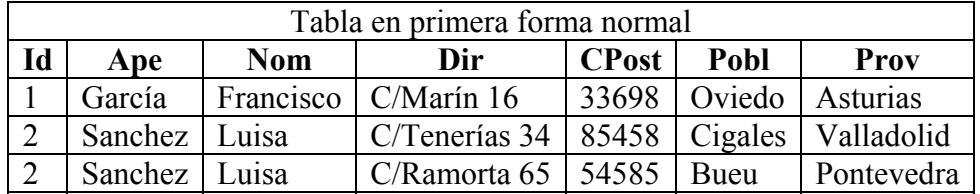

# **Segunda Forma Normal**

Se dice que un atributo o conjunto de atributos tiene dependencia funcional de otro u otros si a cada uno de los primeros le corresponde sólo uno de los segundos.

Una tabla está en 2FN cuando está en 1FN y todo atributo que no pertenece a la llave primaria tiene una dependencia funcional de la llave completa y no de parte de ella.

Para transformar una tabla con dependencias funcionales, cuya llave primaria está formada por más de un campo, en una tabla en 2FN se necesitan crear tablas nuevas para eliminar las dependencias funcionales. Las tablas nuevas tendrán los atributos que dependen funcionalmente de la llave primaria y los que forman la parte de la llave de la que dependen. Una vez creadas las nuevas tablas, se eliminan de la tabla primera los atributos que tenían dependencias funcionales.

En el ejemplo anterior, tanto el nombre como los apellidos dependen del Id. Se crea una nueva tabla que contiene los atributos: Id, Nombre y Apellidos, eliminándose de la tabla cliente los atributos Nombre y Apellidos, quedando las siguientes tablas:

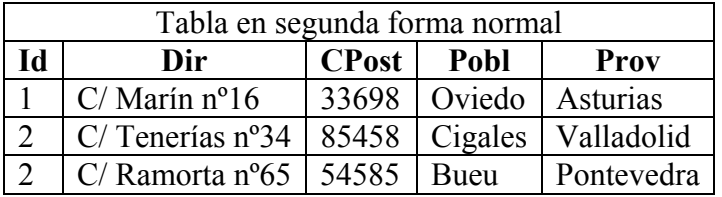

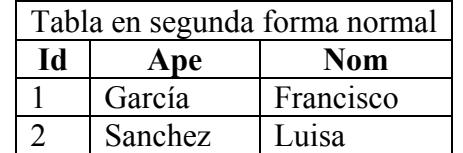

# **Tercera Forma Normal**

Una relación están en tercera forma normal (3FN) si y sólo si están en 2FN y todos los atributos no llave dependen de manera no transitiva de la llave primaria. Se dice que hay dependencia funcional transitiva entre dos atributos cuando un atributo que no pertenece a la clave primaria permite conocer el valor de otro atributo.

Siguiendo con el ejemplo anterior, cuando hay dependencias funcionales transitivas, se crea una nueva tabla con los atributos que tienen dependencia funcional transitiva, eliminándose el atributo dependiente de la tabla original.

Si nos fijamos en esta tabla:

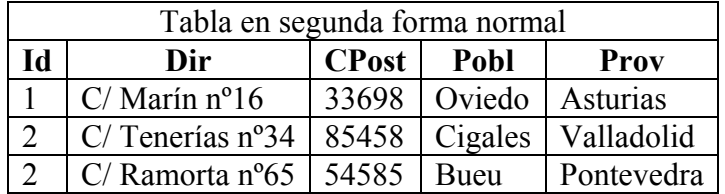

La Dirección, la Población y la Provincia dependen del código postal, que no forma parte de la llave primaria. Desc0mponiendo sin perdida una vez más, obtenemos estas dos tablas:

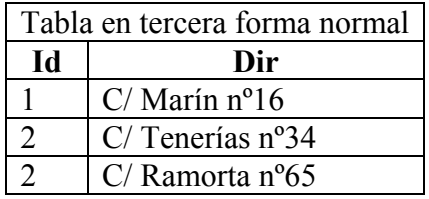

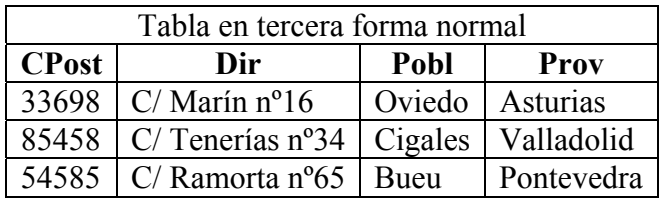

# **Cuarta Forma Normal**

Existe dependencia funcional multivalorada o de múltiples valores si, dados tres atributos de una tabla, para cada valor del primer atributo existen múltiples valores en el segundo atributo y no hay ninguna relación entre el tercer atributo y el primero, a no ser a través del segundo atributo.

Una tabla está en cuarta forma normal o 4FN si está en 3FN y las únicas dependencias funcionales multivaloradas que existen son las dependencias funcionales de la llave primaria con los atributos que no forman parte de la misma.

Supongamos que los atributos de una tabla llamada Transporte son Conductor, Tipo de Vehículo y Tipo de Carga, formando los tres campos la llave primaria. A cada conductor se le puede asignar un vehículo u otro y cada vehículo puede transportar varios tipos de carga.

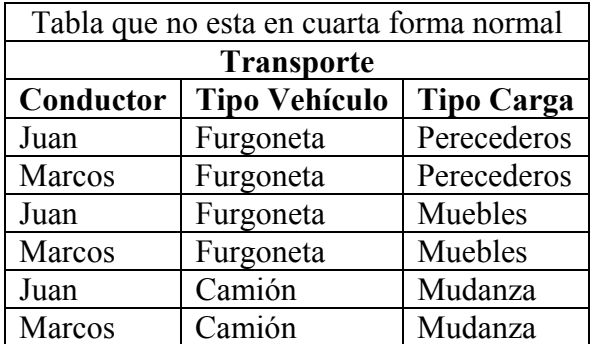

Con estas condiciones, los conductores son independientes de la carga, el tipo de vehículos depende del conductor y el tipo de vehículo depende de la carga. En este caso hay dependencias funcionales multivaloradas, ya que algunos atributos que forman la clave dependen de otro atributo que también la forman.

Para conseguir que esta tabla esté en 4FN se necesita crear dos nuevas tablas en lugar de la tabla actual, manteniéndose en cada una de ellas una dependencia múltiple. La primera tabla tendrá los atributos conductor y tipo de vehículo y la segunda, tipo de vehículo y tipo de carga. De este modo la tabla estará en 4FN debido a que la llave primaria de ambas tablas será todos los campos que la forman. Resultado:

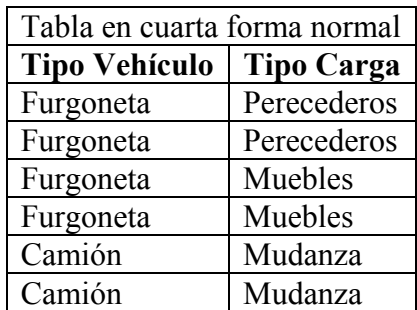

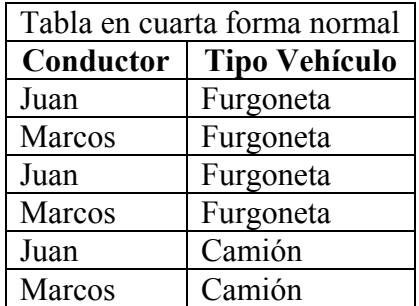

# **Qué tan lejos debe llevar la normalización**

La aplicación del proceso de normalización no da un único resultado. Determinar las necesidades de simplificación depende del diseñador. Si la base de datos va a proveer información a un solo usuario para un propósito simple y existen pocas posibilidades de expansión, normalizar sus datos hasta la 3FN sea quizá algo extremoso. Las reglas de normalización existen como guías para crear tablas que sean fáciles de manejar, así como flexibles y eficientes.

Si la normalización de una base de datos no es realizada correctamente, podría haber errores al momento de extraer los datos por medio de un query. Si se pasa por alto es riesgo, es probable que la información obtenida no sea del todo confiable y pone en duda la integridad de todos los datos resguardados.

# **1.6 Herramientas**

 A continuación de describen las herramientas que se utilizaron para el desarrollo del sistema descrito en la presente tesis.

#### **1.6.1 PHP**

PHP (acrónimo de "PHP: Hypertext Preprocessor") es un lenguaje de código abierto interpretado, de alto nivel, embebido en páginas HTML y ejecutado en el servidor. El servidor web puede ser incluso configurado para que procese todos los archivos HTML con PHP.

PHP puede ser utilizado en cualquiera de los principales sistemas operativos del mercado, incluyendo Linux, muchas variantes Unix (incluyendo HP-UX, Solaris y OpenBSD), Microsoft Windows, Mac OS X, RISC OS, etc. PHP soporta la mayoría de servidores web de hoy en día, incluyendo Apache, Microsoft Internet Information Server, Personal Web Server, Netscape e iPlanet, Oreilly Website Pro server, Caudium, Xitami, OmniHTTPd y muchos otros. PHP tiene módulos disponibles para la mayoría de los servidores, para aquellos otros que soporten el estándar CGI, PHP puede usarse como procesador CGI.

PHP también tiene la posibilidad de usar programación procedimental o programación orientada a objetos. Aunque no todas las características estándar de la programación orientada a objetos están implementadas en la versión actual de PHP, muchas bibliotecas y aplicaciones grandes (incluyendo la biblioteca PEAR) están escritas íntegramente usando programación orientada a objetos.

Con PHP no se encuentra limitado a resultados en HTML. Entre las habilidades de PHP se incluyen: creación de imágenes, archivos PDF y películas Flash sobre la marcha. También puede presentar otros resultados, como XHTM y archivos XML. PHP puede autogenerar estos archivos y almacenarlos en el sistema de archivos en vez de presentarlos en la pantalla.

La característica más potente y destacable de PHP es su soporte para una gran cantidad de bases de datos. Escribir un interfaz vía web para una base de datos es una tarea simple con PHP. Las siguientes bases de datos están soportadas actualmente:

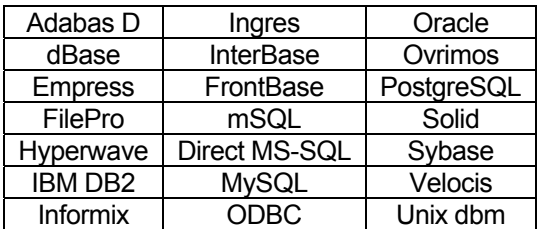

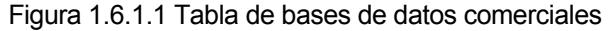

PHP también cuenta con una extensión DBX de abstracción de base de datos que permite usar de forma transparente cualquier base de datos soportada por la extensión. Adicionalmente, soporta ODBC (el Estándar Abierto de Conexión con Bases de Datos), asi que puede conectarse a cualquier base de datos que soporte tal estándar.

PHP también cuenta con soporte para comunicarse con otros servicios usando protocolos tales como LDAP, IMAP, SNMP, NNTP, POP3, HTTP, COM (en Windows) y muchos otros. También se pueden crear sockets puros. PHP soporta WDDX para el intercambio de datos entre lenguajes de programación en web.

PHP tiene unas características muy útiles para el procesamiento de texto, desde expresiones regulares POSIX extendidas o tipo Perl hasta procesadores de documentos XML. Para procesar y acceder a documentos XML, se usan los estándares SAX y DOM.

PHP cuenta con funciones muy útliles dentro del campo del comercio electrónico: Cybercash, CyberMUT, VeriSign Payflow Pro y CCVS para programas de pago.

# **1.6.2 PostgreSQL**

PostgreSQL es un poderoso DBMS de código abierto. Tiene más de 15 años de desarrollo y posee una arquitectura que soporta una fuerte integridad de datos. Corre en la mayoría de los sistemas operativos, incluyendo Linux, UNIX (AIX, BSD, HP-UX, SGI IRIX, Mac OS X, Solaris, Tru64), y Windows. Posee el soporte necesario para la creación de llaves foráneas, joins, vistas, triggers y procedimiento almacenados. Incluye los tipos de dato para SQL92 y SQL99.

PostgreSQL diversas características que lo colocan como un DBMS bastante confiable, como son: puntos de restauración, replicación asíncrona, transacciones con punto de salvado, resplado en línea, optimizador de consultas, gestión de usuarios, etc. PostgreSQL soporta diversas codificaciones de texto, como Unicode, y puede ser configurado para trabajar en con sensibilidad entre letras mayúsculas y minúsculas. Puede trabajar con un muy buen rendimiento en entornos que superan los 4 TB de datos.

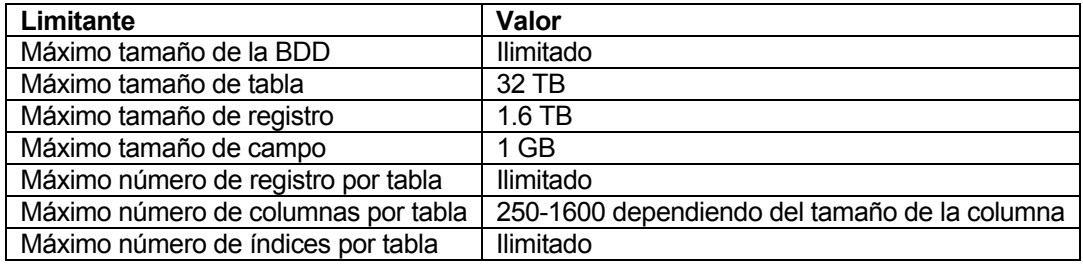

Las limitantes que presenta PostgreSQL son presentadas en la siguiente tabla:

Figura 1.6.2.1 Tabla de valores límite para los parámetros de PostgreSQL

# **1.6.3 Tecnología Cliente-Servidor**

La arquitectura cliente-servidor permite al usuario en una máquina, llamado el cliente, requerir algún tipo de servicio de una máquina a la que está unida, llamada servidor, mediante una red como una LAN (Red de Área Local) o una WAN (Red de Área Mundial). Estos servicios pueden ser peticiones de datos de una base de datos, de información contenida en archivos o los archivos en sí mismos o peticiones de imprimir datos en una impresora asociada. Aunque clientes y servidores suelen verse como máquinas separadas, pueden, de hecho, ser dos áreas separadas en la misma máquina. Por tanto, una única máquina puede ser al mismo tiempo cliente y servidor. Además una máquina cliente unida a un servidor puede ser a su vez servidor de otro cliente y el servidor puede ser un cliente de otro servidor en la red. También es posible tener el cliente corriendo en un sistema operativo y el servidor en otro distinto.

Hay varios tipos comunes de máquinas clientes en entornos cliente-servidor. Uno de los clientes más populares es una computadora personal basada en Intel que ejecuta aplicaciones de DOS en un entorno Windows. Hay también clientes Unix que ejecutan sistemas operativos como UnixWare. Un servidor que pide cosas a otro servidor es un cliente de la máquina a la que está pidiendo.

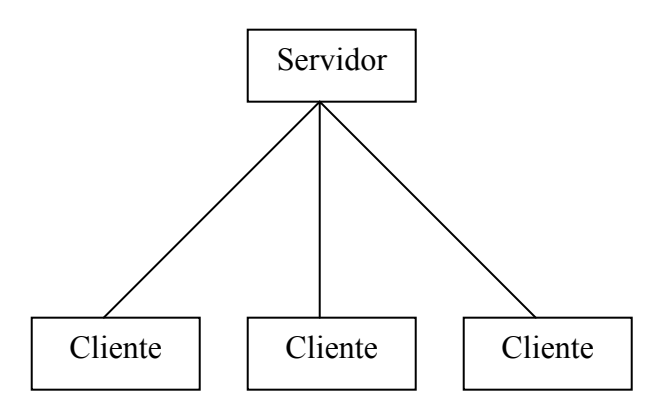

Figura 1.6.3.1 Esquema de la estructura Cliente-Servidor

# **Funciones del cliente**

Los clientes en una red cliente-servidor son las máquinas o procesos que piden información, recursos y servicios a un servidor unido. Estas peticiones pueden ser cosas como proporcionar datos de una base de datos, aplicaciones, partes de archivos o archivos completos a la máquina cliente. Los datos, aplicaciones o archivos pueden residir en un servidor y ser simplemente accedidos por el cliente o pueden ser copiados o movidos físicamente a la máquina cliente. Esta disposición permite a la máquina cliente ser relativamente pequeña. Para cada tipo de entorno de cliente, hay habitualmente software específico (y a veces hardware) en el cliente, con algún software y hardware análogo en el servidor.

Los servidores pueden ser sistemas operativos diferentes como Windows NT, Windows 95, OS/2, Unix. Unix es popular porque como sistema operativo de servidores puede ser utilizado en muchos tipos de configuraciones sobre máquinas servidor además de como servidores de archivos y servidores de impresión.

# **Funciones generales de un servidor**

Los servidores en una red cliente-servidor son los procesos que proporcionan información recursos y servicios a los clientes de la red. Cuando un cliente pide un recurso como, por ejemplo, un archivo, datos de una base de datos, acceso a aplicaciones remotas o impresión centralizada, el servidor proporciona estos recursos al cliente. Los procesos del servidor pueden residir en una máquina que también actúa como cliente de otro servidor. Además de proporcionar este tipo de recursos, un servidor puede dar acceso a otras redes, actuando como un servidor de comunicaciones que conecta a otros servidores o mainframes o minicomputadoras que actúan como hosts de la red.

También puede permitir enviar faxes o correo electrónico desde un cliente en una red a un cliente en otra red. Puede actuar como servidor de seguridad, como servidor de gestión de la red, como servidor multimedia, como servidor de directorios o de acceso.

# **1.6.4 Sistema Operativo Linux**

El sistema operativo Linux ofrece una serie de ventajas que lo colocan como uno de los más estables y robustos del mercado. Tomando las bases de Unix, encontramos en Linux las siguientes características:

# **Multitareas**

Multitareas describe la habilidad de ejecutar aparentemente, al mismo tiempo, numerosos programas sin obstaculizar la ejecución de cada aplicación. Esto se conoce como multitareas preferente, porque

cada programa tiene garantizada la posibilidad de correr, esto es, cada programa no se ejecuta sino que hasta que el sistema operativo lo aparta para permitir que otros programas corran. Este tipo de multitareas es exactamente lo que Linux hace.

Para comprender mejor la capacidad de multitareas de Linux, se examinará desde otra perspectiva. El microprocesador de una computadora puede hacer una sola cosa a la vez, pero es capaz de completar esas tareas individuales en periodos tan breves que son difíciles de captar. La mente humana es incapaz de detectar la diferencia entre una demora tan breve y algo que ocurra simultáneamente. De tal forma que pareciera que las tareas se realizan al mismo tiempo.

Es fácil apreciar los beneficios de tener capacidades de multitareas preferente. Además de reducir los tiempos muertos (lapso en el que no puede proseguir su trabajo en una aplicación porque el proceso no termina aún), la flexibilidad de no tener que cerrar las ventanas de aplicaciones antes de abrir y trabajar en otras es mucho más conveniente.

# **Multiusuario**

La capacidad de Linux para asignar tiempo del microprocesador a numerosas aplicaciones simultáneas se prestó como consecuencia a servir a numerosas personas al mismo tiempo, cada una ejecutando una o más aplicaciones. La particularidad en realidad destacada de Linux y sus características de multiusuario y multitareas, es que más de una persona puede trabajar en la misma versión de la misma aplicación de manera simultánea, desde las mismas terminales o desde terminales separadas. Esto no debe confundirse con numerosos usuarios que actualizan un archivo a un tiempo, particularidad que es potencialmente desconcertante y peligrosa a la vez que indeseable.

# **Shells programables**

Esta es otra característica que hace de Unix y en consecuencia de Linux, lo que es: el sistema operativo más flexible.

Aunque en los últimos años se han agregado interfaces gráficas al sistema Unix, casi todas las utilerías para emplear y administrar Linux, se ejecutan mediante la escritura de comandos. En Linux, al intérprete de la línea de comando de le conoce como shell, que no es otra cosa mas que un programa disenãdo para aceptar comandos y ejecutarlos. Varios tipos de programas pueden emplearse como shells, pero en casi todas las versiones de Linux existen diversos shells estándares disponibles.

Los shells de Linux, son equivalentes al COMMAND.COM que emplea MS-DOS. Ambos aceptan y ejecutan comandos, y corren archivos de procesamiento por lotes y programas.

# **Independencia de dispositivos bajo Linux**

Al igual que Unix, Linux comparte muchos de los mismos beneficios de la independencia de dispositivos. Por desgracia, una de las mejores características de Linux es al mismo tiempo una de sus mayores desventajas: su independencia del mundo comercial. Linux ha sido desarrollado durante los últimos anõs por una variedad de programadores de todo el mundo, quienes no tienen acceso a todos los equipos creados para las PCs de IBM y las compatibles. De hecho, Linux no corre en algunas PCs de IBM, en especial las que utilizan el bus de microcanal.

Como último recurso, puesto que se tiene el código fuente para el núcleo, se puede modificar el núcleo para trabajar con los nuevos dispositivos.

# **Comunicaciones y capacidades de red**

La superioridad de Unix y de Linux sobre otros sistemas operativos es igual de evidente en sus utilerías para comunicaciones y red. El envío de mensajes internos o la transferencia de archivos puede hacerse mediante algunos comandos de Linux, entre los que están write, cal, mail, mailx así como cu y uucp. El intercambio de información entre usuarios del mismo sistema se lleva a cabo por medio de comunicación terminal a terminal, correo electrónico y un calendario automático que sirve como administrador y programador de información.

# **Portabilidad de sistemas abiertos**

En la interminable búsqueda de la estandarización, muchas organizaciones han asumido un interés renovado en la dirección en la que están evolucionando los sistemas operativos.

La portabilidad es la capacidad de transportar un sistema operativo de una plataforma a otra para que siga funcionando del mismo modo en que lo hacía. La portabilidad que proporciona los medios para que diferentes plataformas de cómputo que corren UNIX se comuniquen adecuada y efectivamente con cualquiera de las otras sin necesidad de agregar interfaces de comunicación especiales, costosas y de última hora. Ningún otro sistema operativo puede satisfacer esta demanda.

# **1.6.5 Apache**

Apache es un programa para dar servicios web. Se basó, originalmente, en codificación e ideas basadas en el servidor HTTP mas popular de todos, el NCSA httpd 1.3 (principios de 1995). Esto ha desencaminado en un sistema que puede rivalizar (y probablemente sobrepasar) a casi cualquier otro servidor basado en Unix HTTP en cuanto a funcionalidad, eficacia y rapidez. Desde su comienzo, se ha vuelto a escribir completamente, e incluye muchos rasgos nuevos. Apache, actualmente, es el servidor web más popular en Internet, según el Netcraft Survey.

Gracias a Apache se pueden crear y publicar documentos PHP de la misma forma que se hace con los HTML, con una estabilidad y eficacia ampliamente comprobada.

# **2. Requerimientos del Sistema**

# **2.1 Adquisición de los datos**

Para el diseño del SAHC, la información fue recopilada por medio de un cuestionario diseñado específicamente para resolver el problema de construcción de la historia clínica del paciente de primera vez (este cuestionario se muestra en el apéndice). Al momento de iniciar el diseño, el Hospital General de México no contaba con ningún proceso automatizado que permitiera la creación, identificación y almacenamiento de cada historia clínica. Mucho menos se podían obtener datos estadísticos o simples conteos referentes a los datos del conjunto de pacientes.

El cuestionario contiene las siguientes secciones de exploración:

- Identificación de la Historia Clínica
- Ficha de identificación del paciente
- **Motivo de la consulta**
- **Antecedentes**
- **Pruebas**

#### **2.2 Requerimientos de software**

#### **2.2.1 Lenguaje de programación**

Para el desarrollo del SAHC era necesario elegir un lenguaje de programación que permitiera el uso de la arquitectura cliente-servidor, ofreciendo versatilidad y facilidad de programación. Existen varias plataformas de programación que cumplen estas características, sin embargo, PHP es el único lenguaje de código abierto que cumplía con dichas demandas.

La versión del lenguaje PHP que se tomó como base para la programación del SAHC es la número 4. Esto, debido a que al momento de planeación de este proyecto ésa era la versión disponible más actualizada.

Cabe señalar que para la evaluación del lenguaje de programación se tomó en cuenta que el Hospital General de México no cuenta con recursos para el pago de licencias de uso de software.

#### **2.2.2 Manejador de Bases de Datos**

Se decidió utilizar PostgreSQL como el manejador de bases de datos del SAHC, debido a su robustez, estabilidad y sobre todo, porque es el único DBMS de código abierto que garantiza la integridad referencial de los datos. Esta característica es crucial para mantener la información de todas las historias clínicas contenidas dentro del SAHC.

La versión del manejador PostgreSQL que se tomó como base para la programación del SAHC es la número 7.2.1. Esto, debido a que al momento de planeación de este proyecto ésa era la versión disponible más actualizada.

Cabe señalar que para la evaluación del manejador de bases de datos se tomó en cuenta que el Hospital General de México no cuenta con recursos para el pago de licencias de uso de software.

#### **2.2.3 Sistema operativo**

Para la elección del sistema operativo que sustentaría la base del desarrollo del SAHC, se tomaron en cuenta las principales características que ofrecen las diversas plataformas que hay en estos momentos en el mercado.

Los puntos de referencia para la elección del sistema operativo fueron:

- Estabilidad
- Manejo de memoria
- **Sequridad**
- Compatibilidad con otras aplicaciones
- Soporte técnico
- Complejidad en el mantenimiento

Después de un análisis de varios sistemas operativos, se tomaron dos opciones para tomar con base de desarrollo del SAHC. Éstos fueron:

- Windows Server 2003
- Linux Red Hat 7.2.1

Ambos sistemas operativos ofrecían la capacidad de implantar el lenguaje de programación PHP, así como el manejador de bases de datos PostgreSQL, que son los sustentos del SAHC. Además, ambos cubrían las necesidades de seguridad, estabilidad y compatibilidad que el SAHC demandaba.

Sin embargo, existe una diferencia crucial entre ambos sistemas operativos. Para poder utilizar Windows Server 2003 es necesario pagar una licencia de un costo relativamente alto, cosa que no sucede con Linux Red Hat 8. Actualmente el Hospital General de México no cuenta con los recursos para sostener el pago de licencias de software de esta magnitud. Por tanto, para el sustento del sistema, se tomó la decisión de utilizar Linux Red Hat 8. Esto, con la finalidad de demostrar la potencia que pueden desarrollar los trabajos de software libre, y también, por el beneficio que traería al Hospital General de México el ahorro en gastos de licencias de uso y propiedad.

#### **2.3 Requerimientos de hardware**

Para garantizar que el SAHC funcione correctamente, se propuso al Hospital General de México la compra de un servidor con los siguientes requerimientos mínimos:

- Un procesador con tecnología no menor a la familia Pentium 4 de Intel
- Tarieta de red
- 1 GB de memoria RAM
- Disco duro de 80 GB 7200 RPM
- Unidad de CD**-**ROM

# **3. Desarrollo e implementación del sistema**

#### **3.1 Diseño de la base de datos**

Considerando las necesidades que tenía el Departamento de Salud Mental del Hospital General, de poseer una herramienta que resguardara toda la información referente a la historia clínica de sus pacientes, se pensó en desarrollar un medio que permitiera establecer acciones que facilitaran el guardado de la información de cada paciente, así como la obtención de la misma, en el momento que fuera requerida.

Actualmente, el Hospital General cuenta con un archivo físico de alrededor de 20,000 historias clínicas, que es muy difícil de administrar, y que no permite la rápida devolución de la información resguardada, ya sea para darle un seguimiento al paciente o para obtener datos de trabajo para estadísticas y otro estudios de interés para los miembros del Departamento de Salud Mental. Era crucial, por tanto, implantar un sistema que automatizara todas estas acciones, agregando rapidez y simplicidad a todos los procesos de manejo de la información de las historias clínicas.

Para el correcto diseño de la base de datos del SAHC se tomaron en cuenta los datos que se obtienen mediante el cuestionario de paciente de primera vez (ver apéndice), además de una serie de entrevistas con el Jefe del Departamento de Salud Mental, para entender el proceso y formatos en que se utiliza la información resguardada en las historias clínicas.

En general, la base de datos del SAHC relaciona al paciente con una serie de 29 catálogos de información que se capturan mediante una interfaz gráfica interactiva y amigable para el usuario.

Para reflejar la información requerida en el diseño de la base de datos del SAHC, se utilizó una herramienta case conocida como ERWIN, con la que se creó el siguiente modelo de entidad-relación.

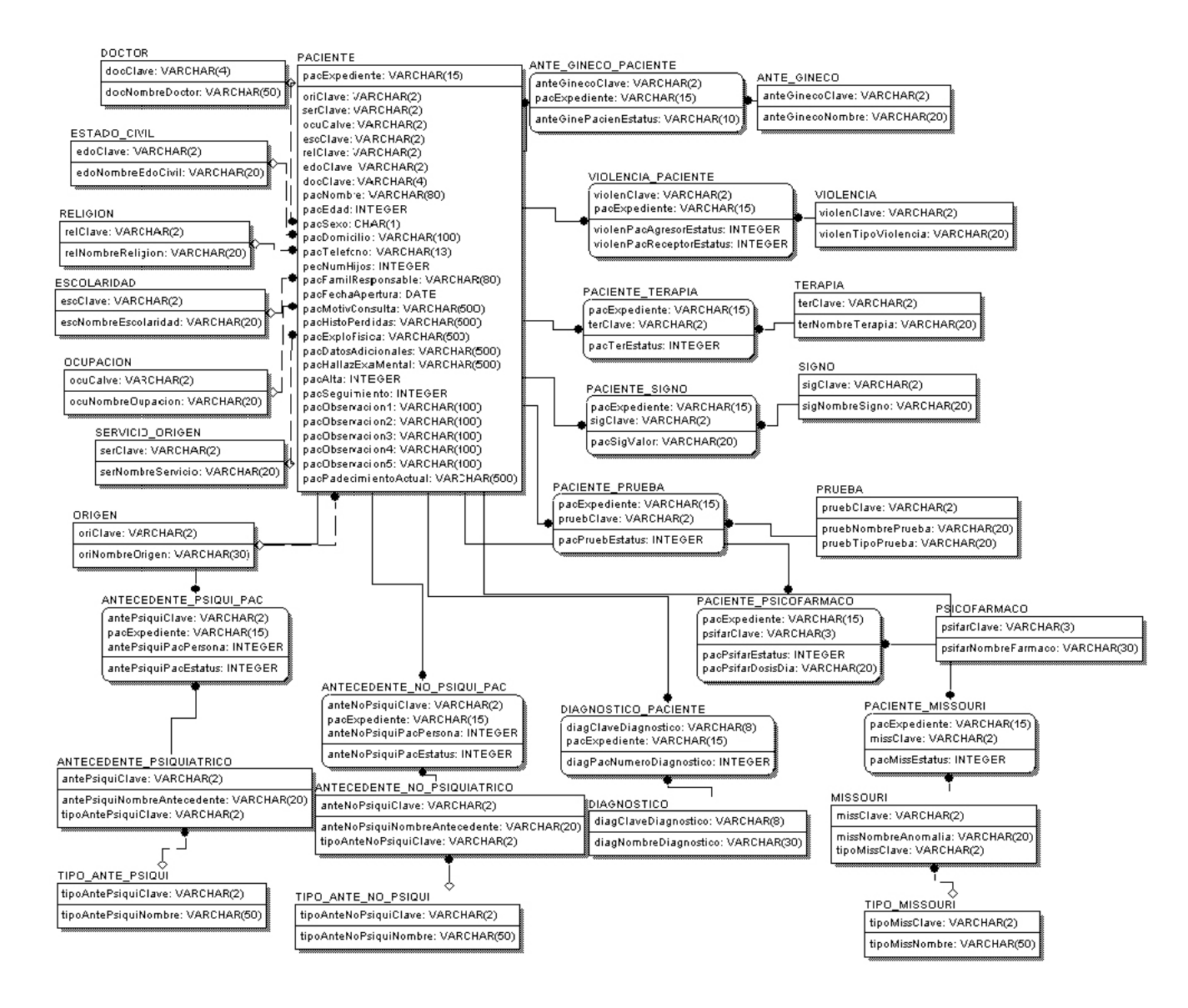

# **3.2 Diccionario de datos**

A continuación se presenta la descripción de cada uno de los campos incluidos en las tablas del modelo entidad-relación de la base de datos del SAHC.

# **Tabla PACIENTE**

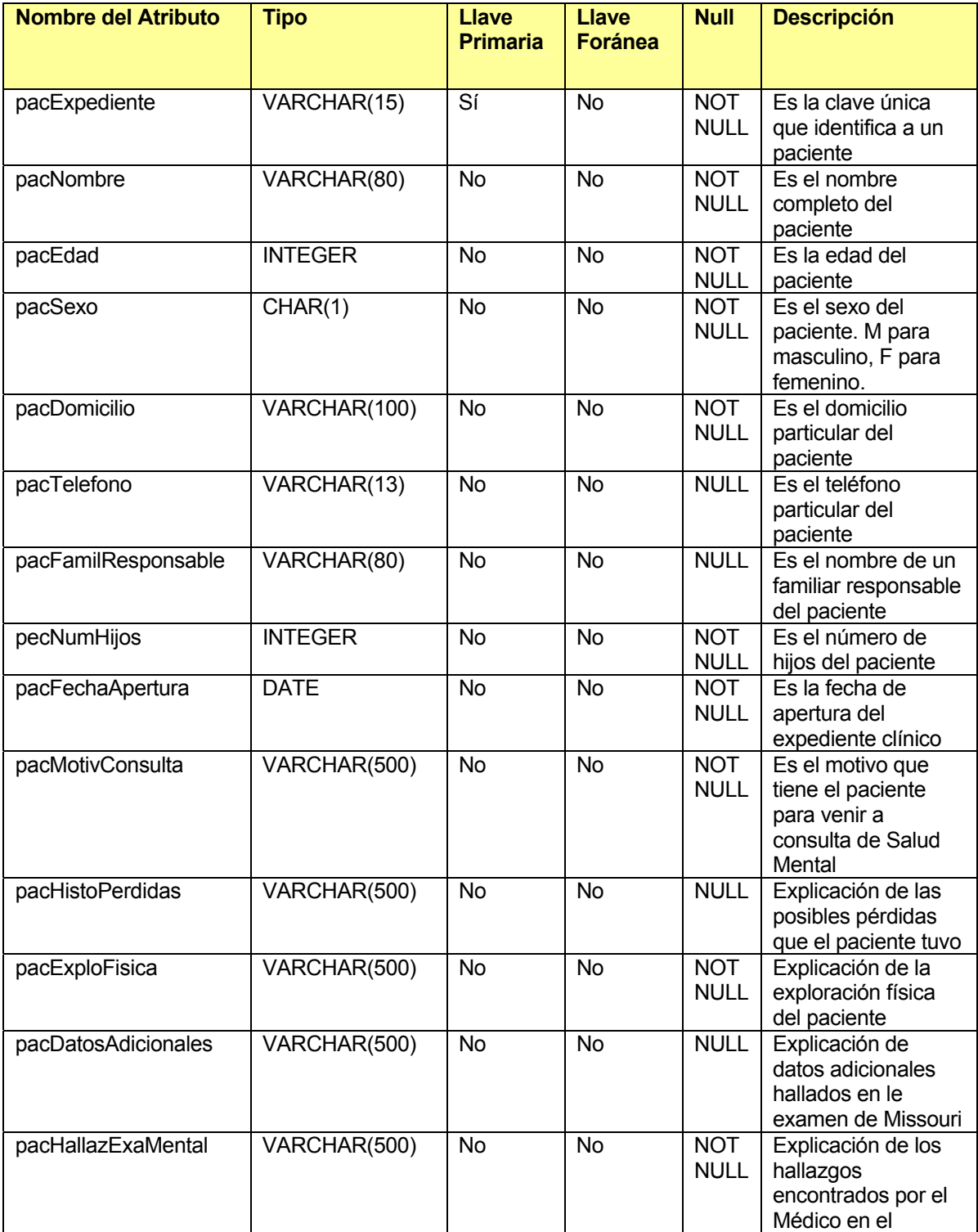

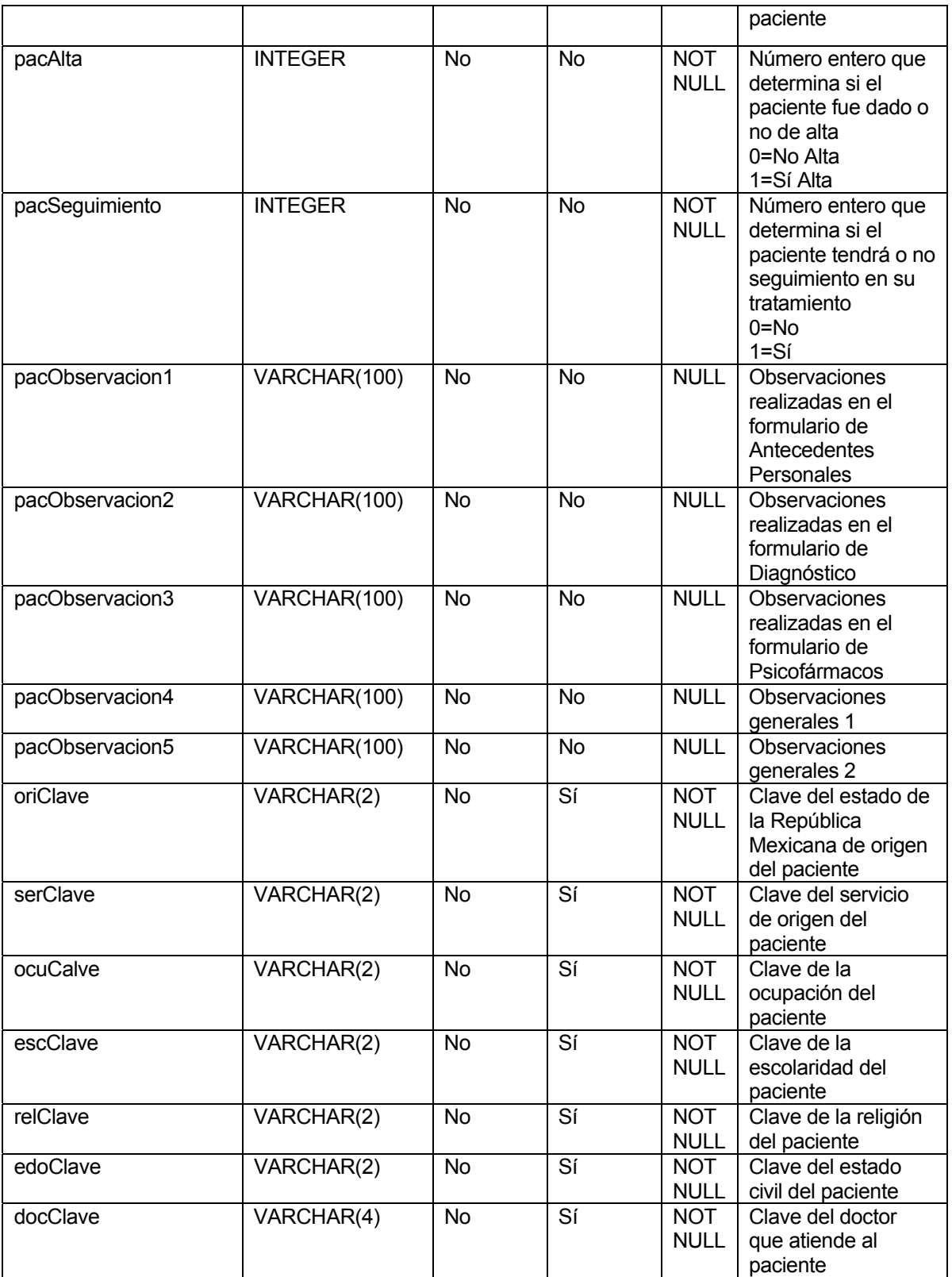
# **Tabla DOCTOR**

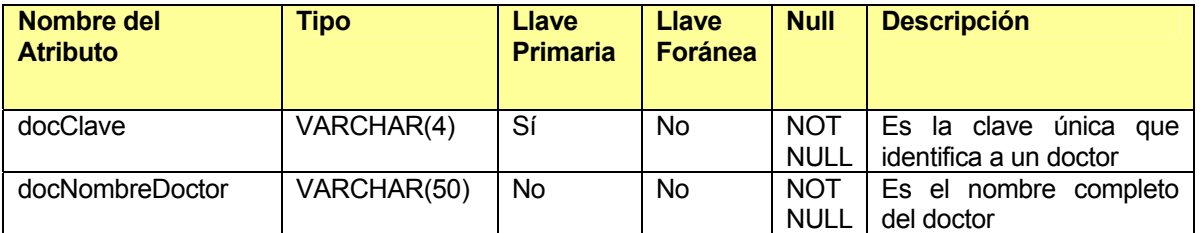

# **Tabla ESTADO\_CIVIL**

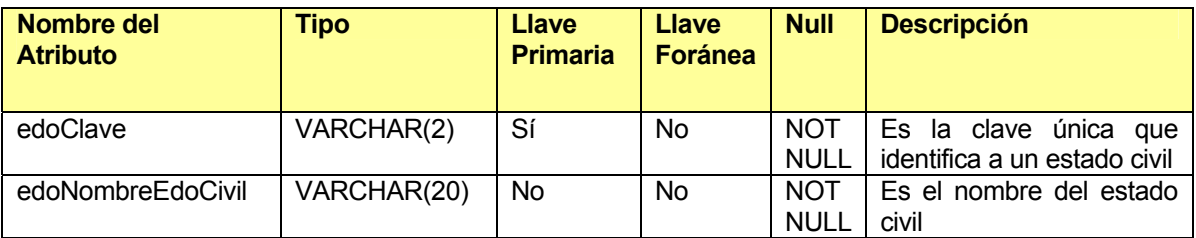

# **Tabla RELIGION**

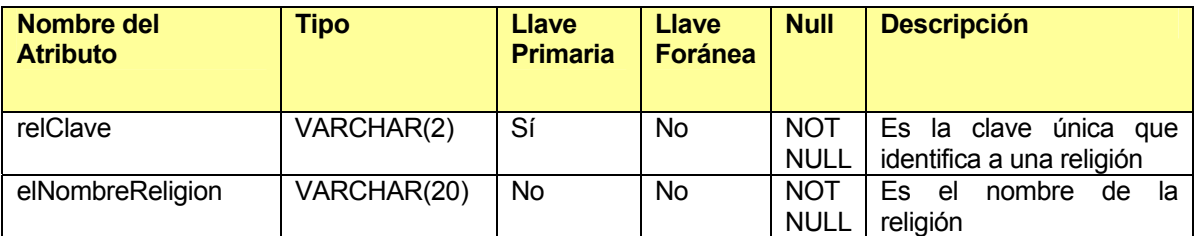

## **Tabla ESCOLARIDAD**

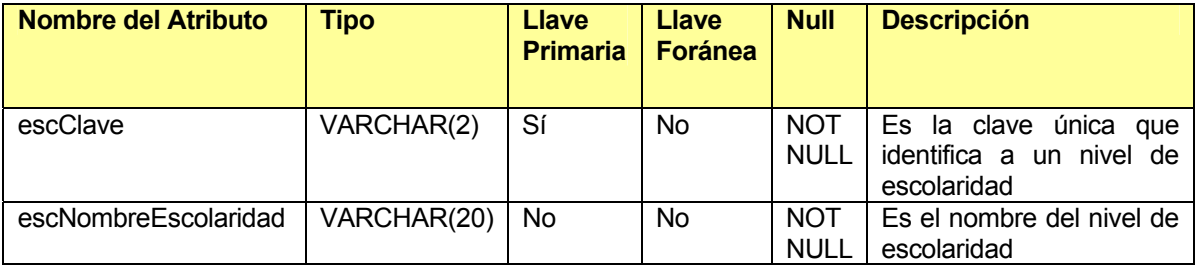

# **Tabla OCUPACION**

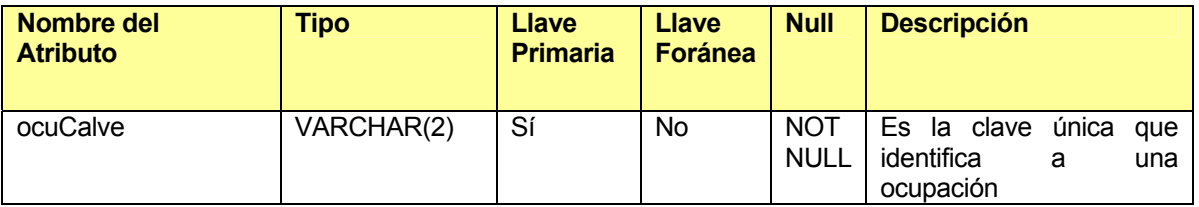

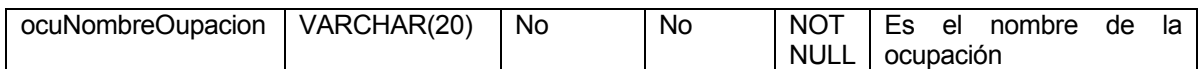

# **Tabla SERVICIO\_ORIGEN**

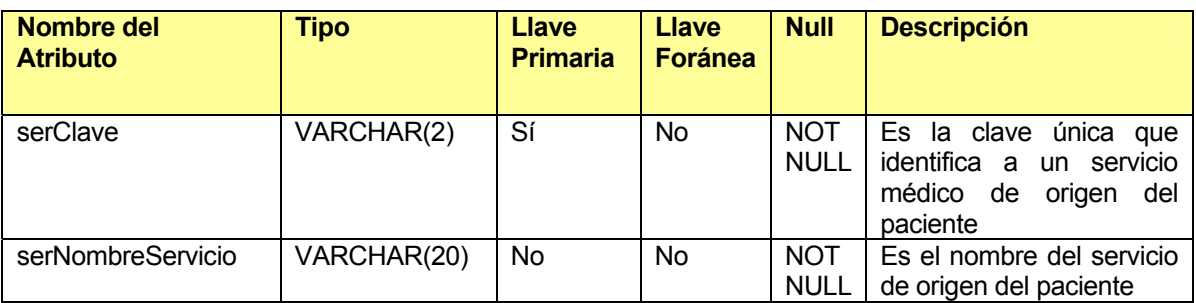

### **Tabla ORIGEN**

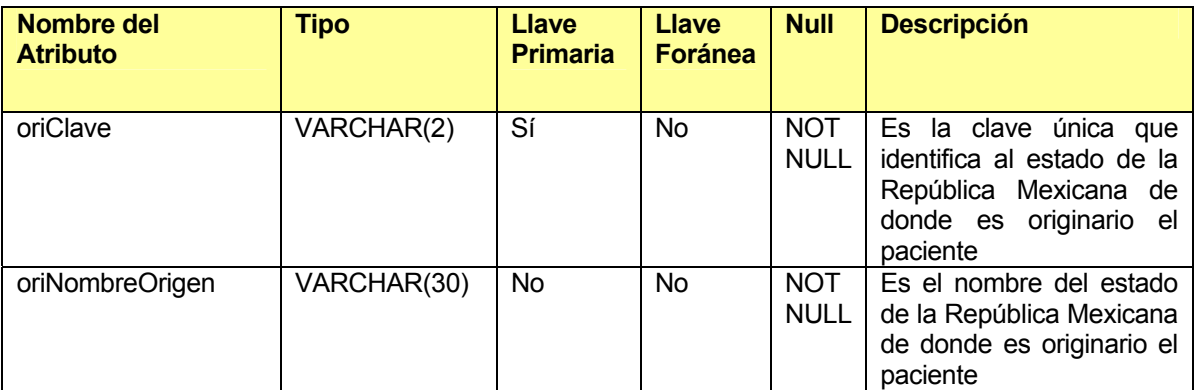

# **Tabla ANTE\_GINECO**

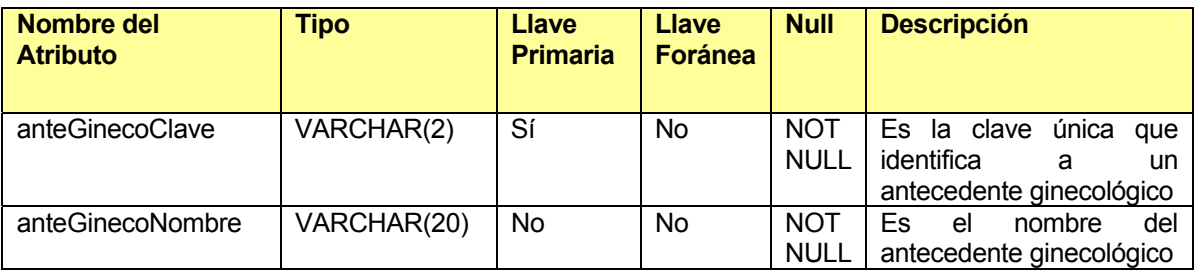

# **Tabla ANTE\_GINECO\_PACIENTE**

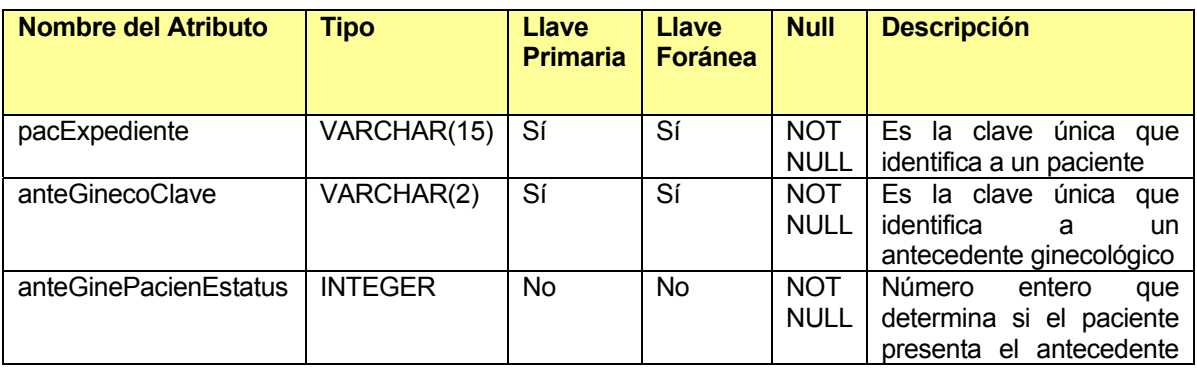

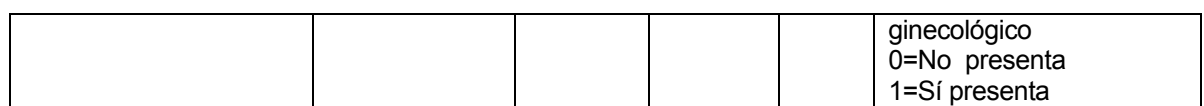

### **Tabla VIOLENCIA**

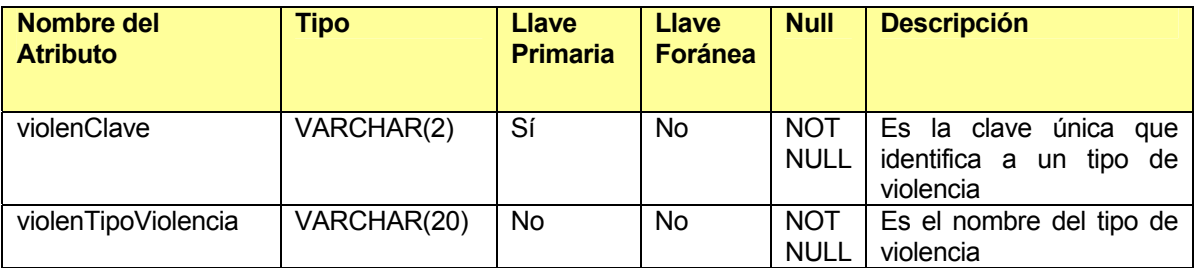

## **Tabla VIOLENCIA\_PACIENTE**

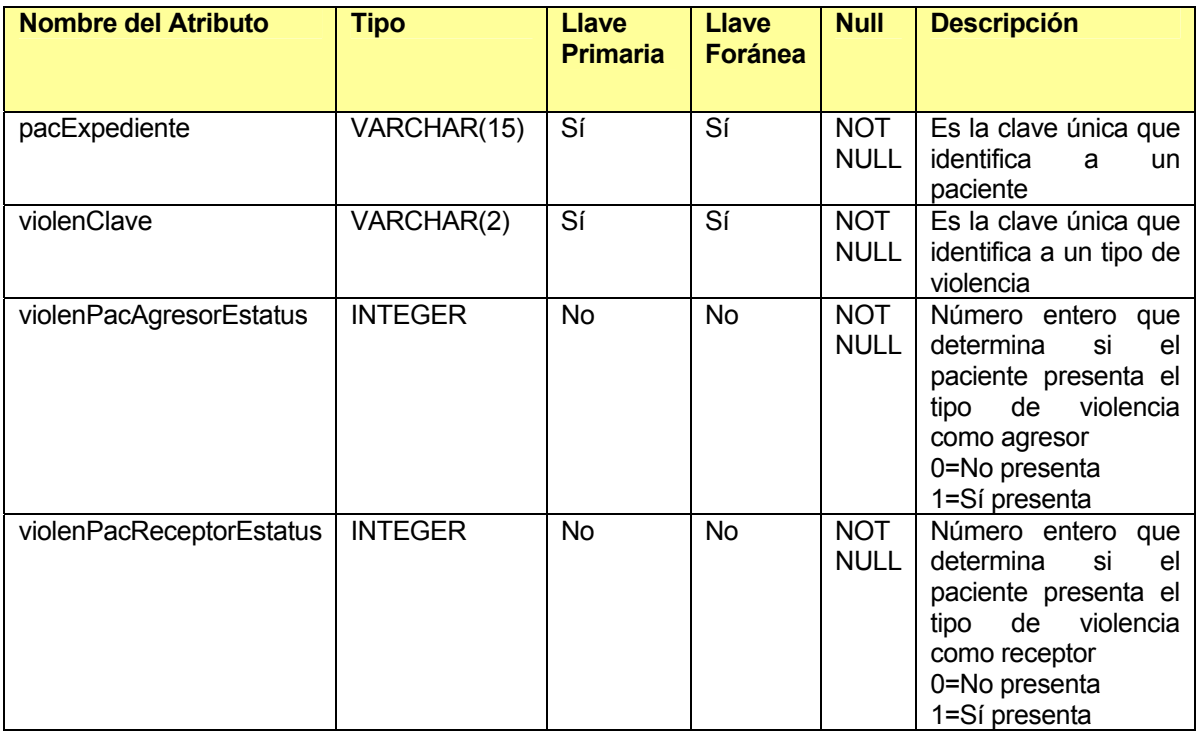

# **Tabla TERAPIA**

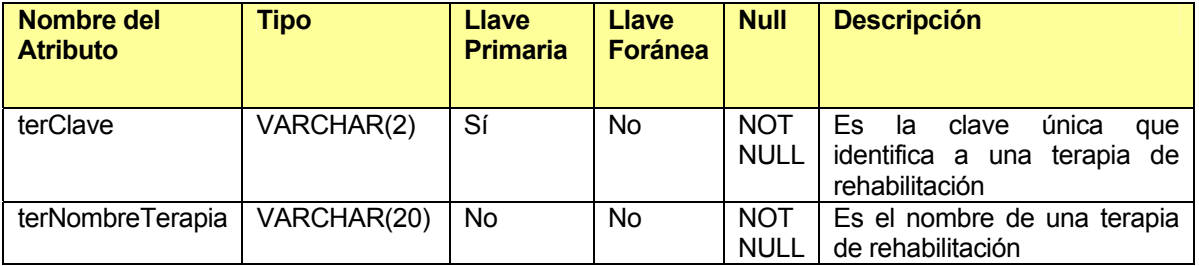

# **Tabla PACIENTE\_TERAPIA**

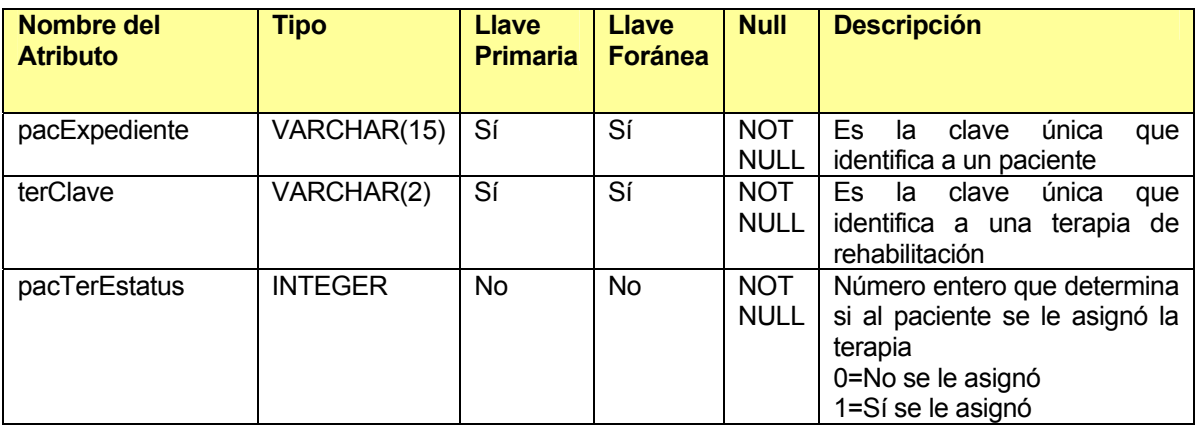

# **Tabla SIGNO**

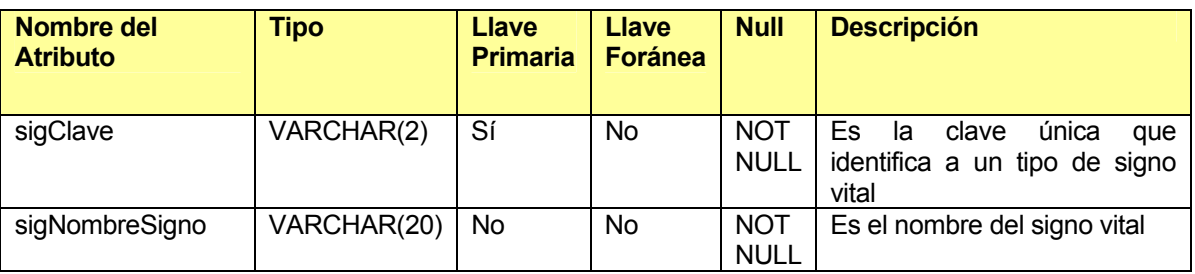

# **Tabla PACIENTE\_SIGNO**

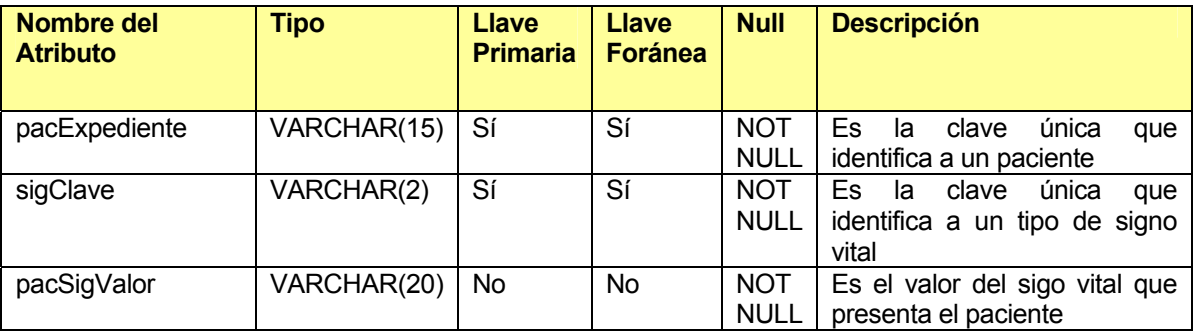

# **Tabla PRUEBA**

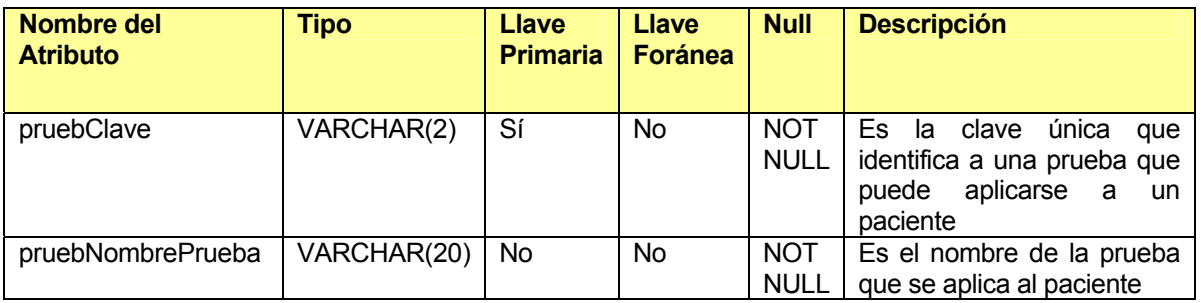

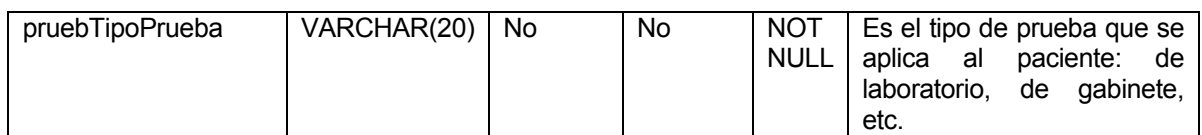

# **Tabla PACIENTE\_PRUEBA**

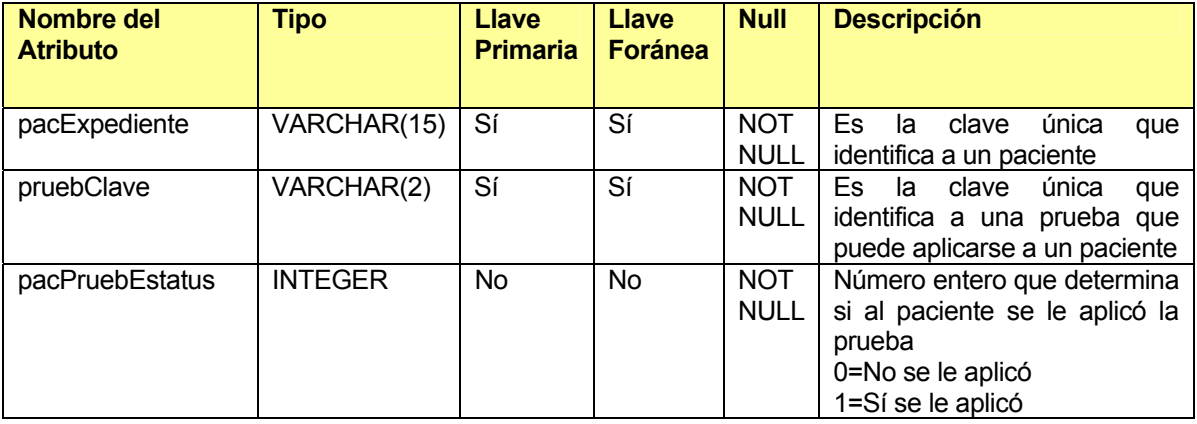

## **Tabla PSICOFARMACO**

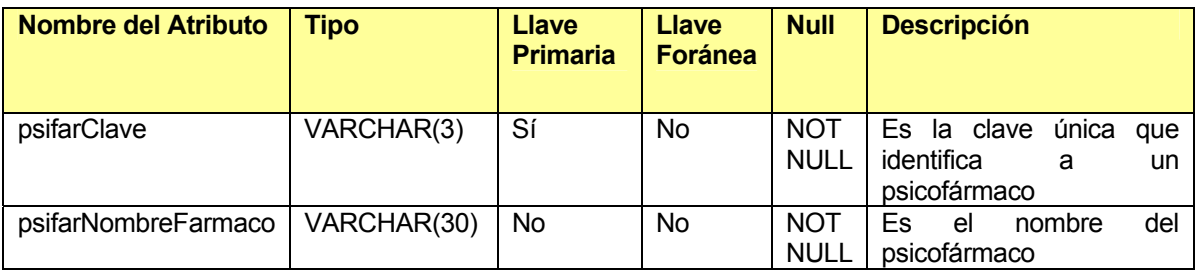

## **Tabla PACIENTE\_PSICOFARMACO**

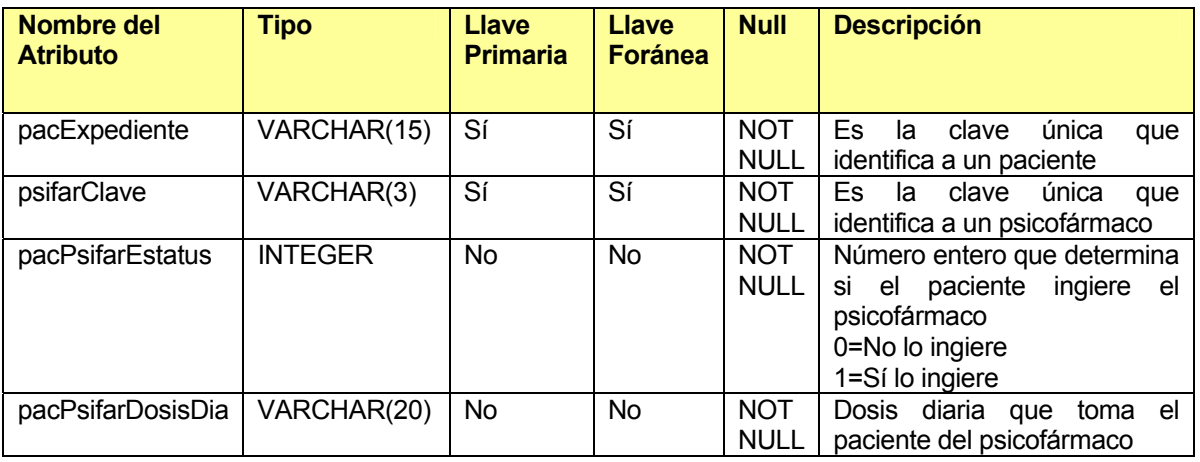

## **Tabla MISSOURI**

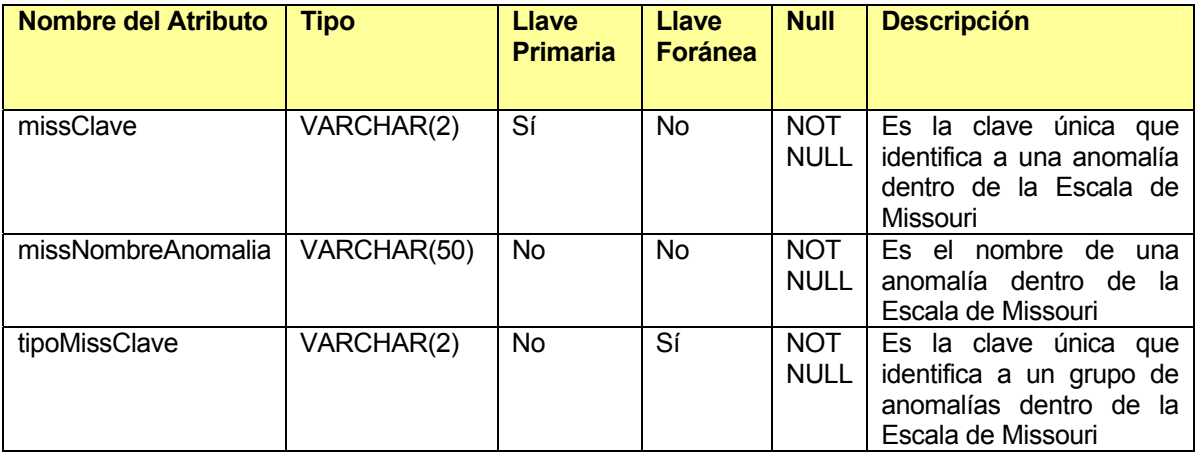

# **Tabla TIPO\_MISSOURI**

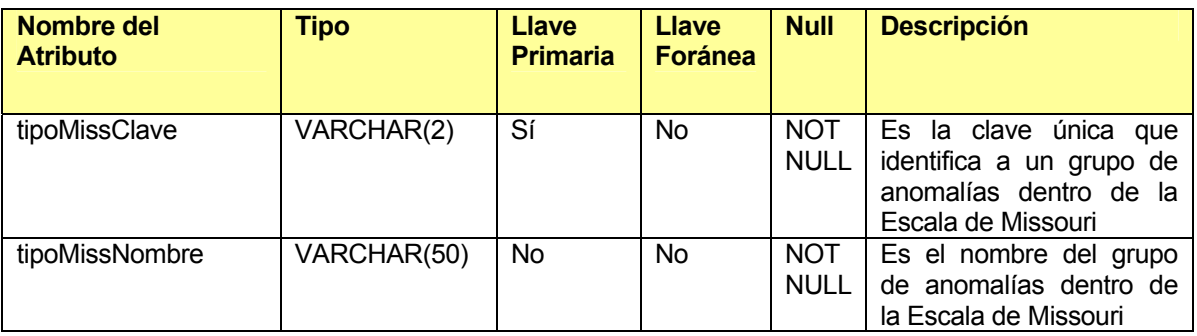

# **Tabla PACIENTE\_MISSOURI**

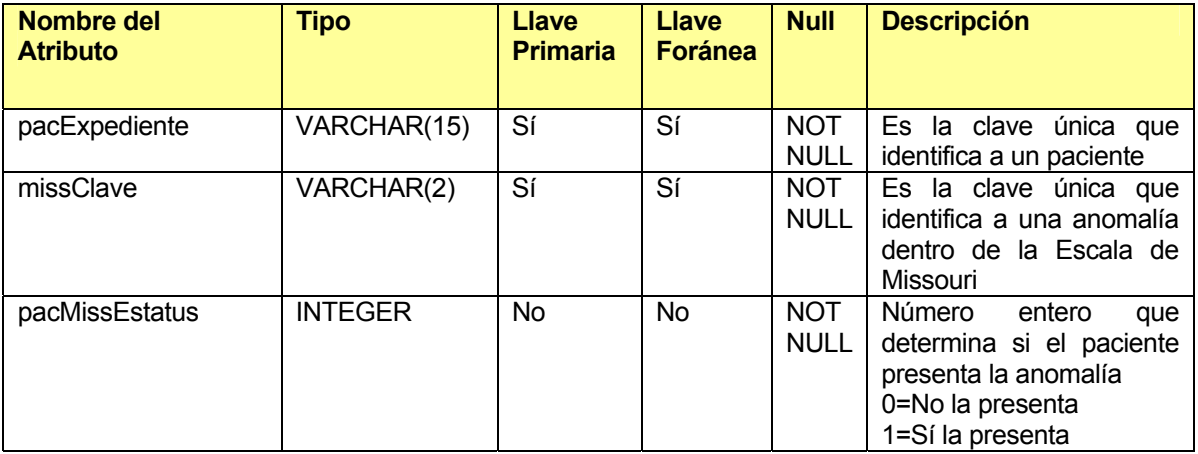

## **Tabla DIAGNOSTICO**

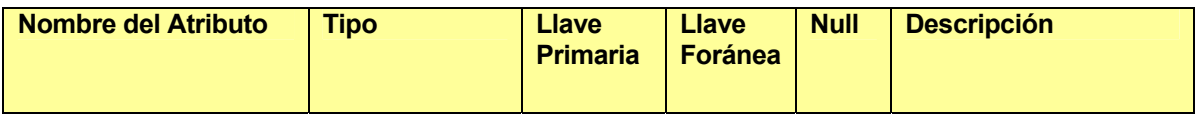

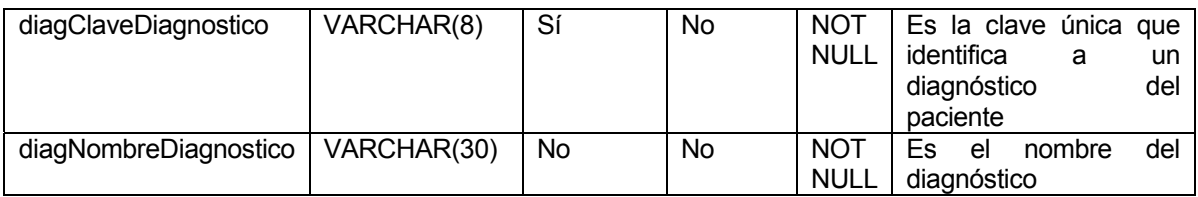

# **Tabla DIAGNOSTICO\_PACIENTE**

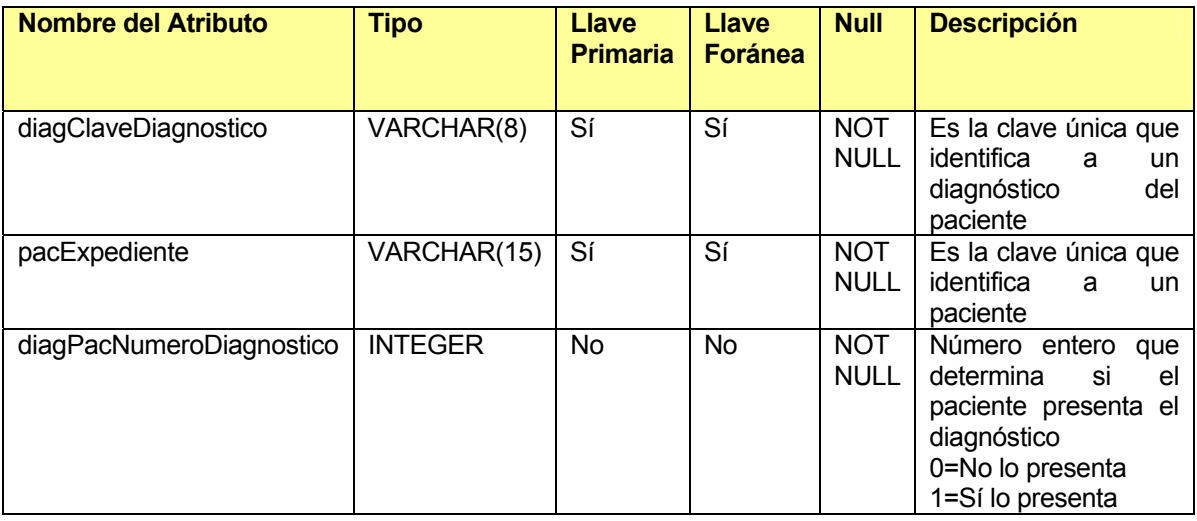

# **Tabla ANTECEDENTE\_PSIQUIATRICO**

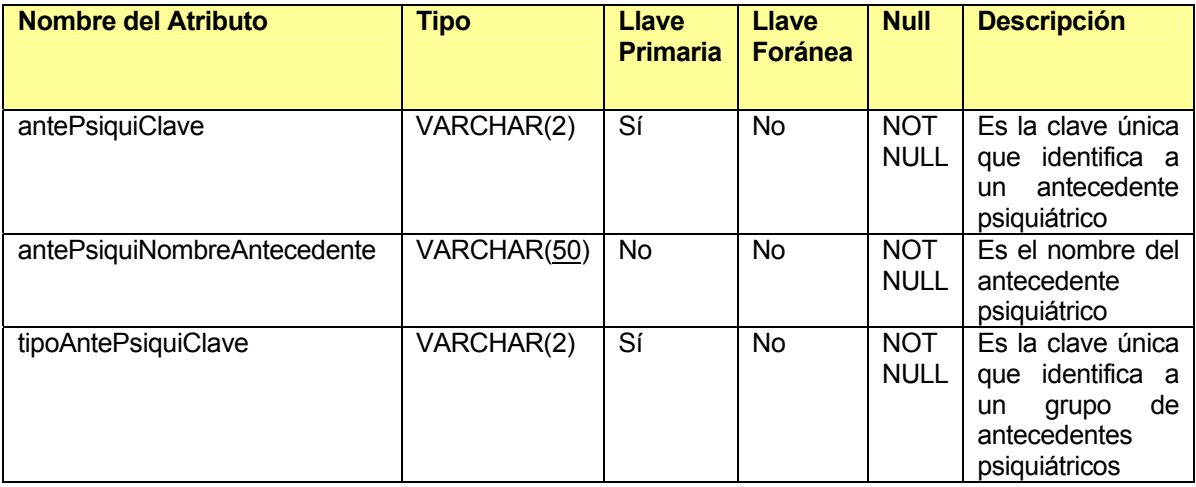

# **Tabla TIPO\_ANTE\_PSIQUI**

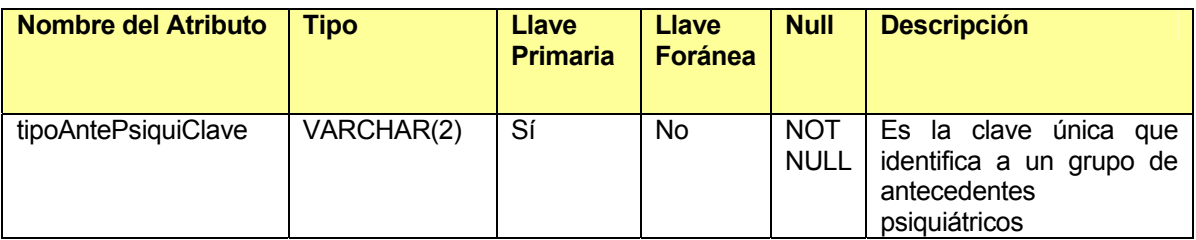

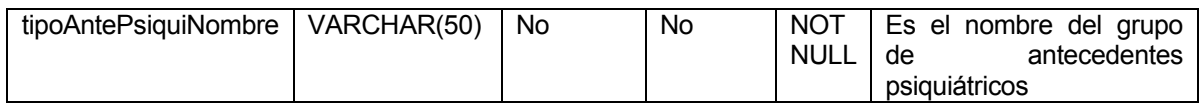

# **Tabla ANTECEDENTE\_PSIQUI\_PAC**

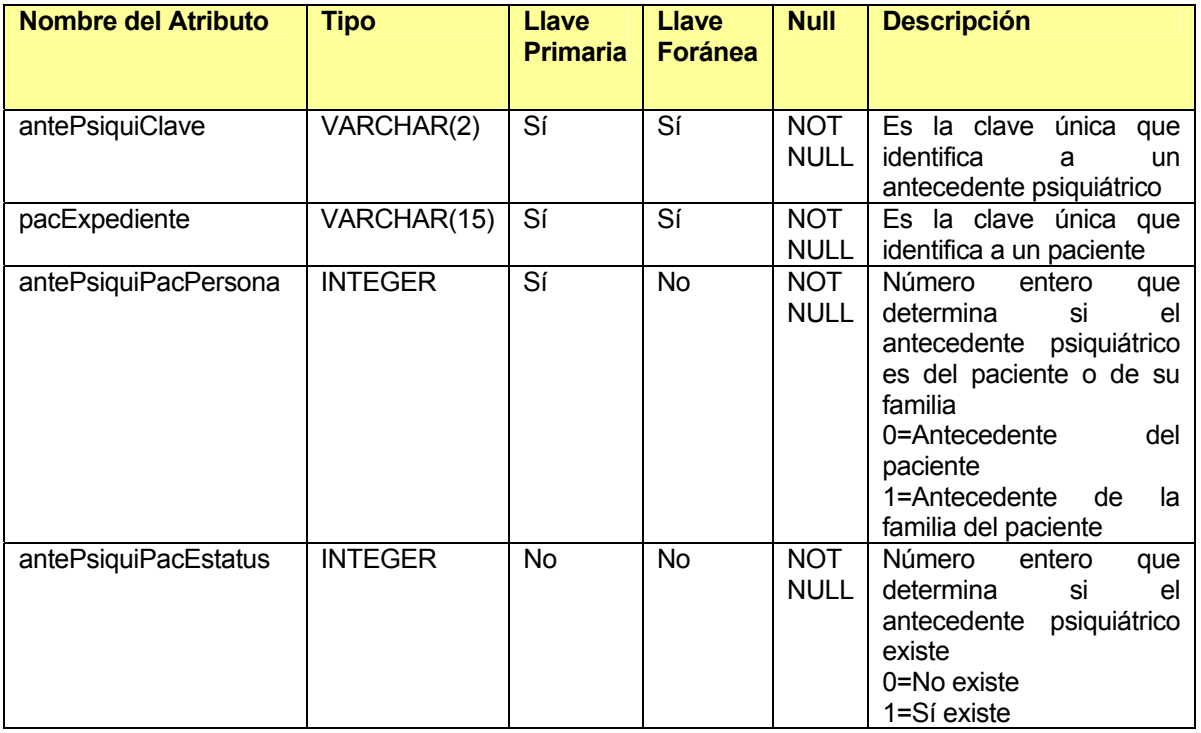

# **Tabla ANTECEDENTE\_NO\_PSIQUIATRICO**

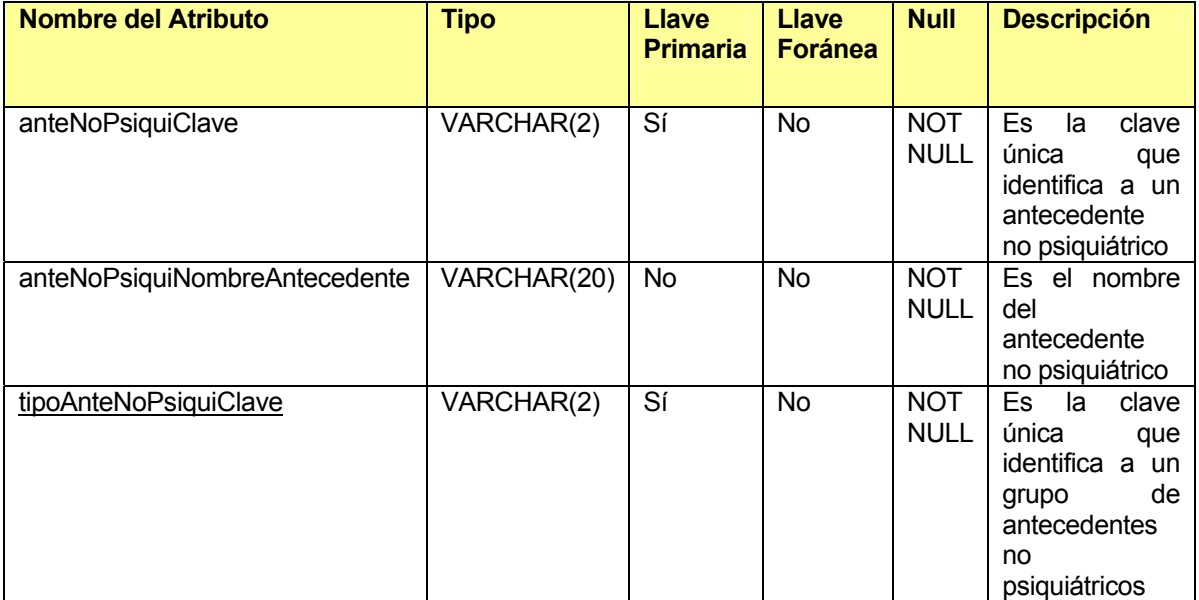

# **Tabla TIPO\_ANTE\_NO\_PSIQUI**

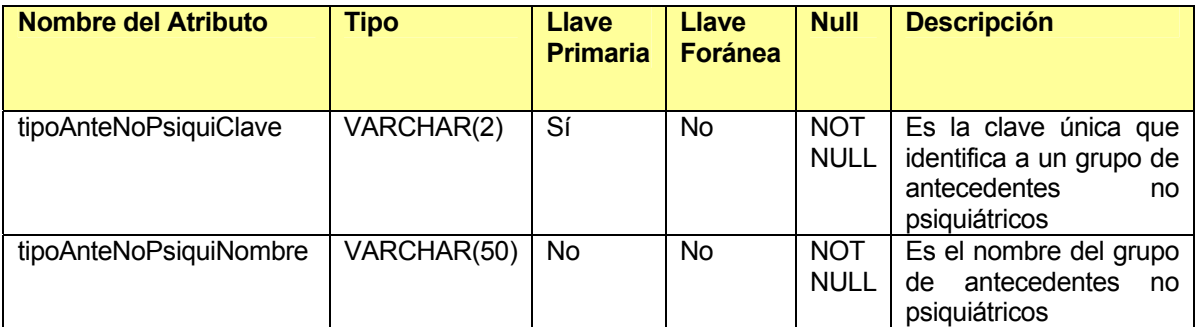

# **Tabla ANTECEDENTE\_NO\_PSIQUI\_PAC**

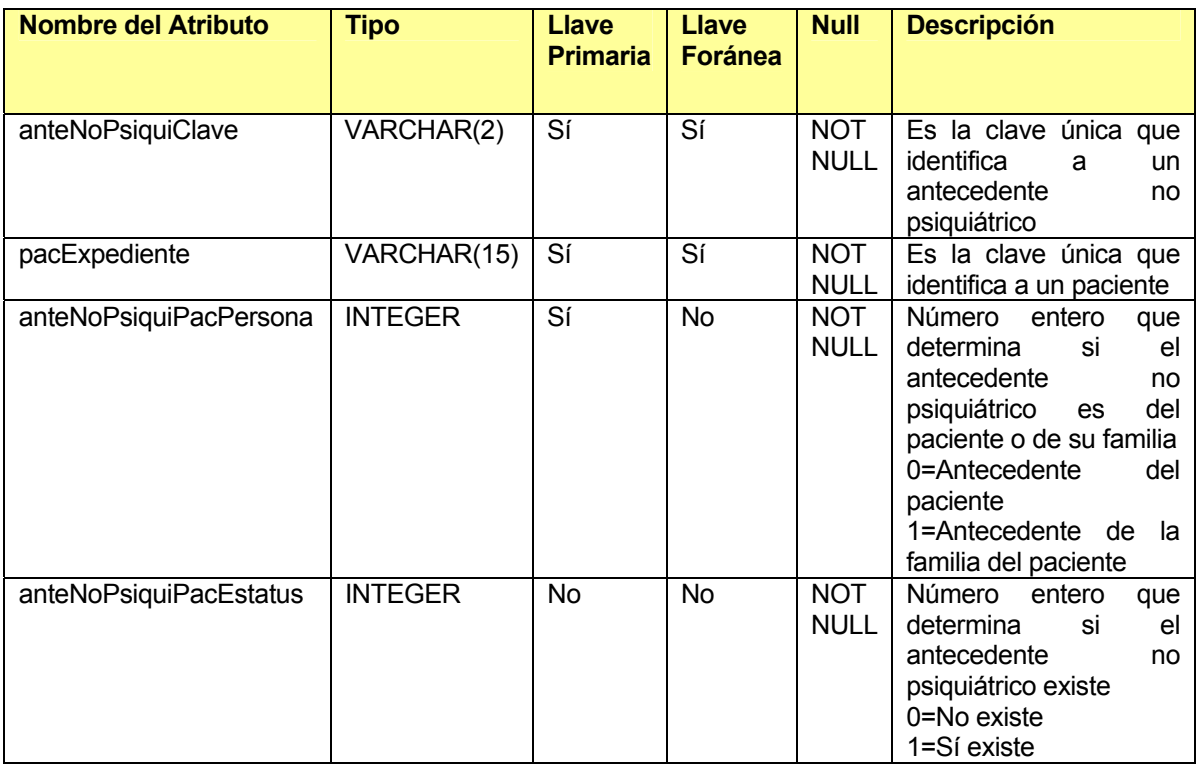

## **3.3 Implementación de la base de datos del SAHC**

Teniendo el modelo entidad-relación y el diccionario de datos, se implantó la base de datos del SAHC bajo el manejador PostgreSQL.

Dentro del modelo entidad-relación existe una serie de catálogos que refieren información específica de los padecimientos, tratamientos, condiciones, etc., de los pacientes del Departamento. La información contenida en dichos catálogos fue facilitada directamente por el Jefe del Departamento de Salud Mental. Los catálogos pueden ser actualizados en cualquier momento, sin afectar la integridad de la información de cada historia clínica.

El buen funcionamiento de la base de datos es la parte medular del SAHC. Todas las funciones que se realizan en el sistema se fundamentan en la integridad de la información contenida en la base de

datos. Dada la importancia de la información de las historias clínicas y su alta confidencialidad, es necesario que una persona funja como administrador, de tal manera que pueda verificar día con día el buen funcionamiento de la base de datos y del SAHC, en general. Al momento del arranque del sistema, el Hospital General de México designará una persona que tenga el rol antes mencionado.

### **3.4 Creación del sistema**

Una vez implantada la base de datos, se inició el desarrollo del sistema. El SAHC es un sistema modular, esto quiere decir que sus funciones están dividas en módulos o secciones, cada uno con distintas funcionalidades.

Los módulos en que se encuentra divido el SAHC son los siguientes:

- Alta de historia clínica
- Consulta de historia clínica
- Baja de historia clínica
- **Estadísticas**

Para la programación del SAHC se usaron documentos web HTML, con código PHP y Javascript, de modo embebido. El funcionamiento y ventajas de estos lenguajes de programación ye se expuso anteriormente.

Adicionalmente a los módulos del sistema, se creó un proceso de autenticación de usuarios. Cada usuario del sistema, tendrá asignado un nivel. El número de módulos a los cuales tenga acceso el usuario autenticado, dependerá del nivel al que pertenece. De esta manera, existen los siguientes niveles de usuario.

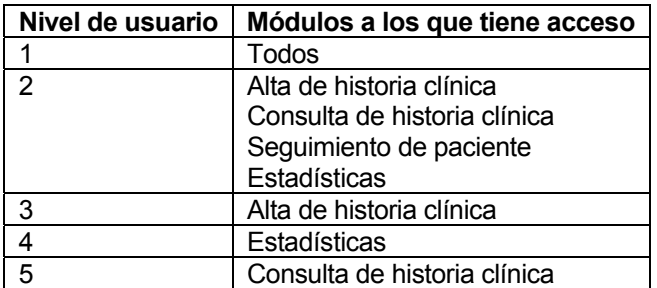

Para que se pudiera ejecutar el código PHP de los documentos que conforman al sistema, fue necesaria la instalación de Apache, como el encargado de dar el servicio web para la arquitectura de cliente-servidor. Las características y ventajas de Apache ya fueron descritas anteriormente.

#### **3.5 Presentación del Sistema**

En este capítulo se explicará el funcionamiento del SAHC.

El SAHC está montado sobre una plataforma cliente-servidor, por lo que, para ingresar correctamente a él, es necesaria la utilización de un navegador web. El SAHC está diseñado para que pueda accesarse desde cualquier navegador web estándar que cumpla con los siguientes requerimientos:

- Compatibilidad con Javascript versión 1
- Capacidad de uso de marcos (frames).

Para la presentación de pantallas, se utilizó el navegador web Internet Explorer 6.0.

#### **3.5.1 Ingreso al Sistema**

Al abrir el navegador web, es necesario ingresar la dirección del servidor donde está ubicado el SAHC. Una vez hecho esto, se mostrará la siguiente pantalla de bienvenida:

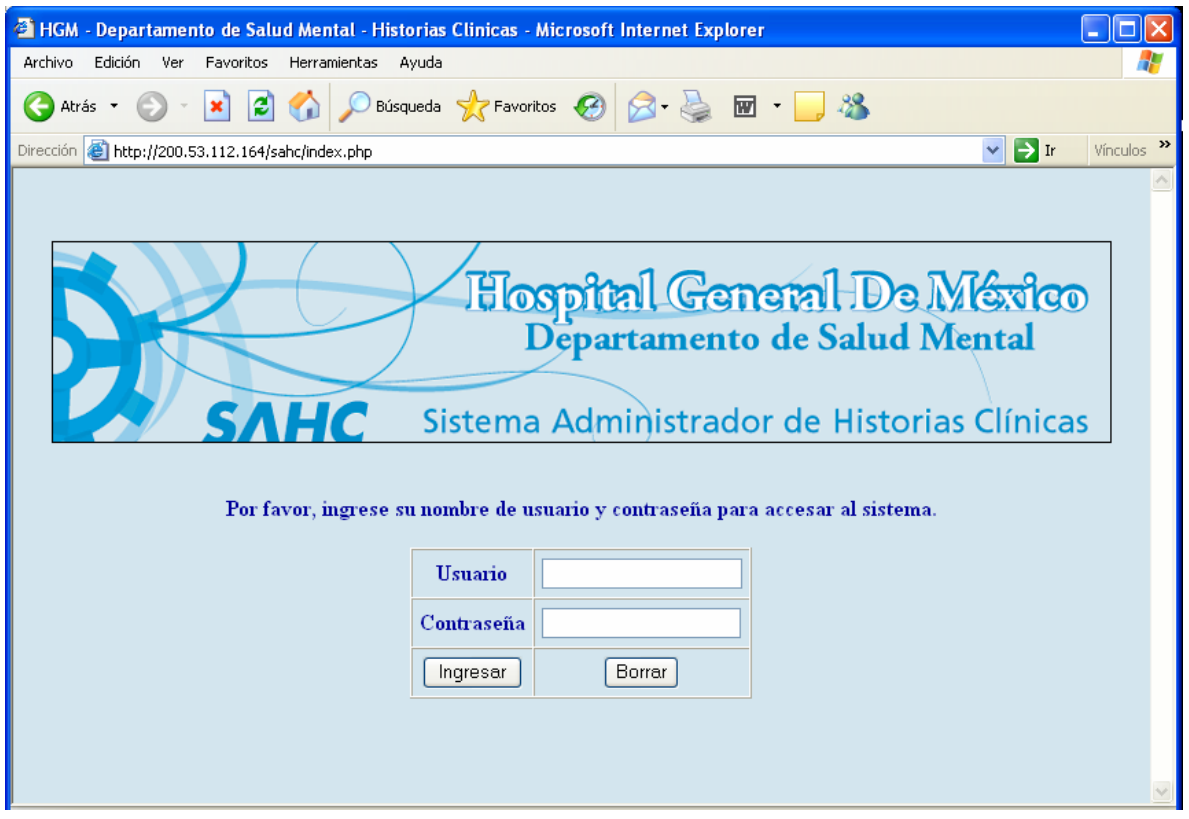

El uso del SAHC no está abierto para cualquier persona, por lo que es necesario el ingreso de un nombre de usuario y contraseña, que ha sido dado de alta previamente en una tabla auxiliar dentro de la base de datos del sistema. La estructura de esta tabla es la siguiente:

#### **USUARIO**

usuarioNombre: VARCHAR(100) usaurioPassword: VARCHAR(100) usuarioEmail: VARCHAR(100) usuarioNombreReal: VARCHAR(150) usuarioNivel: INTEGER usuarioCargo: VARCHAR(100)

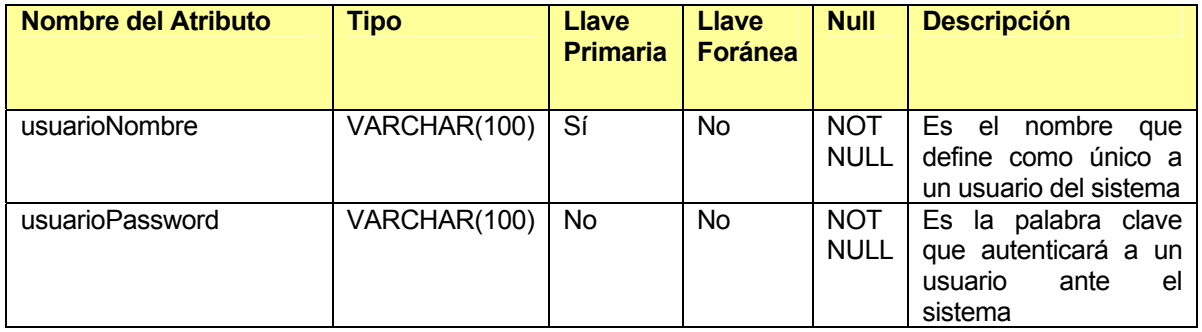

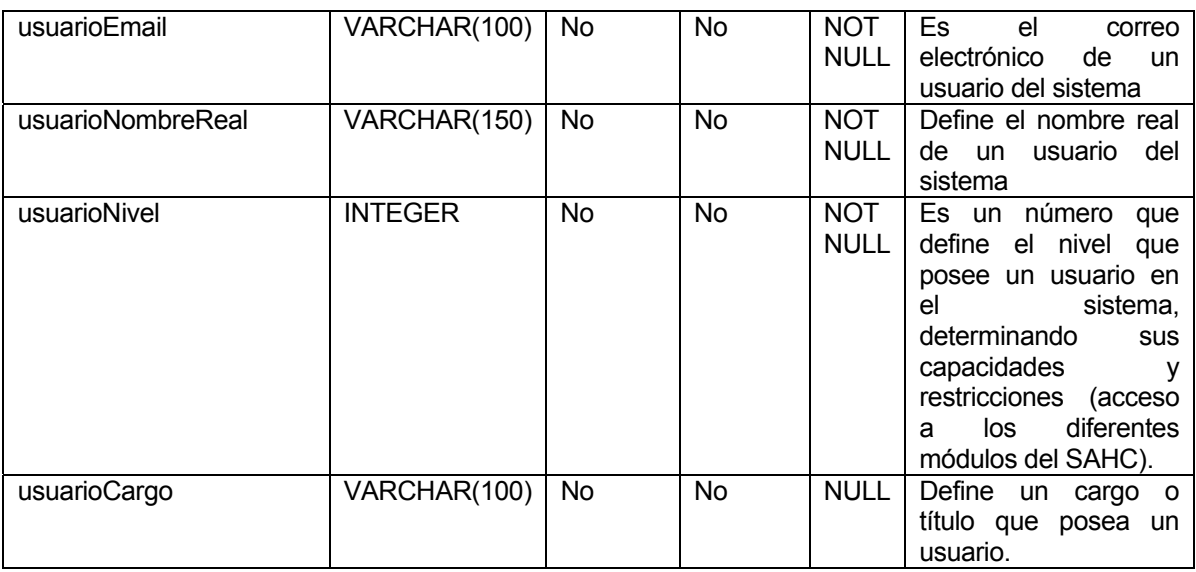

Esta tabla no se incluye como parte del modelo entidad-relación de la base de datos del SAHC, debido a que no afecta directamente a los datos resguardados por el sistema, sino que sólo funciona como el medio de resguardo de los datos de autenticación de ingreso.

Al ingresar el nombre de usuario y la contraseña se realizará la autenticación del usuario ante el SAHC. De ser los datos incorrectos, se presentará la siguiente pantalla:

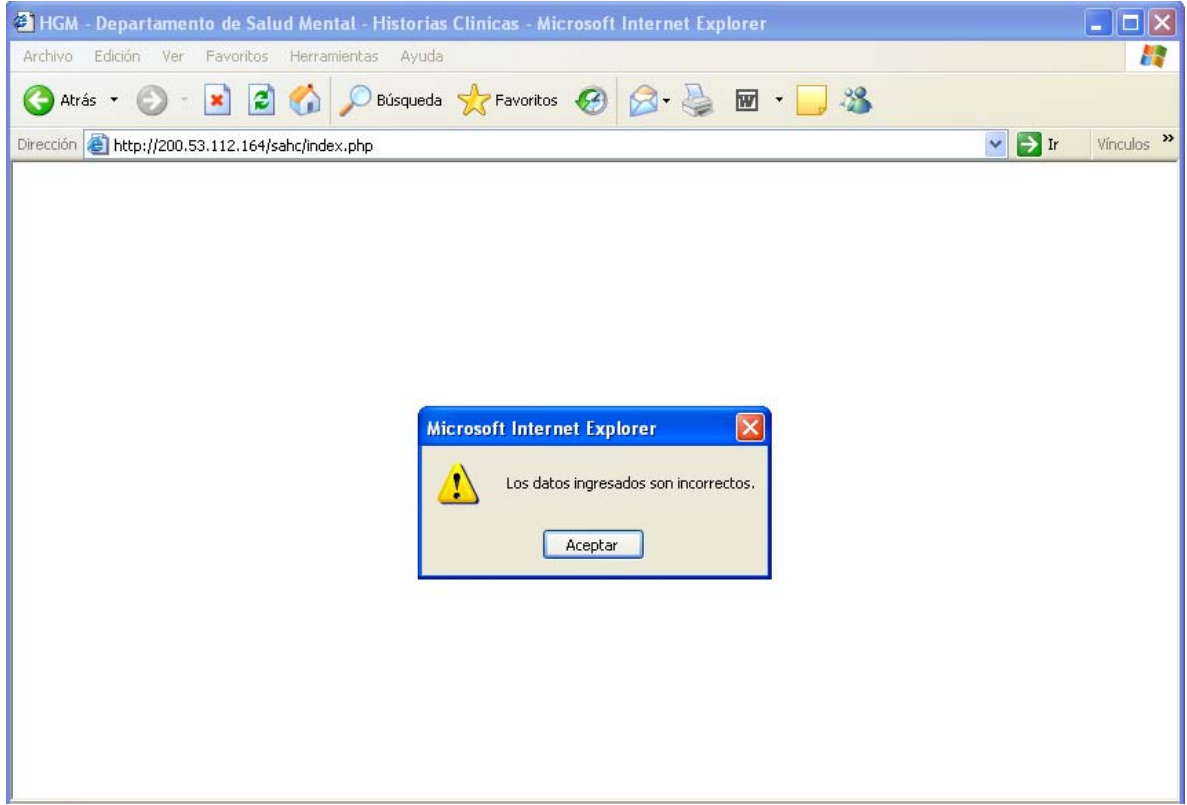

Si los datos ingresados son correctos, inmediatamente se verificará el nivel al cual pertenezca el usuario y se creará una sesión dentro del SAHC. A continuación se presentará una pantalla que le informa al usuario, las posibles módulos que puede ejecutar, de acuerdo a su nivel registrado en la base de datos. A continuación se presenta la pantalla que se muestra a un usuario con capacidades para ejecutar cualquier módulo del SAHC (nivel de usuario 1):

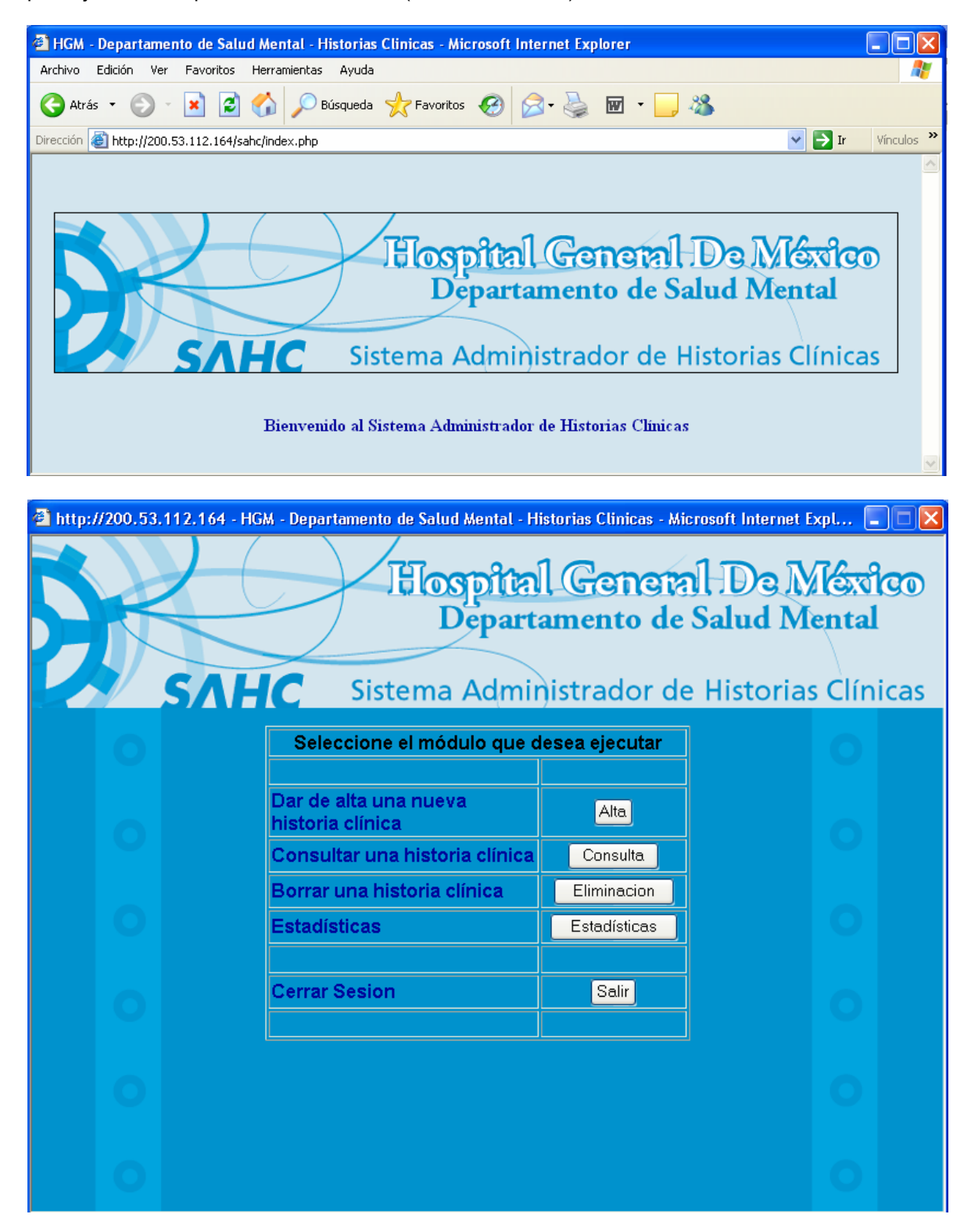

**3.5.1 Descripción de módulos** 

#### **3.5.1.1 Módulo I. Dar de alta una nueva historia clínica**

Este módulo sirve para ingresar al SAHC los datos de un nuevo paciente. Se estructuró de acuerdo a la forma en la que los médicos del Servicio de Salud Mental del Hospital General completan los antiguos formatos de alta. Este módulo está divido en 6 diferentes formularios, cada uno con un enfoque de datos distinto.

En cada formulario, el sistema verifica el formato y estructura de los datos que son ingresados. De esta manera, si el usuario ingresa datos que no se encuentren acordes con la estructura interna de la base de datos, se enviará un mensaje de error que pedirá la corrección. Este tipo de acciones están implementadas en cada uno de los módulos del SAHC y permiten reducir la introducción de datos basura o erróneos dentro del sistema.

#### **3.5.1.1.1 Módulo I – Formulario I**

Este formulario presenta, en primera instancia, los datos del médico tratante del paciente, así como los números de expediente y la fecha de apertura de la historia clínica. Estos datos son definidos directamente por el Departamento de Salud Mental del Hospital General, por lo que el SAHC no puede crearlos automáticamente. Al ingresarlos, el sistema validará que no se repitan estos datos dentro de la base de datos, evitando la duplicación de historias clínicas pertenecientes al mismo paciente.

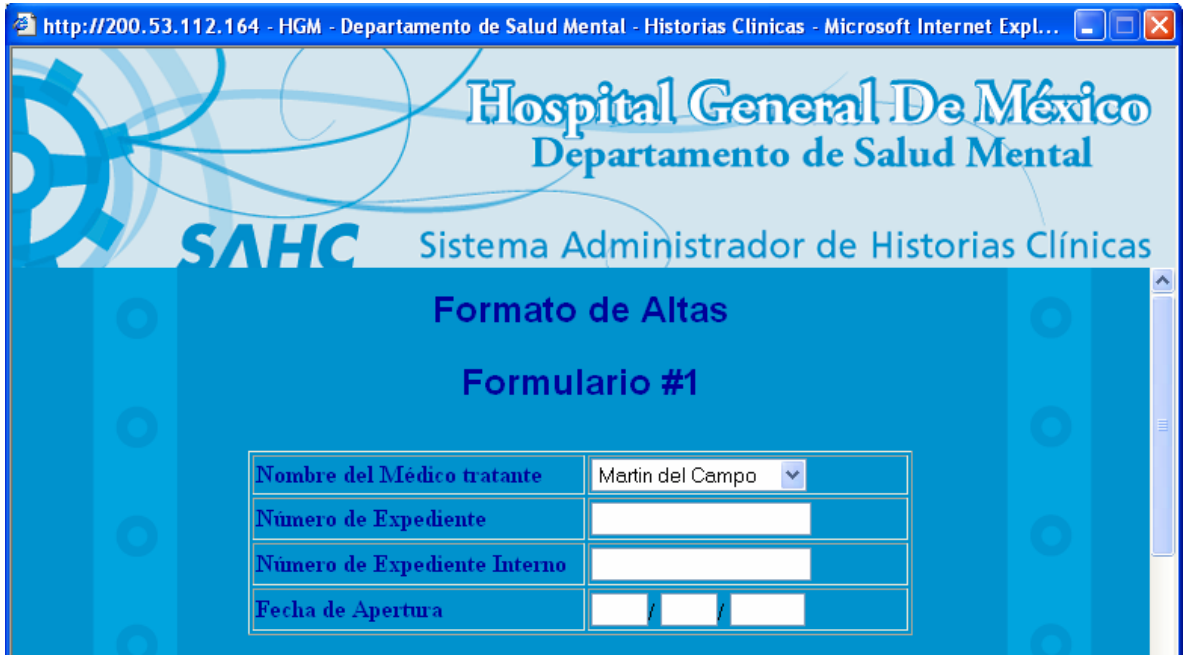

La segunda parte de este formulario define los datos personales del paciente. Es importante que el usuario ingrese correctamente estos datos, pues son los que se utilizarán en gran medida para la obtención de estadísticas.

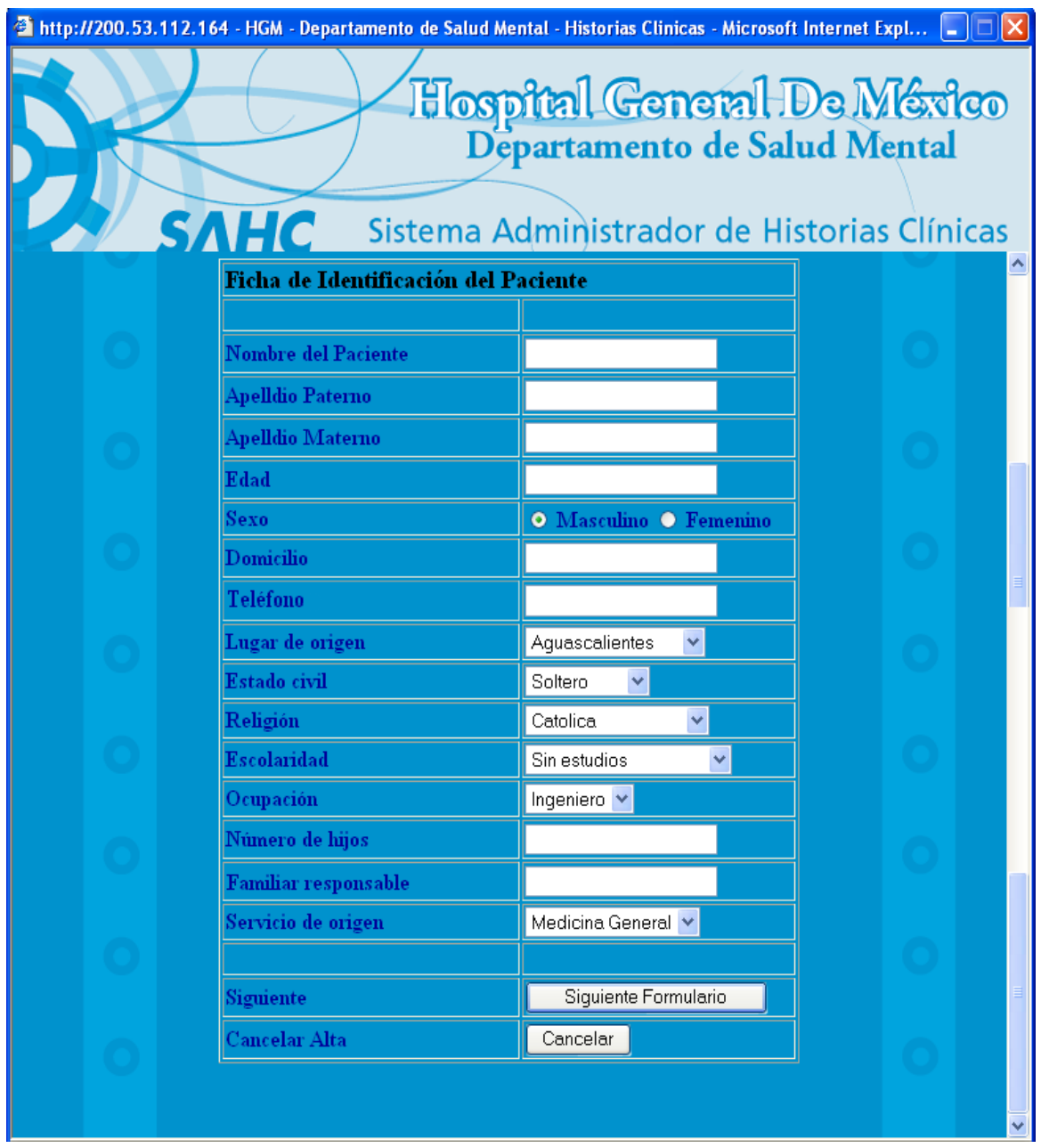

Al completar el formulario, sólo es necesario dar clic sobre el botón "Siguiente Formulario" para iniciar la verificación del formato de los datos. En caso de que exista alguna anomalía, se presentará en pantalla el error que se ha cometido con las acciones necesarias para corregirlos. Si se da clic sobre el botón "Cancelar", el usuario será llevado al menú principal y toda la información recabada por este formulario se perderá.

Estas validaciones permiten definir cuáles de los campos del formulario son obligatorios y cuáles son opcionales. El sistema detecta esto y le da un aviso al usuario, indicándole si un campo debe llenarse obligatoriamente.

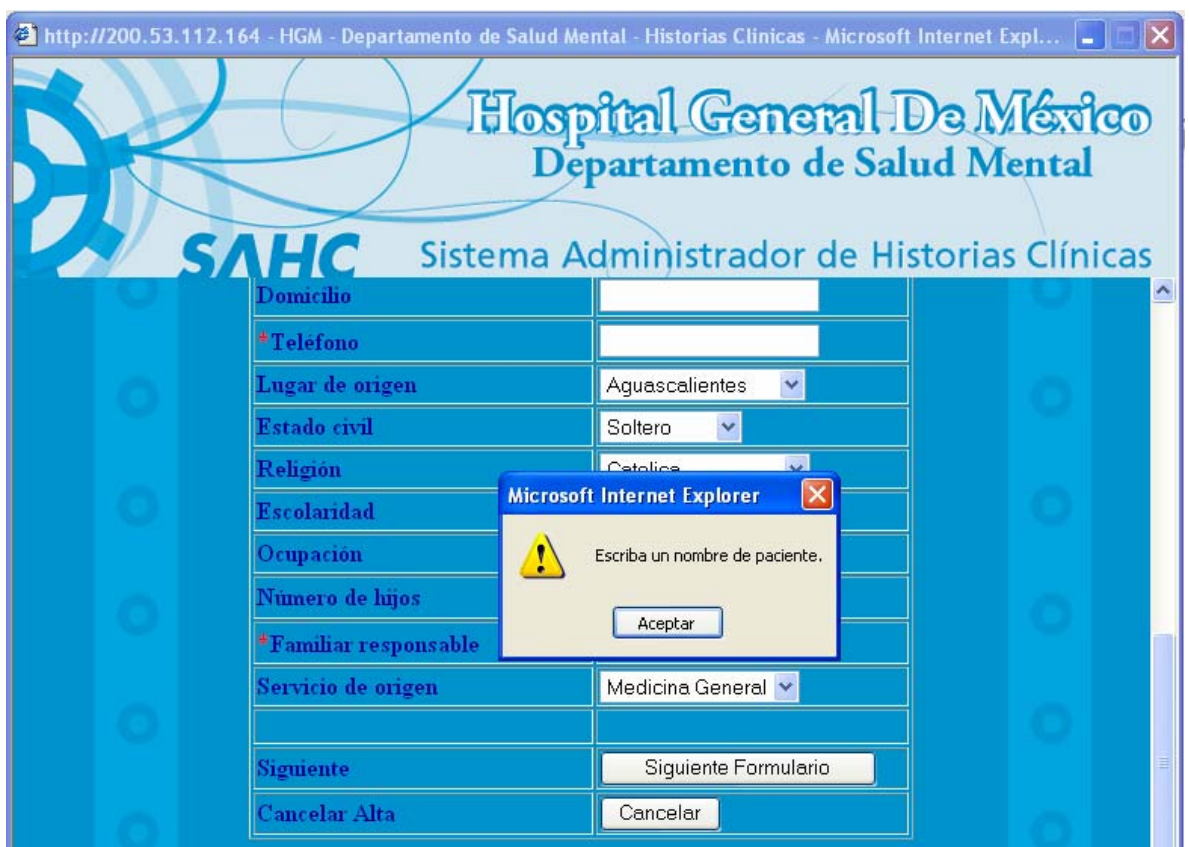

Si no existe ningún problema el sistema muestra el siguiente formulario.

## **3.5.1.1.2 Módulo I – Formulario 2**

Este formulario muestra un campo de texto para ingresar el motivo de la consulta del paciente. Aquí el usuario podrá utilizar un total de 500 caracteres para definir este aspecto.

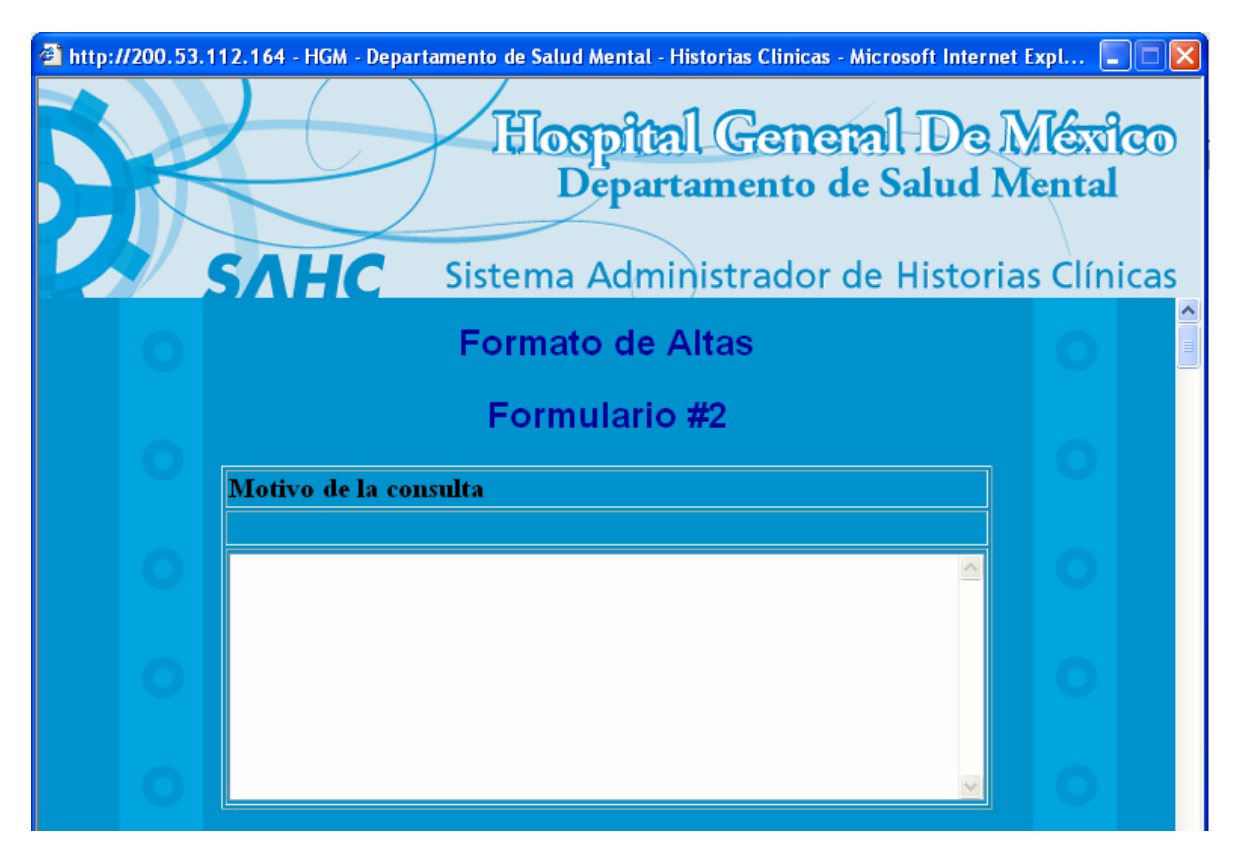

Inmediatamente después se presenta un listado de antecedentes personales del paciente. De esta lista el usuario puede marcar aquellos antecedentes que presente el paciente. Éstos están divididos en varios tipos:

- Antecedentes personales psiquiátricos
- Antecedentes personales no psiquiátricos
- Antecedentes familiares psiquiátricos
- Antecedentes familiares no psiquiátricos

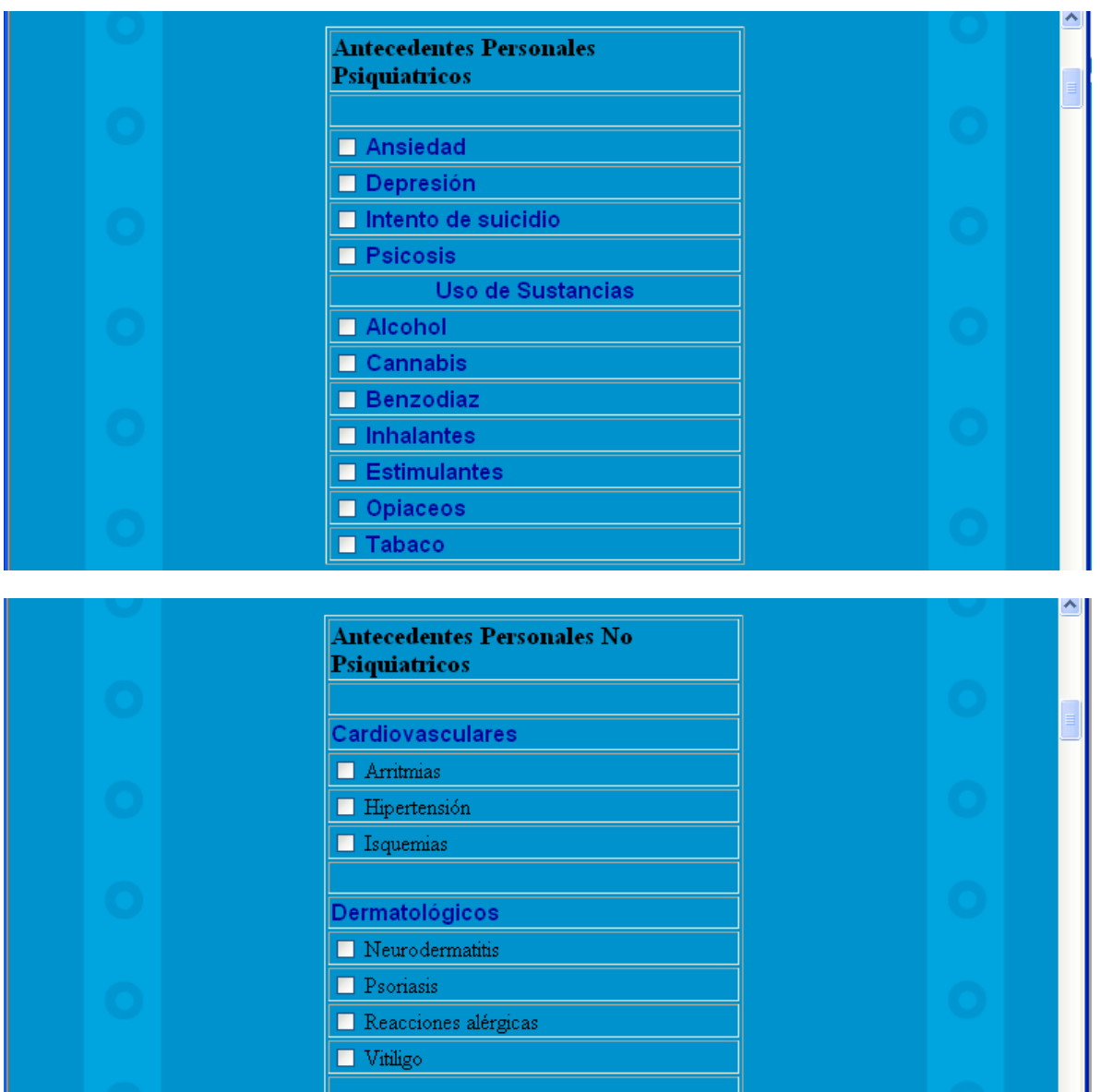

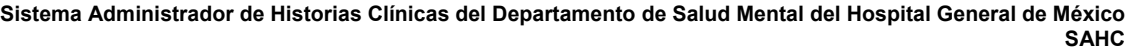

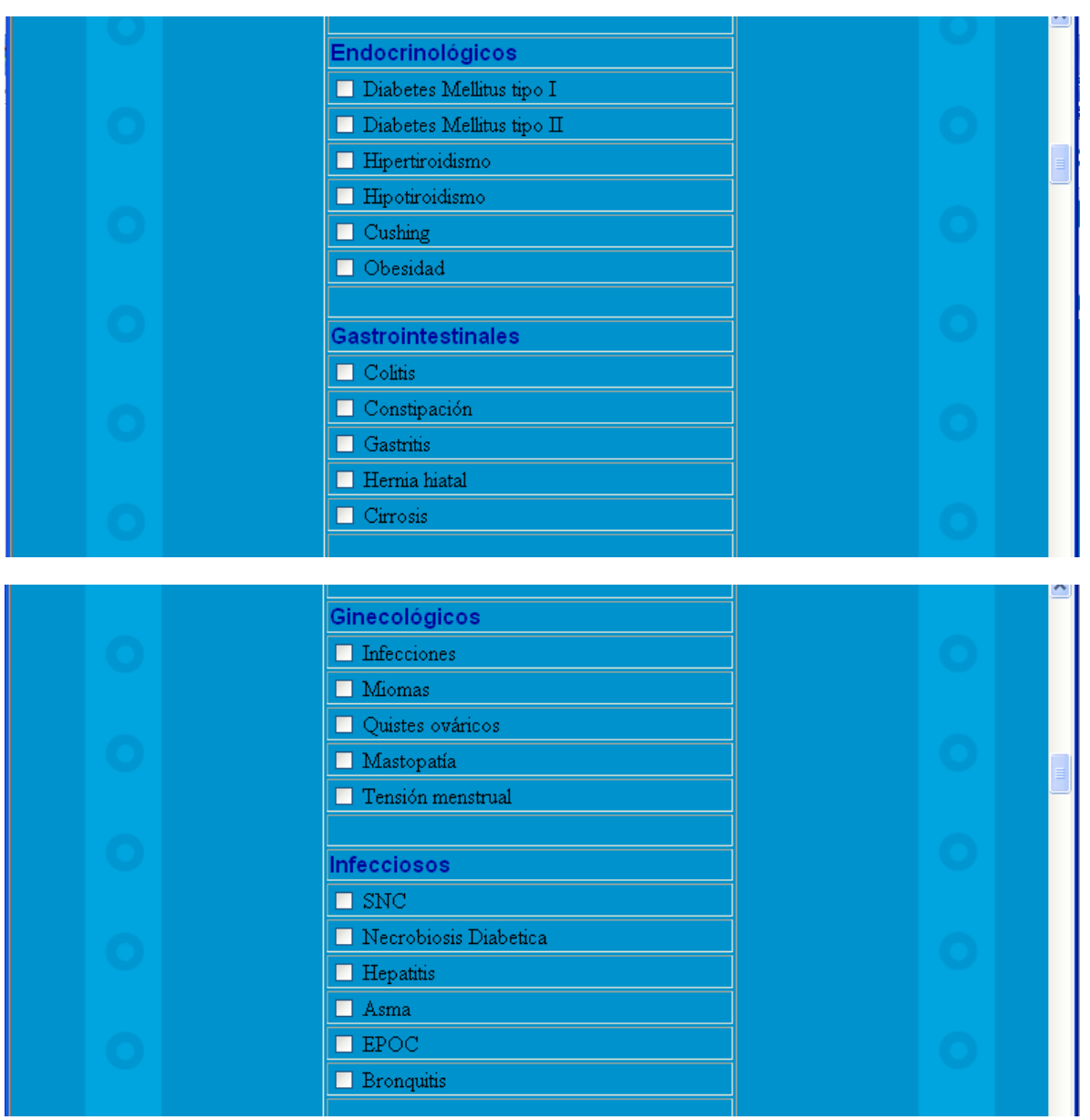

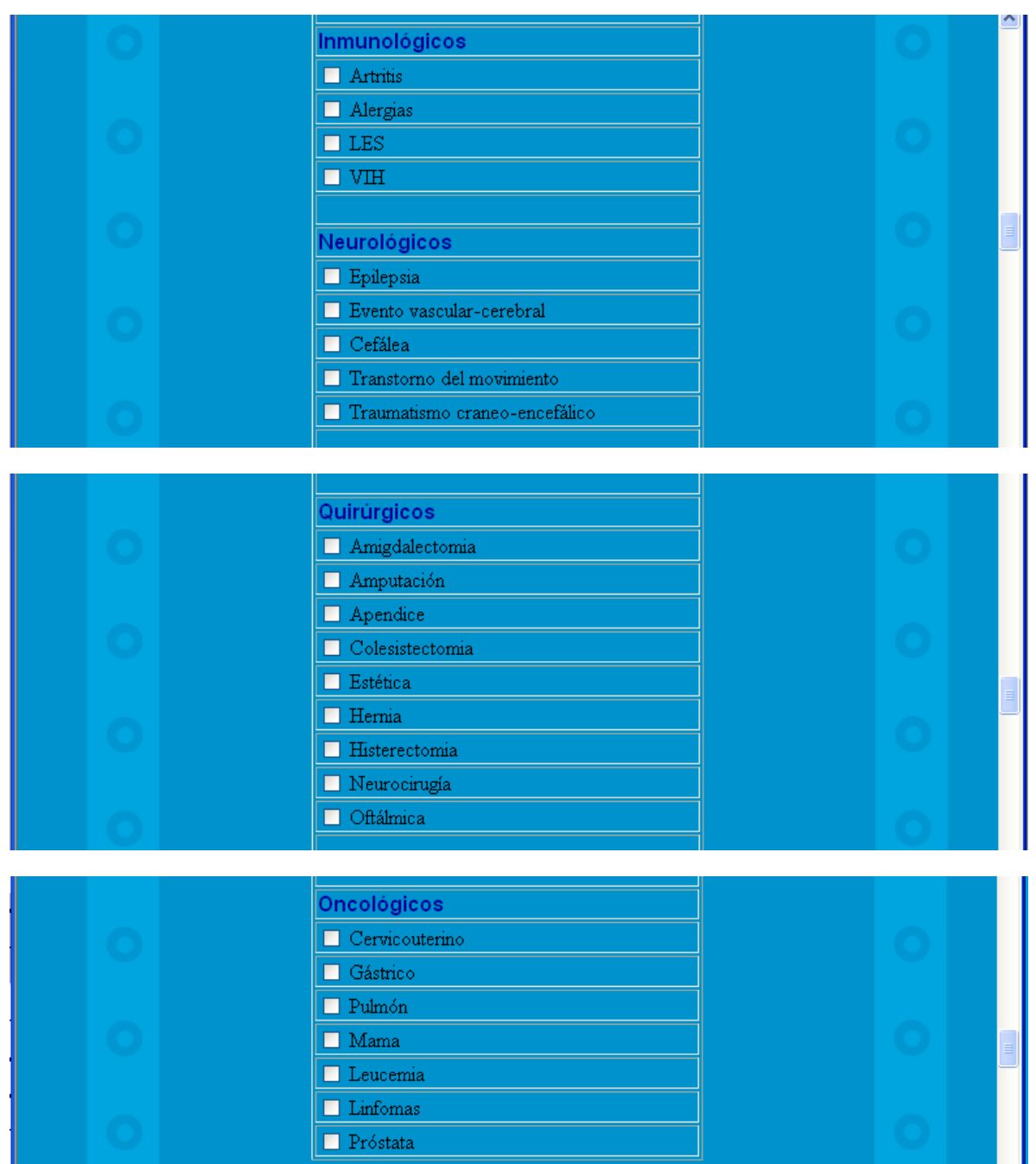

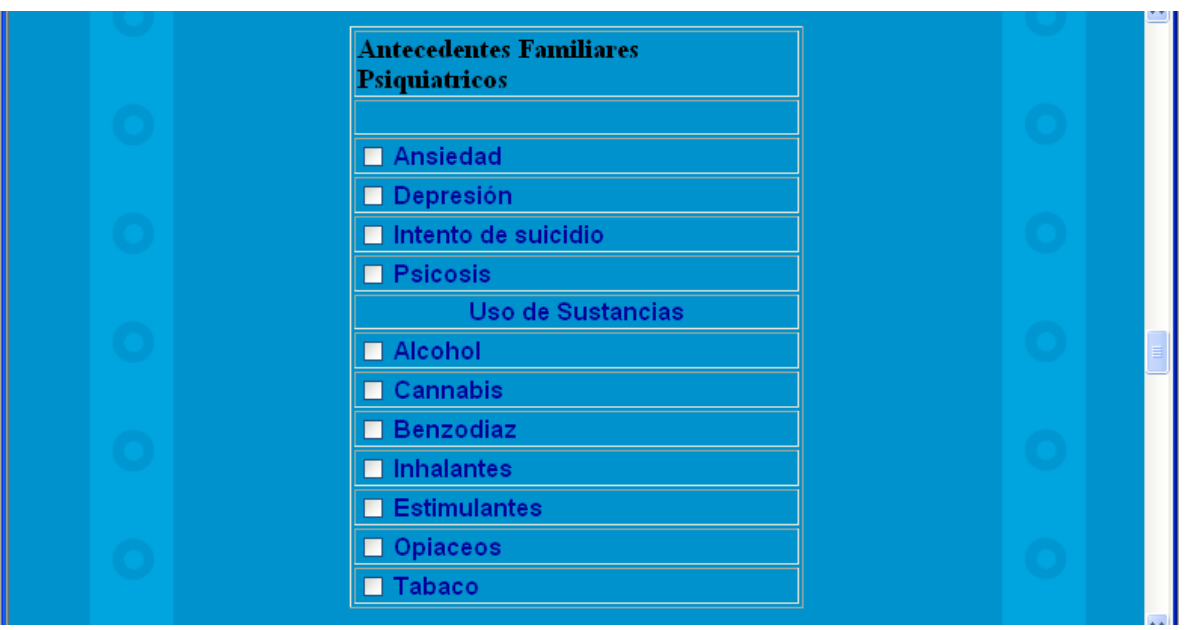

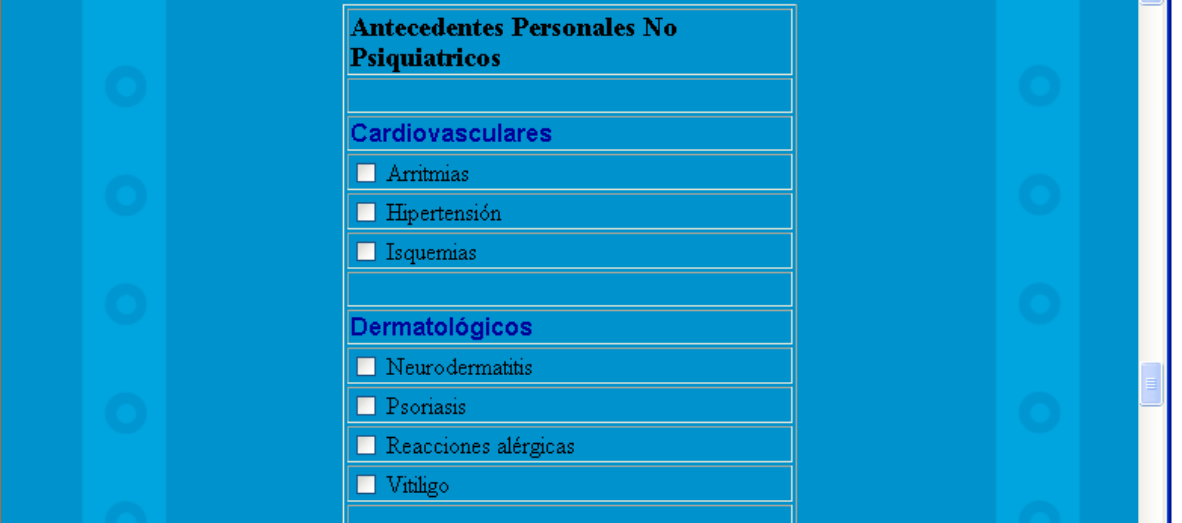

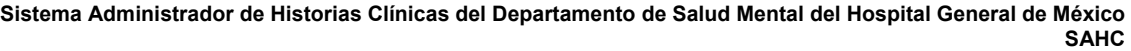

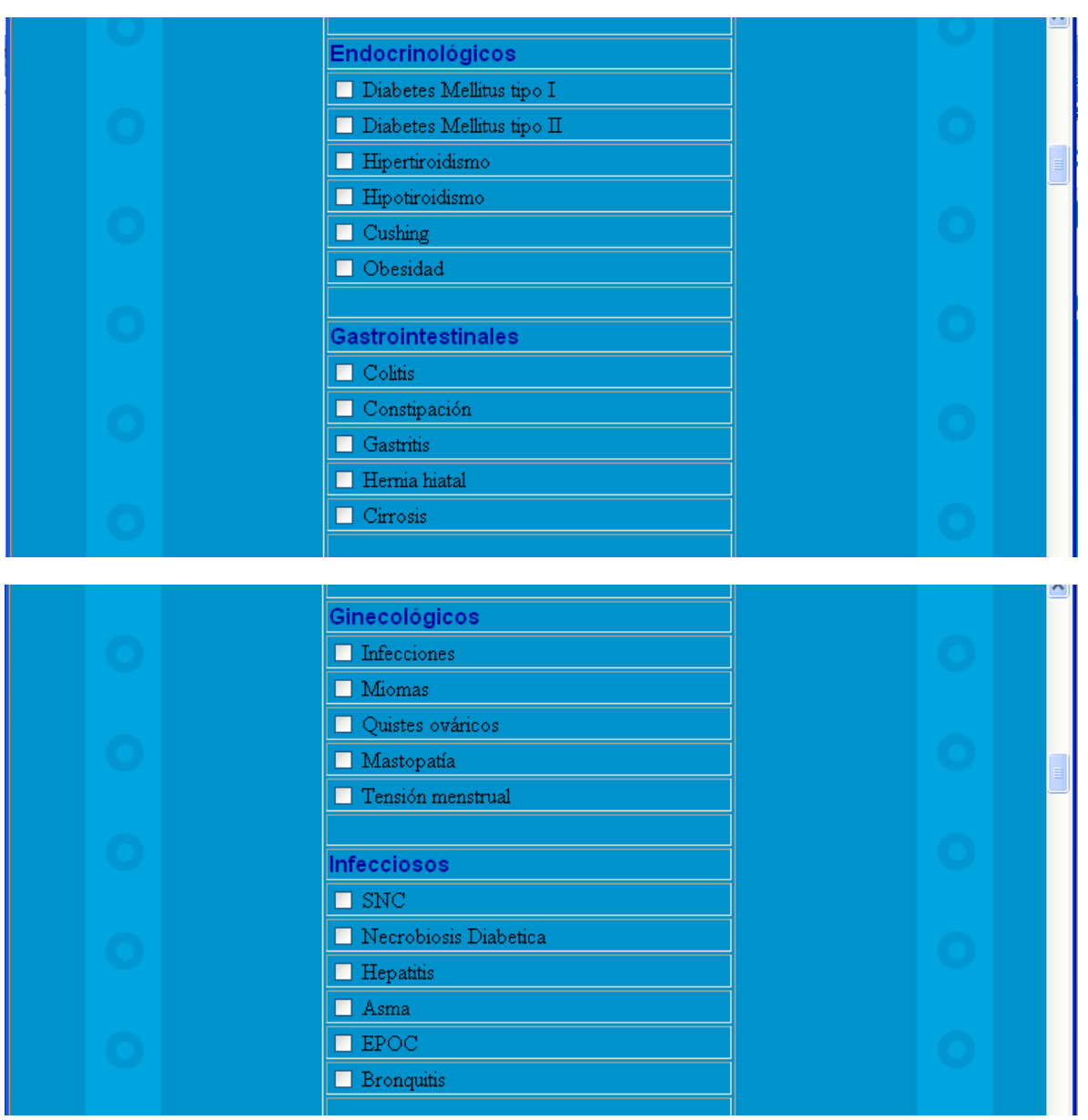

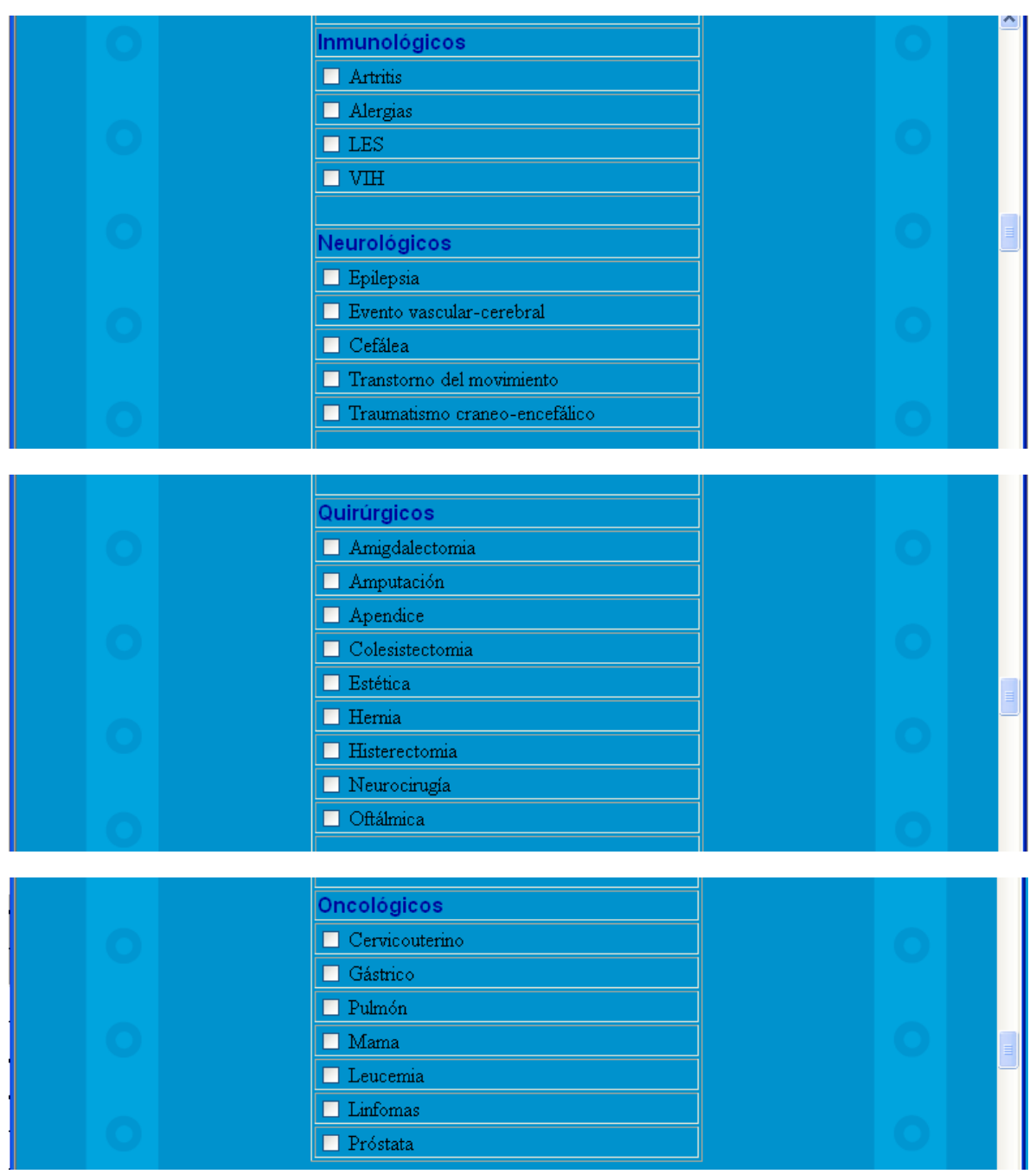

Una vez que el usuario termina de marcar aquellos antecedentes que presenta el paciente, puede continuar, dando clic sobre el botón "Siguiente Formulario". En caso de que exista alguna anomalía, se presentará en pantalla el error que se ha cometido con las acciones necesarias para corregirlos. Si se da clic sobre el botón "Cancelar", el usuario será llevado al menú principal y toda la información recabada por este formulario y el anterior se perderá.

#### **3.5.1.1.3 Módulo I – Formulario 3**

Este formulario muestra varias secciones referentes a datos que el médico determinó al examinar al paciente.

En caso de que el sexo del paciente se haya marcado como femenino, durante el llenado del primer formulario de este módulo, se presentará un cuadro en el que el usuario podrá ingresar los antecedentes ginecobstétricos del paciente.

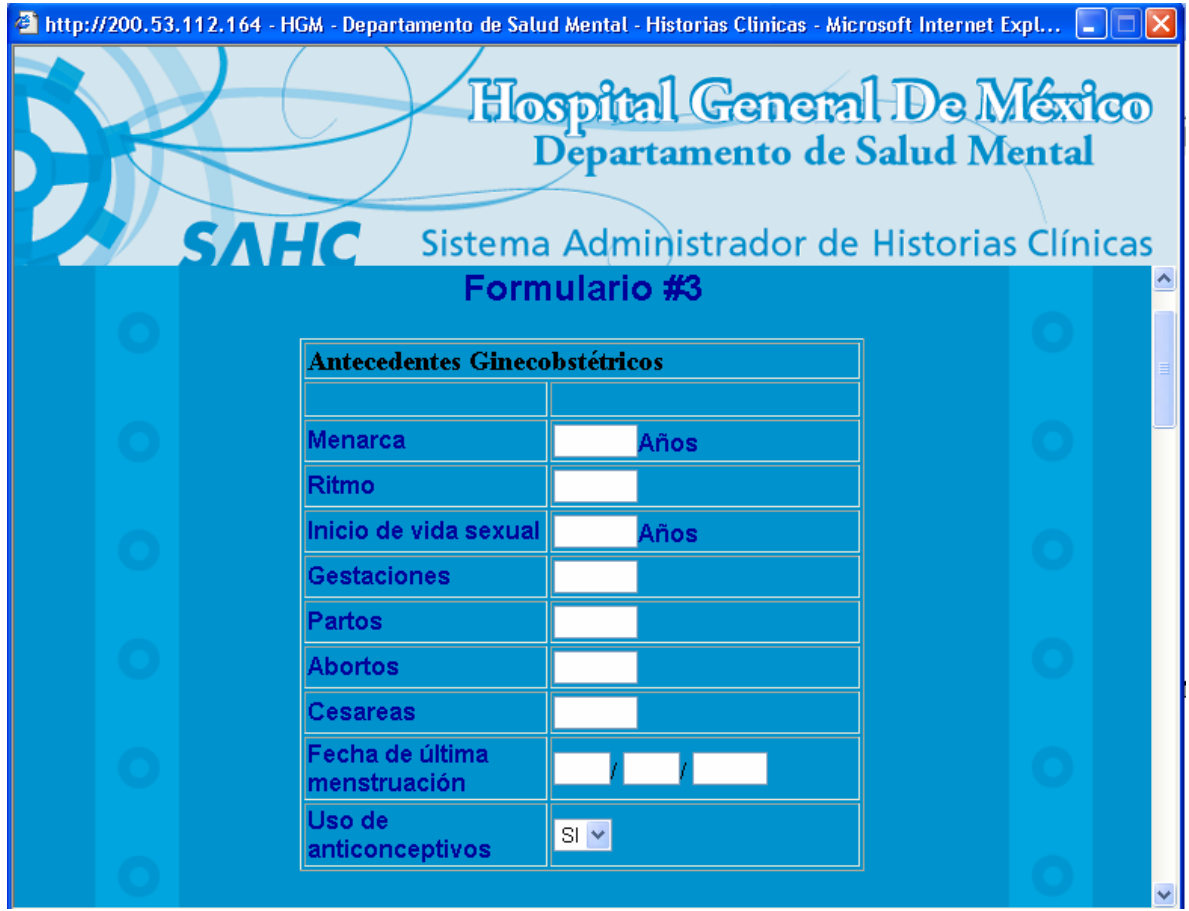

Cada uno de los datos ingresados en esta sección será validado al final del formulario. Esto, con la intención de no guardar en la base de datos, información que esté fuera del rango de datos para alguno de los campos del formulario.

Inmediatamente después de la sección de antecedentes ginecobstétricos, aparecerá otro cuadro donde el usuario deberá marcar los tipos de violencia que presenta el paciente. El listado permite marcar ninguna, una o varias casillas.

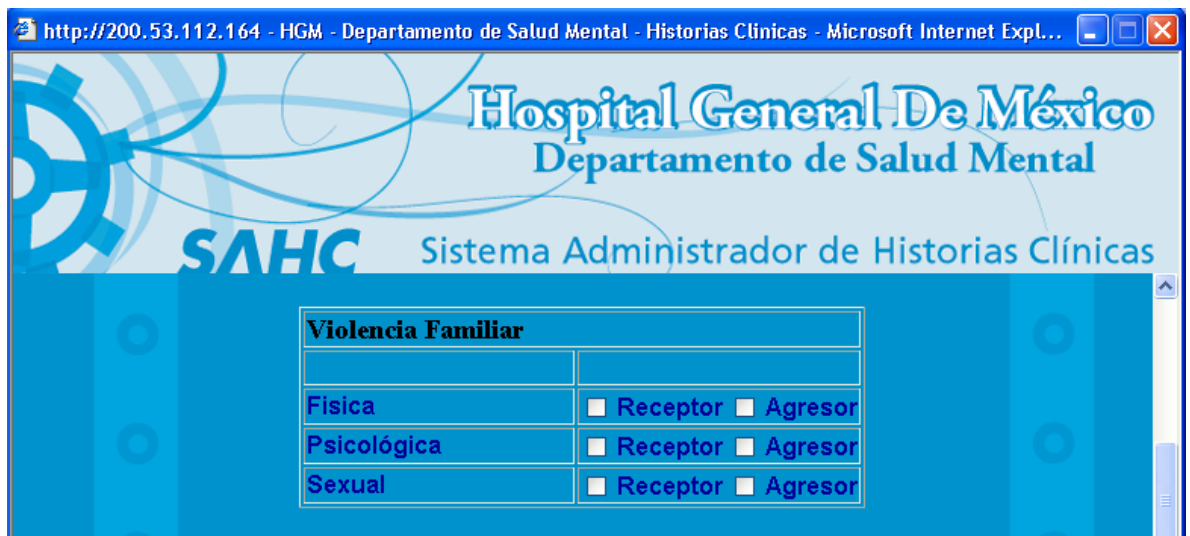

A continuación se mostrará un campo de texto donde el usuario podrá ingresar la descripción del padecimiento actual del paciente, Se puede hacer uso de un máximo de 500 caracteres.

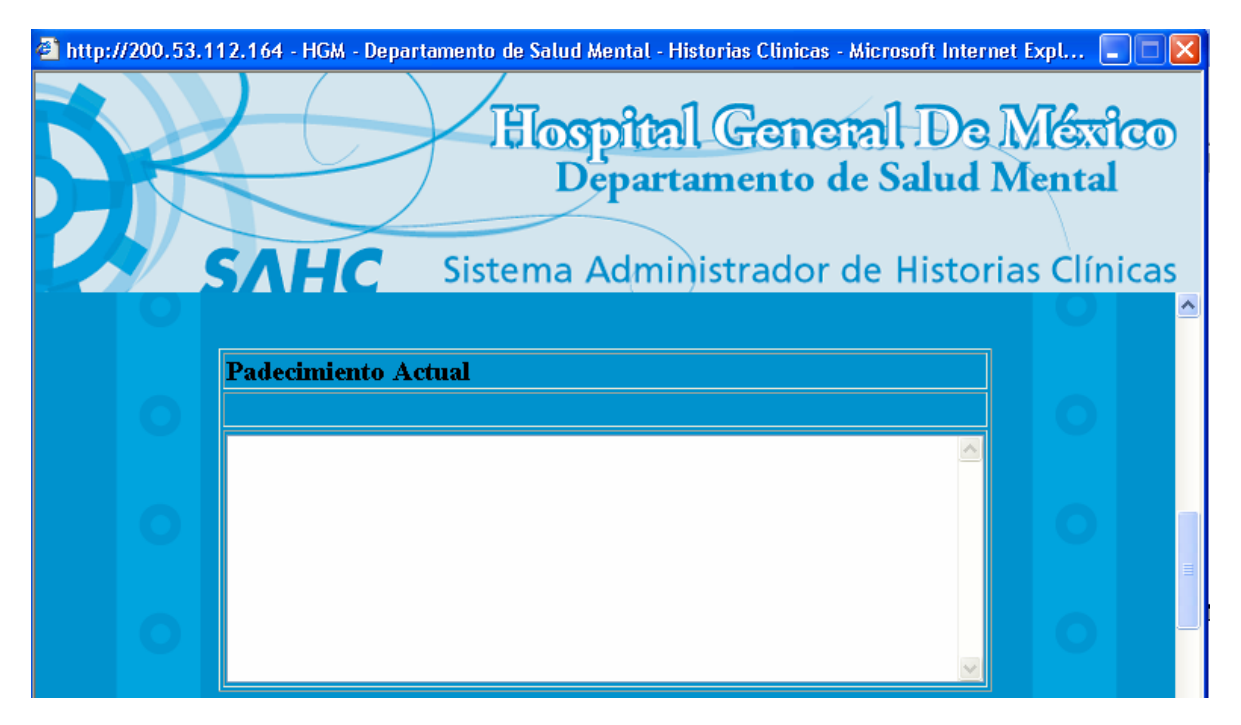

Inmediatamente después, existirá otro campo de texto dedicado a la descripción de la historia de pérdidas del paciente. Se puede hacer uso de un máximo de 500 caracteres.

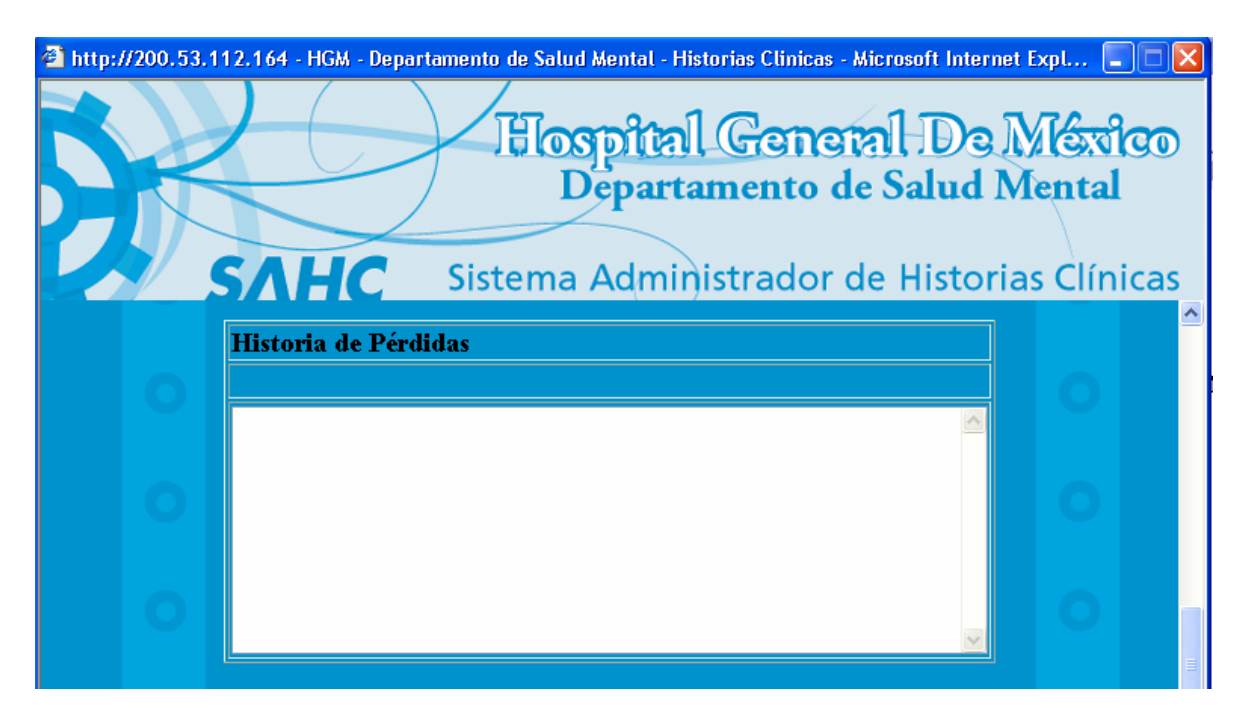

En la última parte del este formulario, el usuario podrá ingresar información referente al estado físico del paciente. Como primer instancia se mostrará un campo de texto para la descripción de la exploración física del paciente. Se puede hacer uso de un máximo de 500 caracteres.

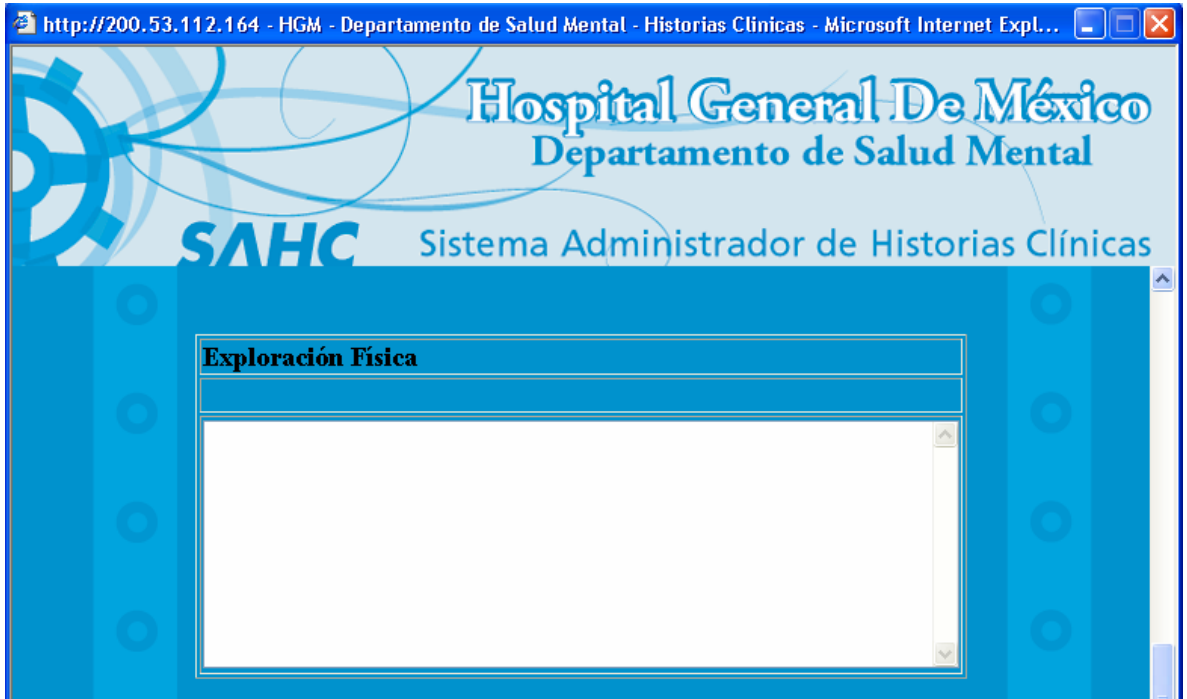

Inmediatamente después aparecerá un cuadro con diversos campos referentes a los signos vitales del paciente.

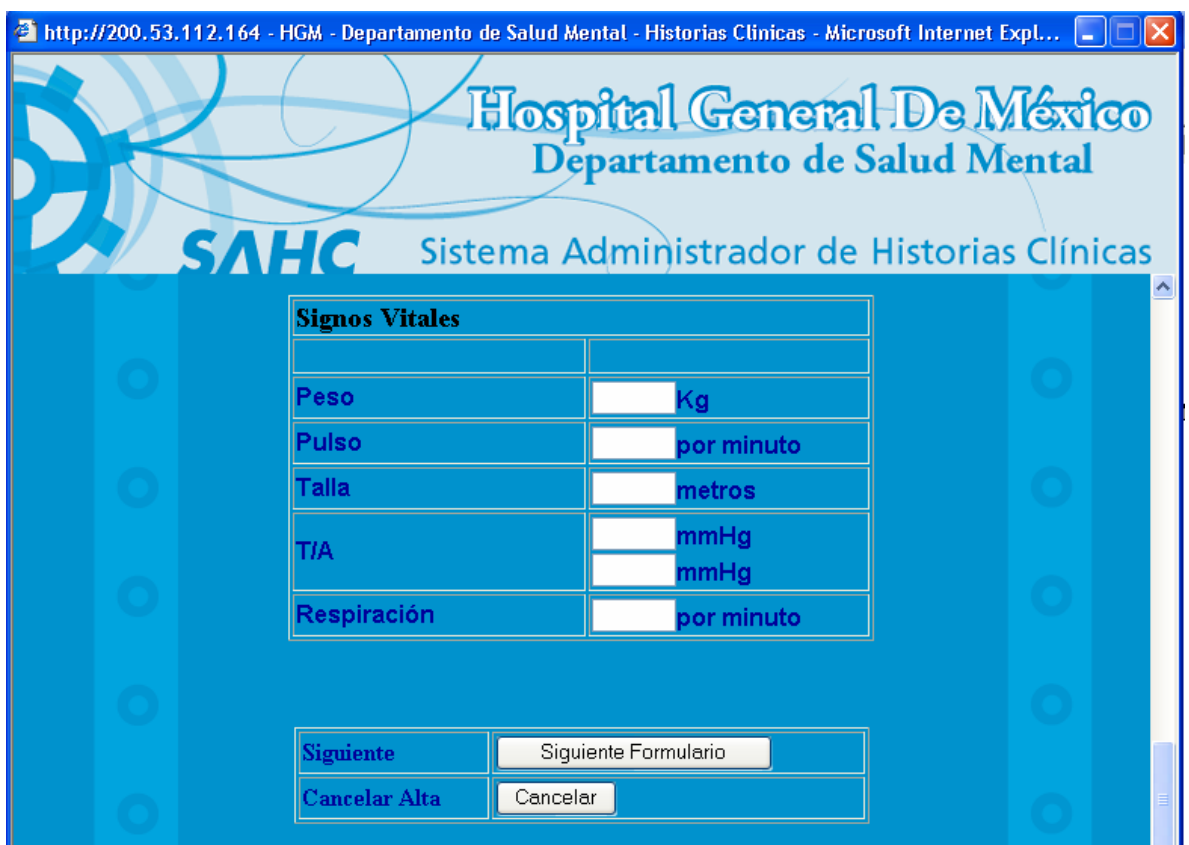

Cada uno de los datos ingresados en esta sección será validado al final del formulario. Esto, con la intención de no guardar en la base de datos, información que esté fuera del rango de datos para alguno de los campos del formulario.

Una vez que el usuario haya terminado de llenar este formulario, puede continuar dando clic sobre el botón "Siguiente Formulario". En caso de que exista alguna anomalía, se presentará en pantalla el error que se ha cometido con las acciones necesarias para corregirlos. Si se da clic sobre el botón "Cancelar", el usuario será llevado al menú principal y toda la información recabada por este formulario y los anteriores se perderá.

#### **3.5.1.1.4 Módulo I – Formulario 4**

Este formulario se refiere exclusivamente a la aplicación del examen especializado que se refleja en una serie de parámetros englobados con el nombre de Escala de Missouri.

Aquí el usuario deberá marcar los parámetros presentados por el paciente de acuerdo a esta escala. El listado permite marcar ninguna, una o varias casillas.

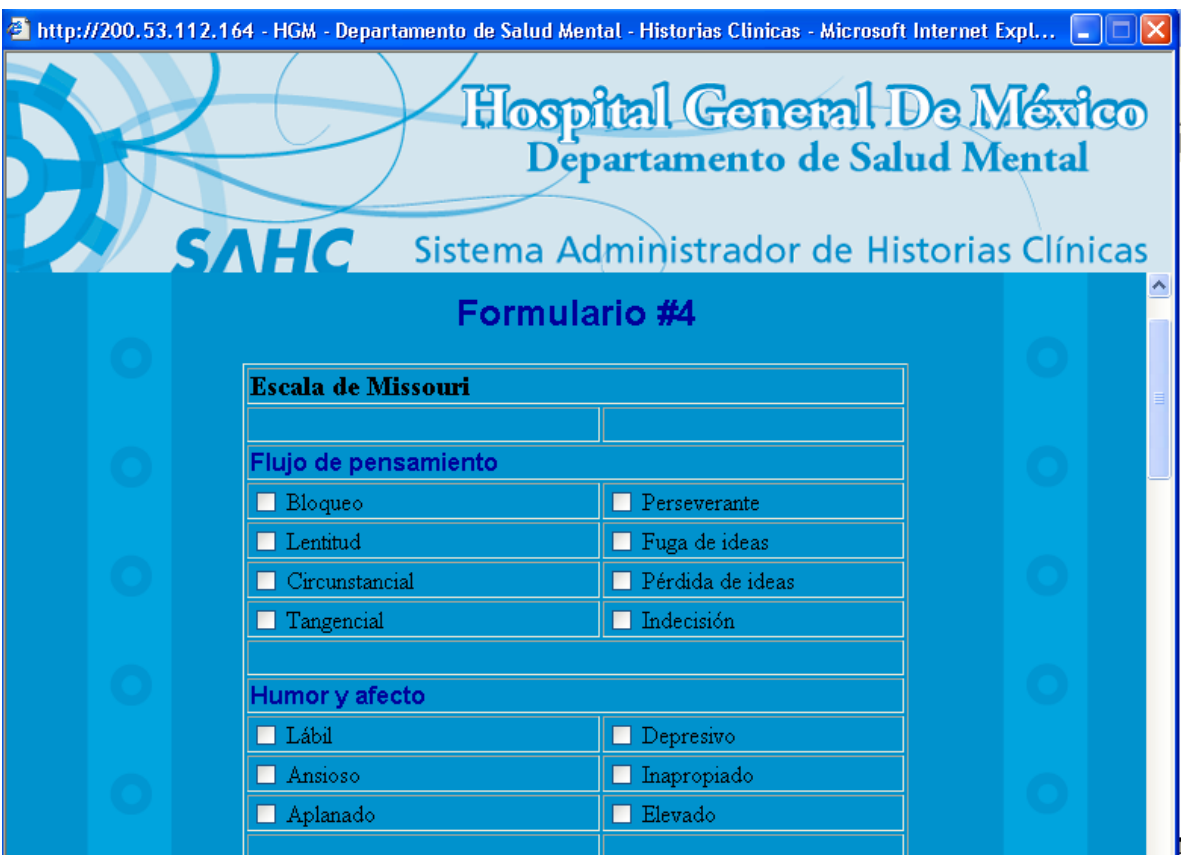

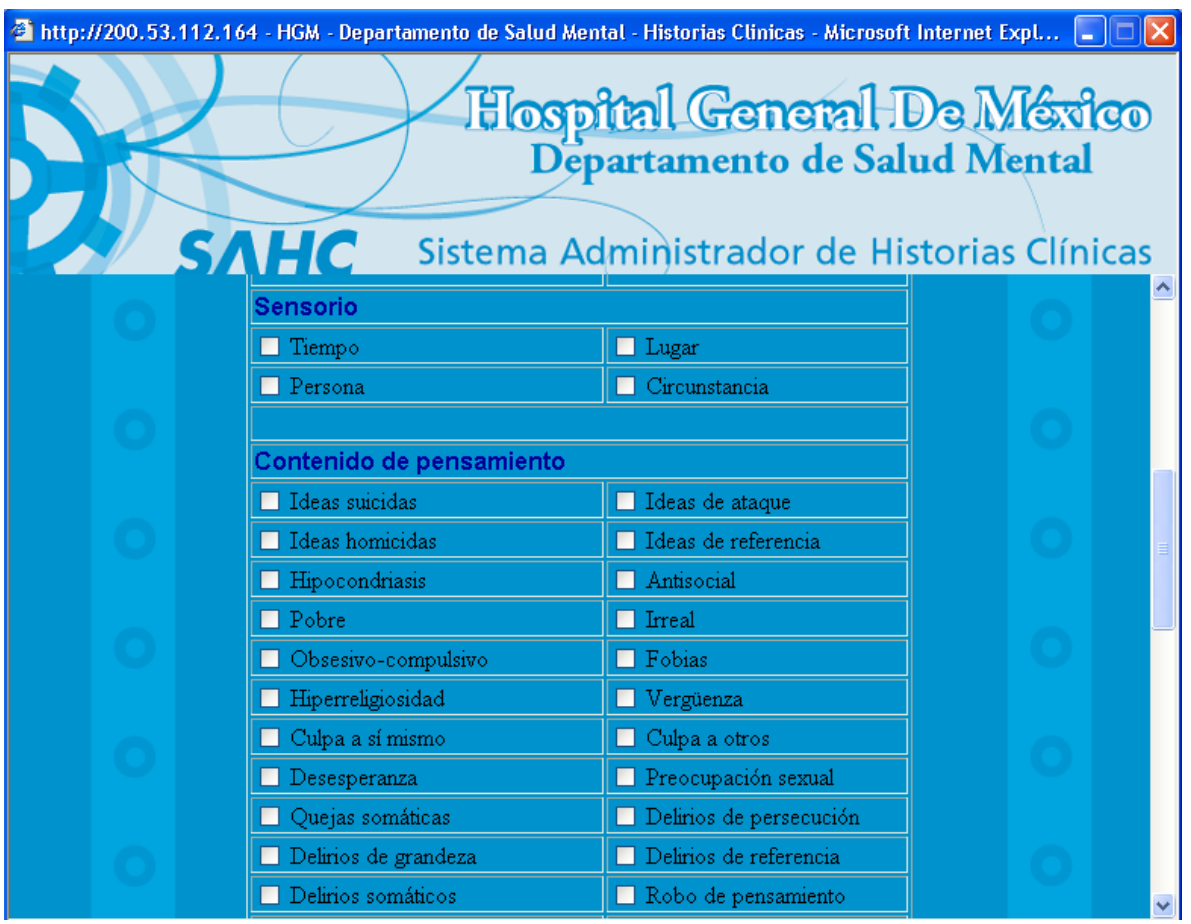

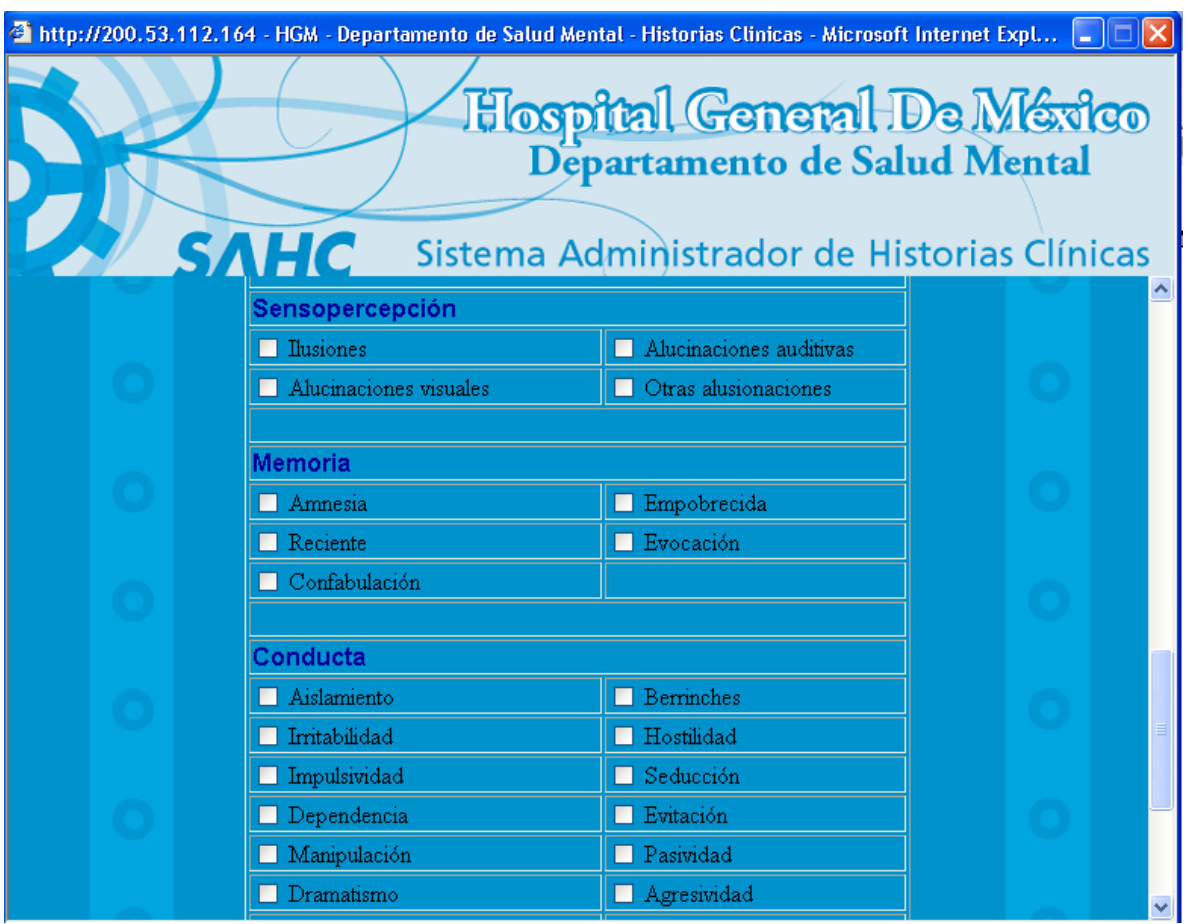

Una vez que se marcado todas las opciones necesarias dentro de las Escala de Missouri, el usuario puede continuar dando clic en el botón "Siguiente Formulario". Si se da clic sobre el botón "Cancelar", el usuario será llevado al menú principal y toda la información recabada por este formulario y los anteriores se perderá.

## **3.5.1.1.5 Módulo I – Formulario 5**

Este formulario presenta la última parte del módulo de alta de historia clínica del SAHC. En primera instancia aparecerá un campo de texto donde el usuario podrá ingresar datos adicionales del paciente. Podrá hacer uso de un máximo de 500 caracteres.

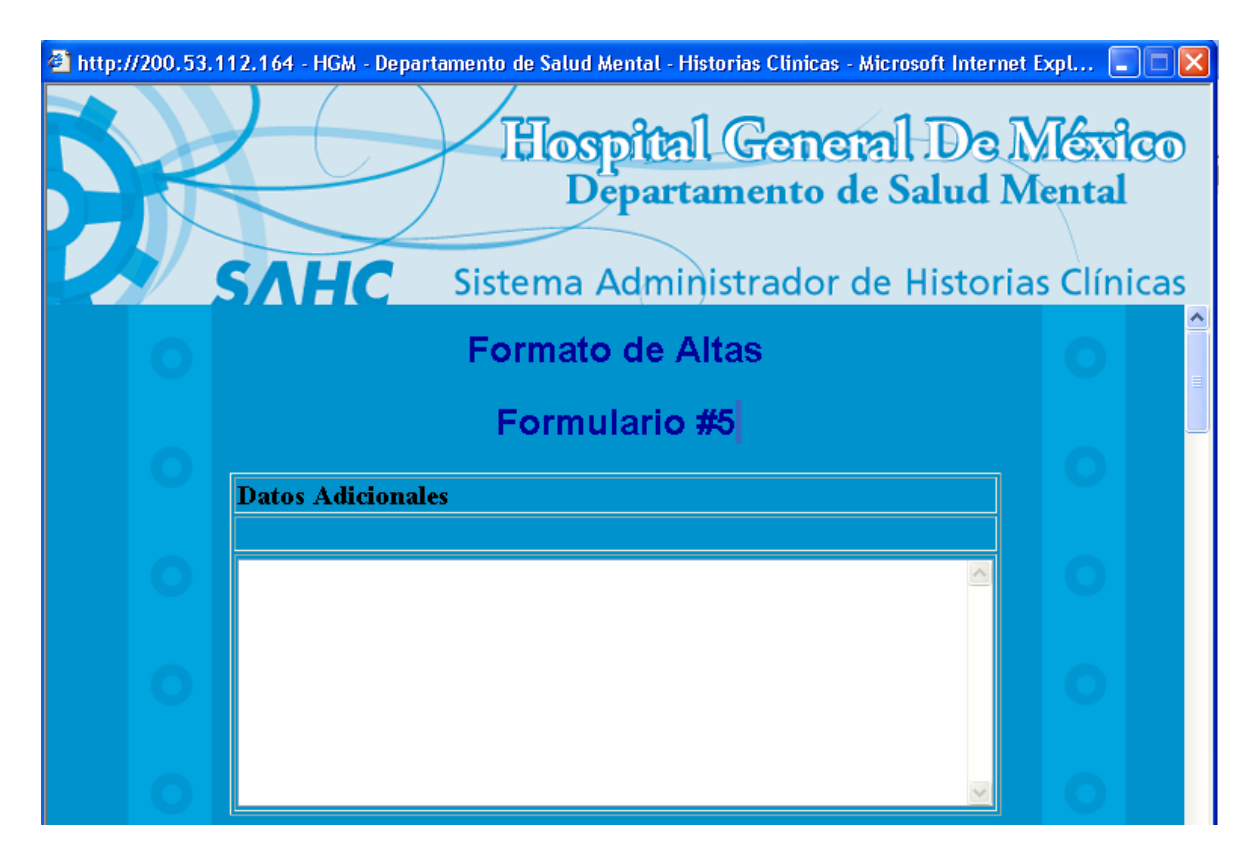

Inmediatamente aparecerá otro cuadro de texto que permitirá al usuario ingresar la descripción de los hallazgos encontrados durante el examen mental del paciente. Podrá hacer uso de un máximo de 500 caracteres.

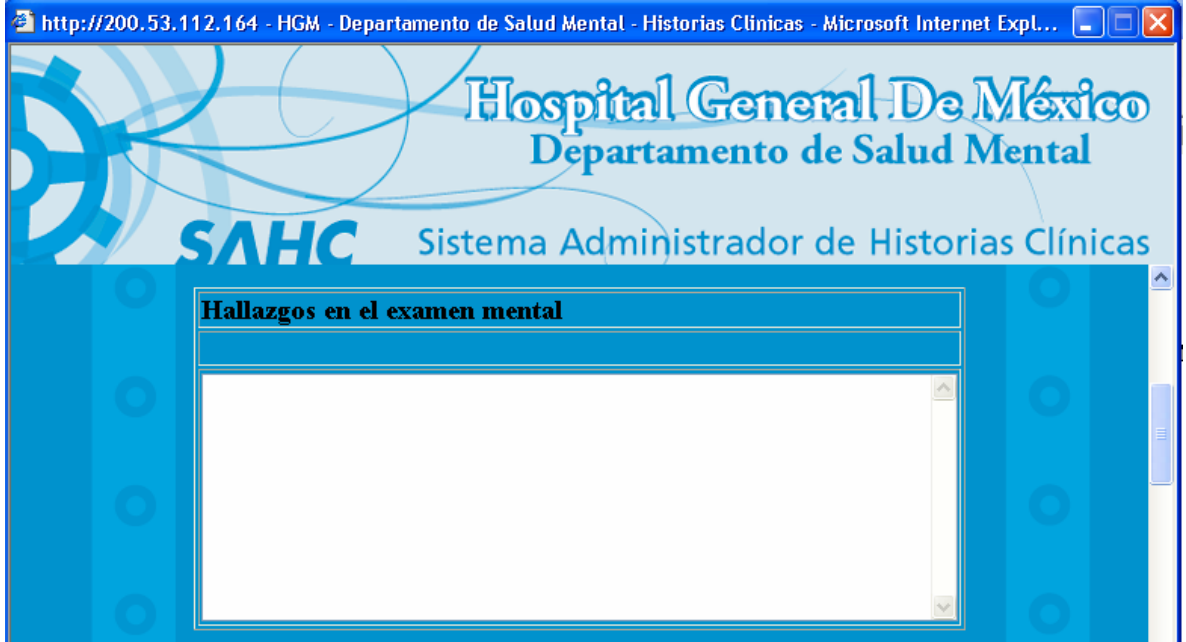

Después, se hallará un cuadro de diagnósticos para el paciente. Pueden ser colocados hasta 7 diagnósticos distintos. Cada diagnóstico se elegirá de una lista desplegable que extrae la información directamente de los catálogos contenidos en la base de datos del SAHC.

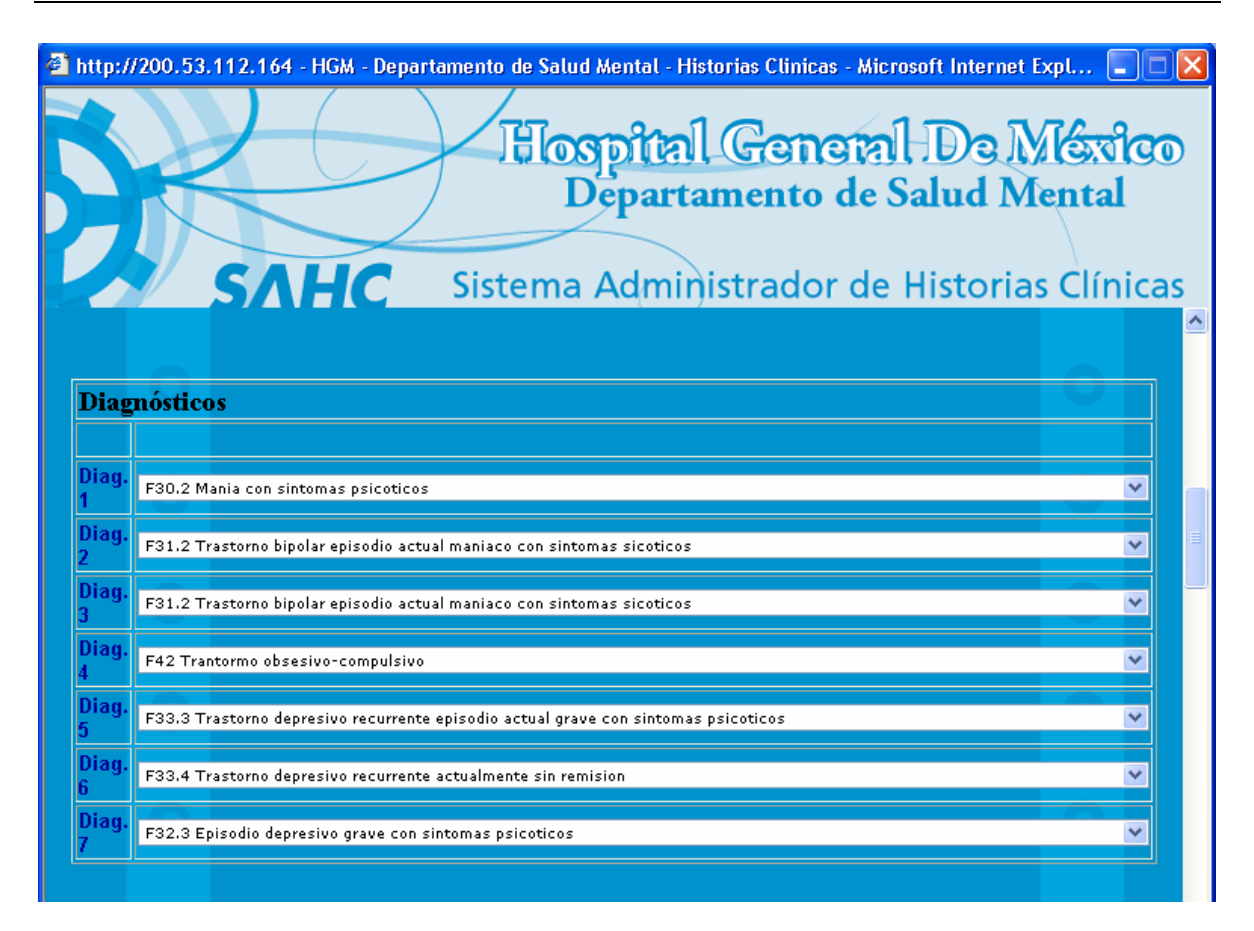

A continuación se mostrará otro cuadro dedicado al registro de los psicofármacos que ha consumido el paciente. Es posible registrar hasta 10 diferentes psicofármacos, incluyendo la dosis diaria ingerida en unidades de miligramos. Cada psicofármaco se elegirá de una lista desplegable que extrae la información directamente de los catálogos contenidos en la base de datos del SAHC.

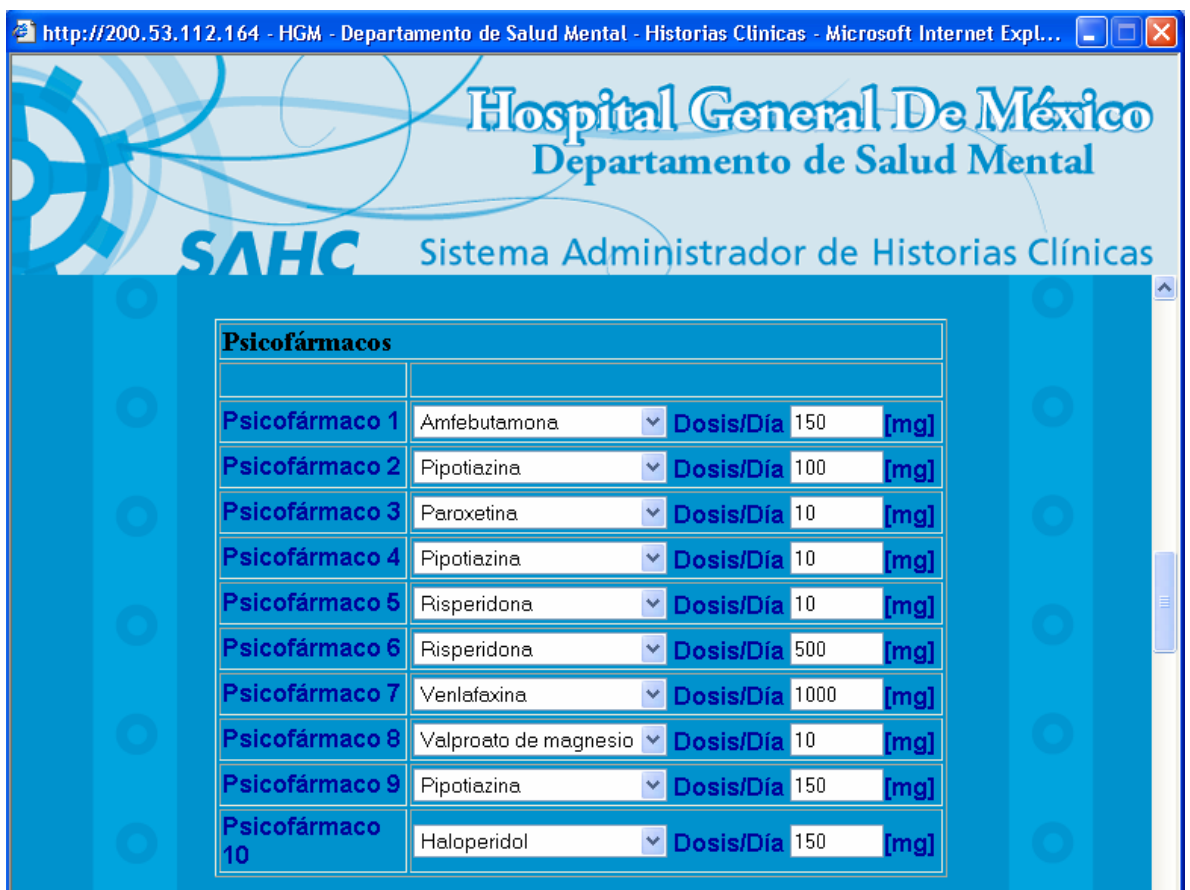

Inmediatamente después se mostrará otro cuadro en donde el usuario ingresará el plan terapéutico que el paciente recibirá. Es posible ingresar hasta 4 posibles planes terapéuticos. Cada plan se elegirá de una lista desplegable que extrae la información directamente de los catálogos contenidos en la base de datos del SAHC.

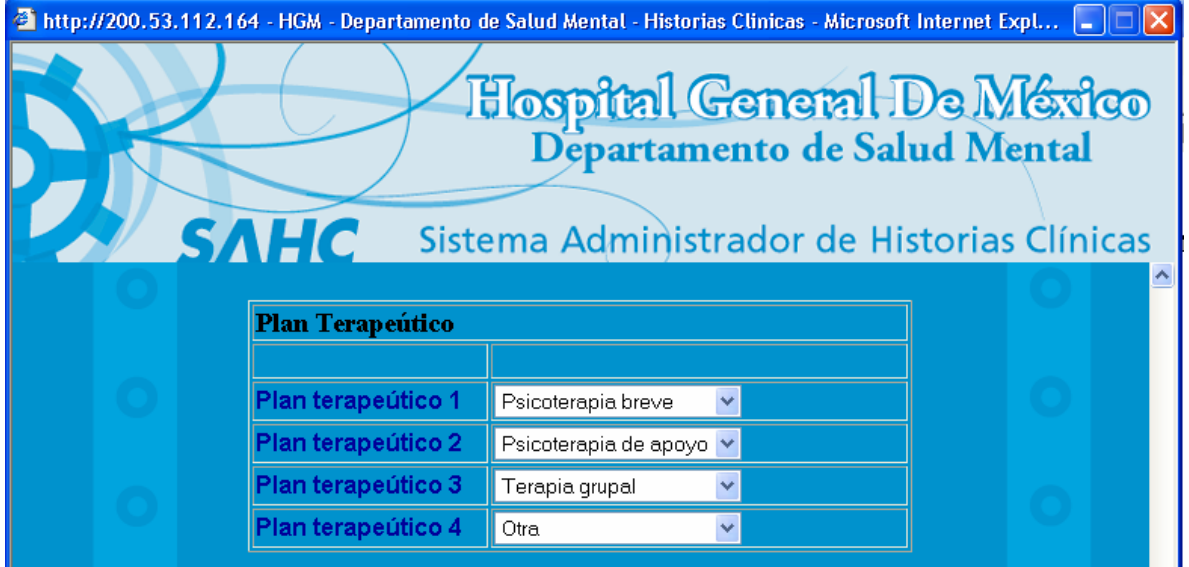

Los siguientes dos cuadros determinarán las pruebas que el médico que realizó el levantamiento de la historia clínica ha ordenado hacia el paciente. Existen dos tipos de pruebas: de gabinete y de laboratorio.

En el primer cuadro podrán ingresarse hasta 6 pruebas de gabinete. Cada prueba de gabinete se elegirá de una lista desplegable que extrae la información directamente de los catálogos contenidos en la base de datos del SAHC.

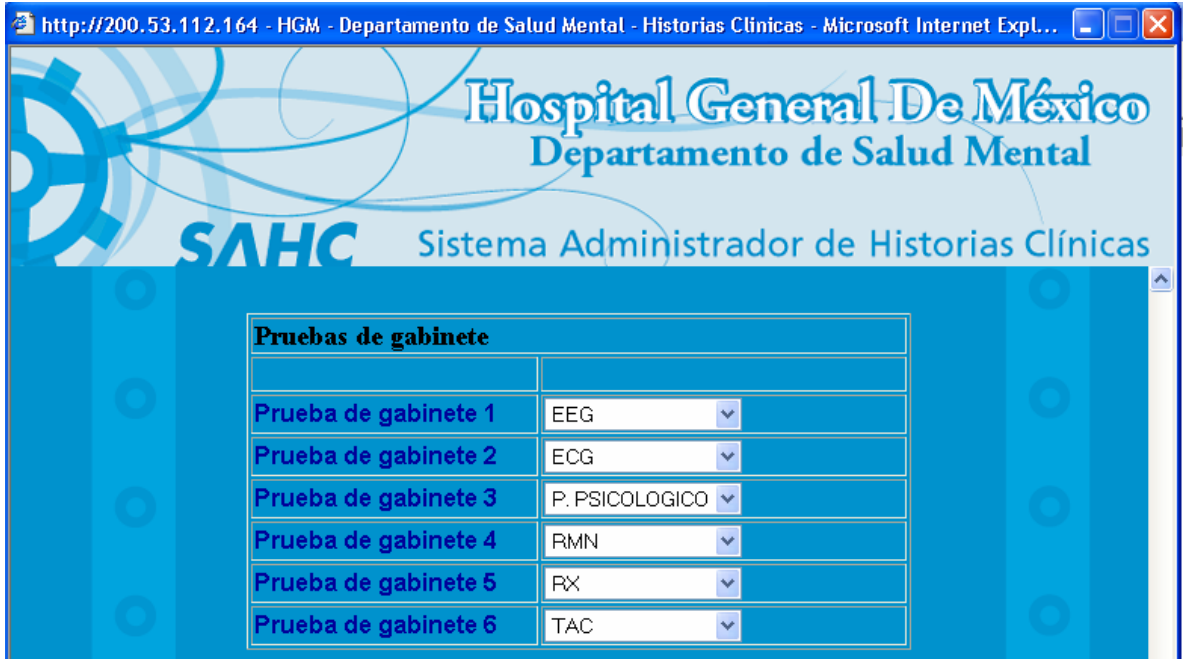

En el siguiente cuadro podrán ingresarse hasta 3 pruebas de laboratorio. Cada prueba de laboratorio se elegirá de una lista desplegable que extrae la información directamente de los catálogos contenidos en la base de datos del SAHC.

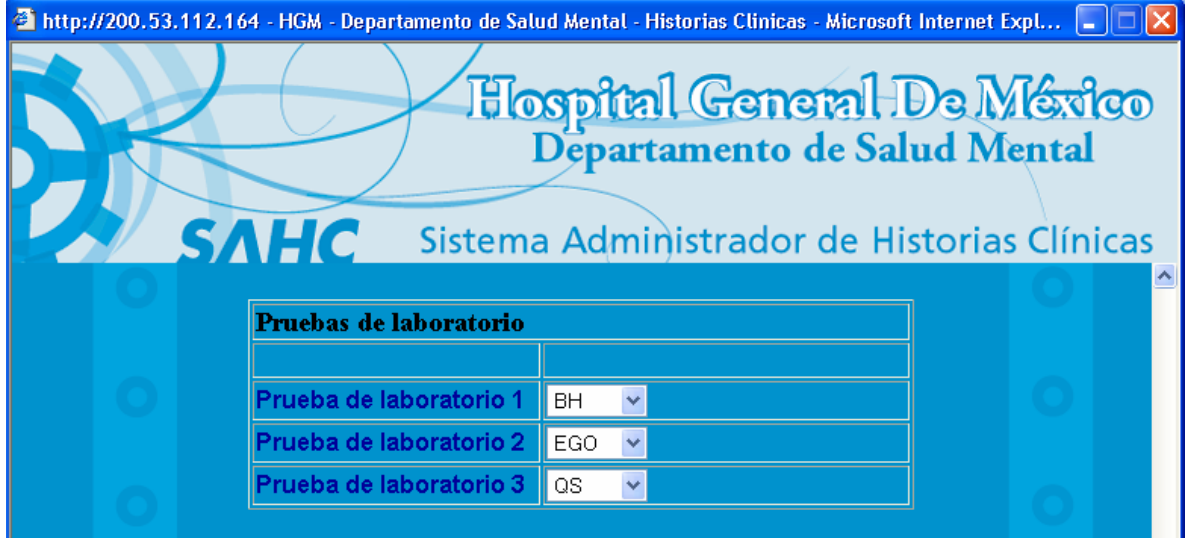

Después de haber llenado los cuadros anteriores, sólo falta determinar si la historia clínica es una alta o corresponde a un paciente que en alguna ocasión ya fue registrado por el Hospital General de México. Este dato permitirá en un futuro la realización de una depuración de las historias clínicas para

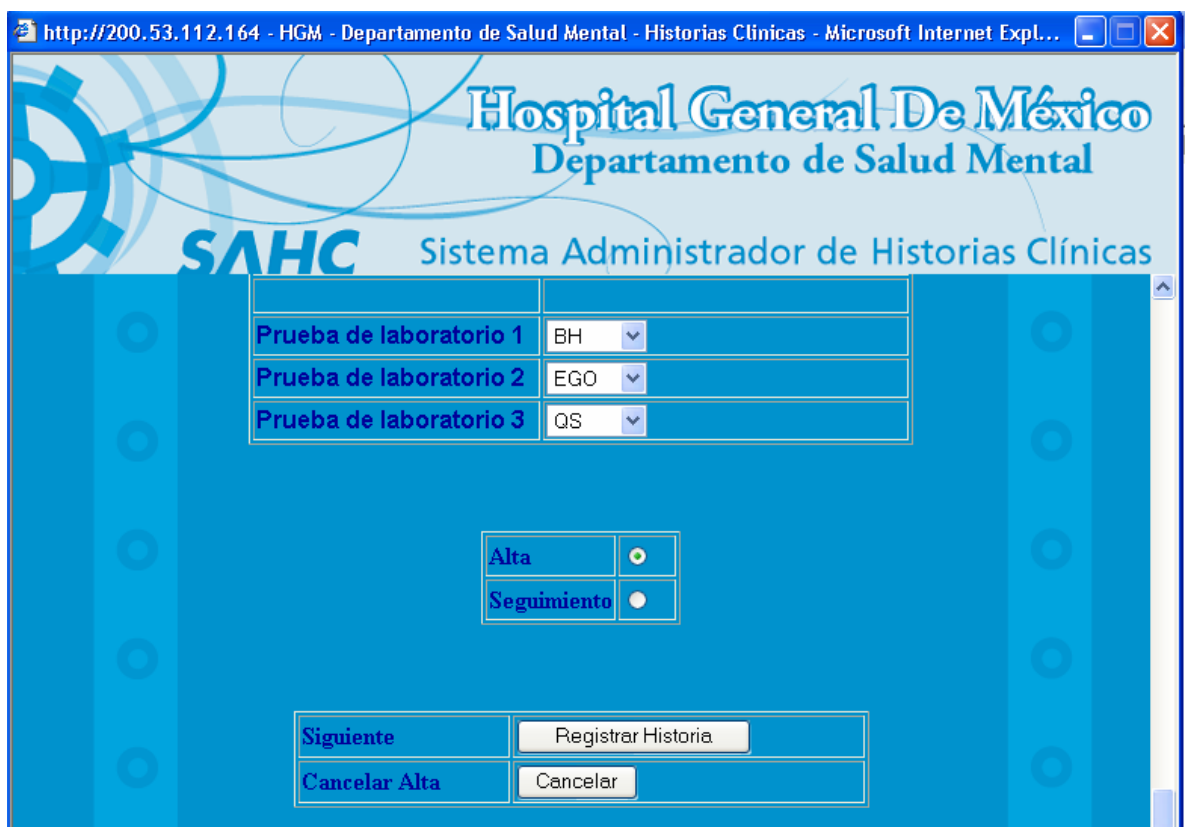

eliminar pacientes duplicados, que por alguna razón se le ha generado más de una vez una historia clínica.

Una vez, realizados todos estos pasos se procede a la creación de la historia clínica. Es hasta este paso que toda la información recabada, por cada uno de los 5 formularios que conforman al módulo, se registrará en la base de datos. Para hacerlo, el usuario sólo debe dar clic sobre el botón "Registrar Historia". En caso de que exista alguna anomalía, se presentará en pantalla el error que se ha cometido con las acciones necesarias para corregirlo. Si se da clic sobre el botón "Cancelar", el usuario será llevado al menú principal y toda la información recabada por este formulario y los anteriores se perderá. De otra manera, el registro de la historia clínica será exitoso y se mostrará el siguiente aviso.

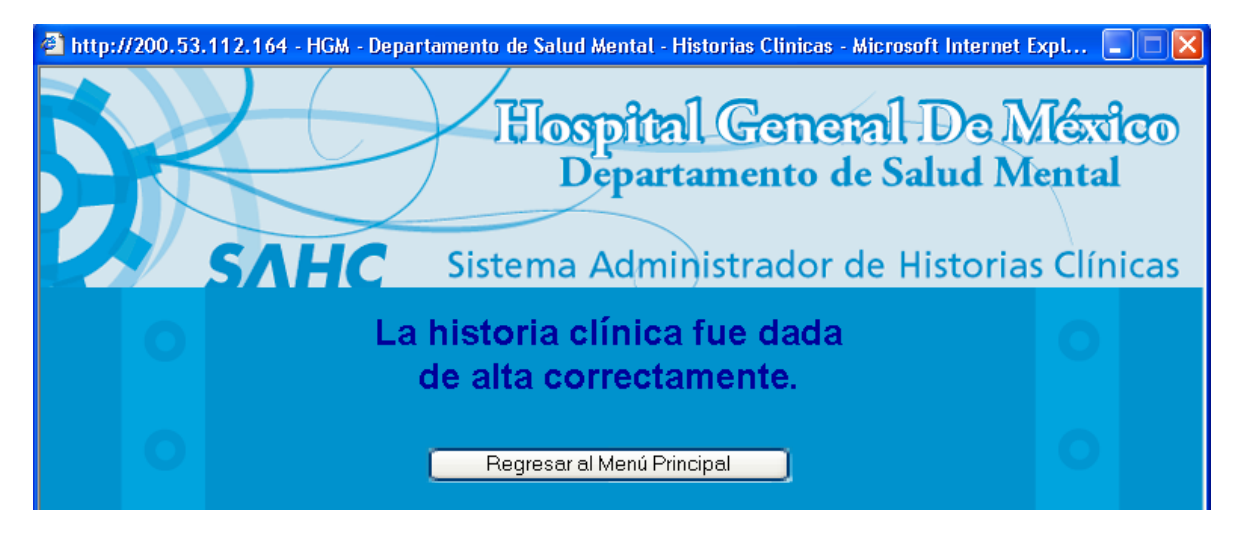

#### **3.5.1.2 Módulo II. Consultar una historia clínica.**

Este módulo sirve para consultar los datos de un paciente al que se la ha levantado una historia clínica dentro del SAHC. Para realizar dicha consulta, es necesario realizar primero la búsqueda del paciente. El sistema permite realizar este procedimiento tomando como base alguno de los siguientes parámetros:

- Número de expediente
- Número de expediente interno
- Nombre del paciente
- **Apellido paterno**
- **Apellido materno**

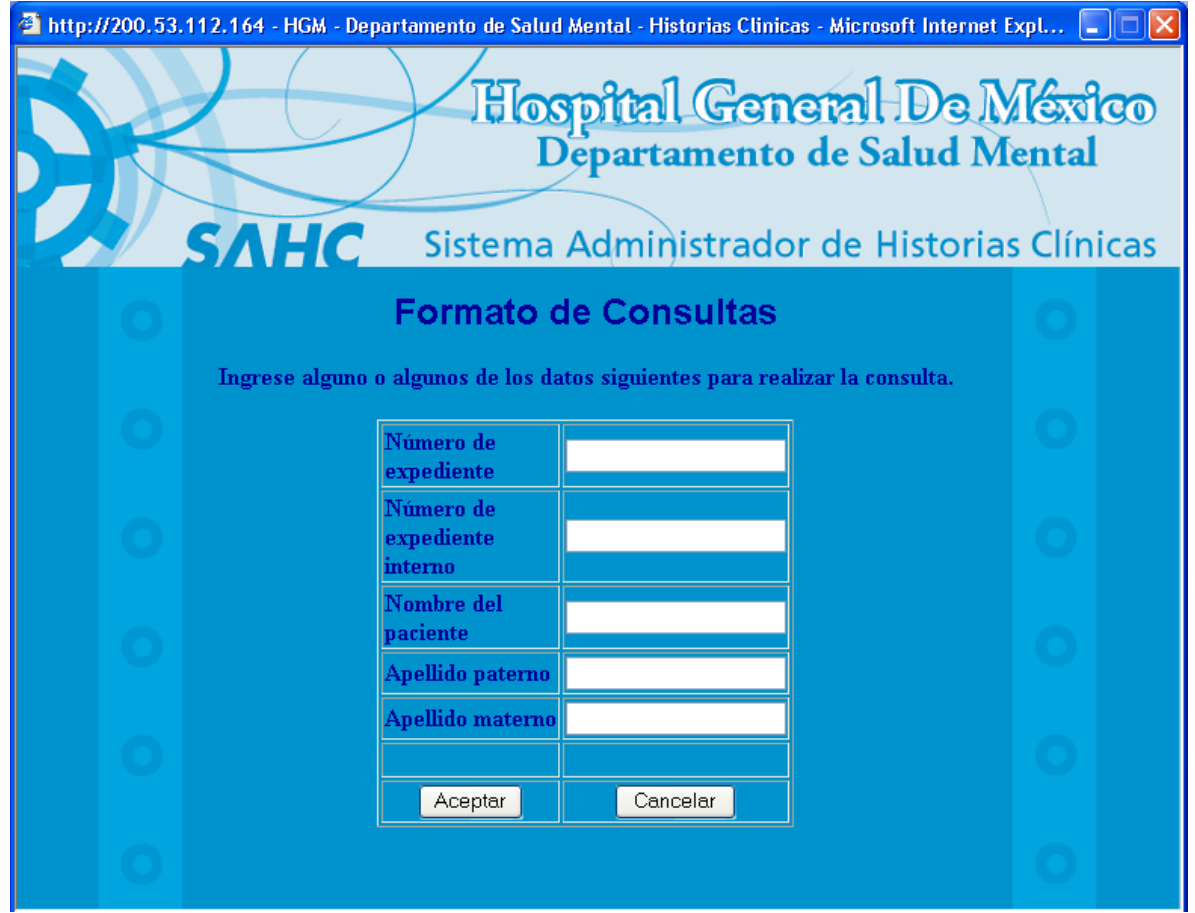

Es necesario ingresar al menos uno de los parámetros de búsqueda. Después, sólo es necesario dar clic sobre el botón "Aceptar". En caso de que exista alguna anomalía, se presentará en pantalla el error que se ha cometido con las acciones necesarias para corregirlo. Si se da clic sobre el botón "Cancelar", el usuario será llevado al menú principal.

En caso de que la consulta no arroje ningún registro se mostrará el siguiente mensaje.
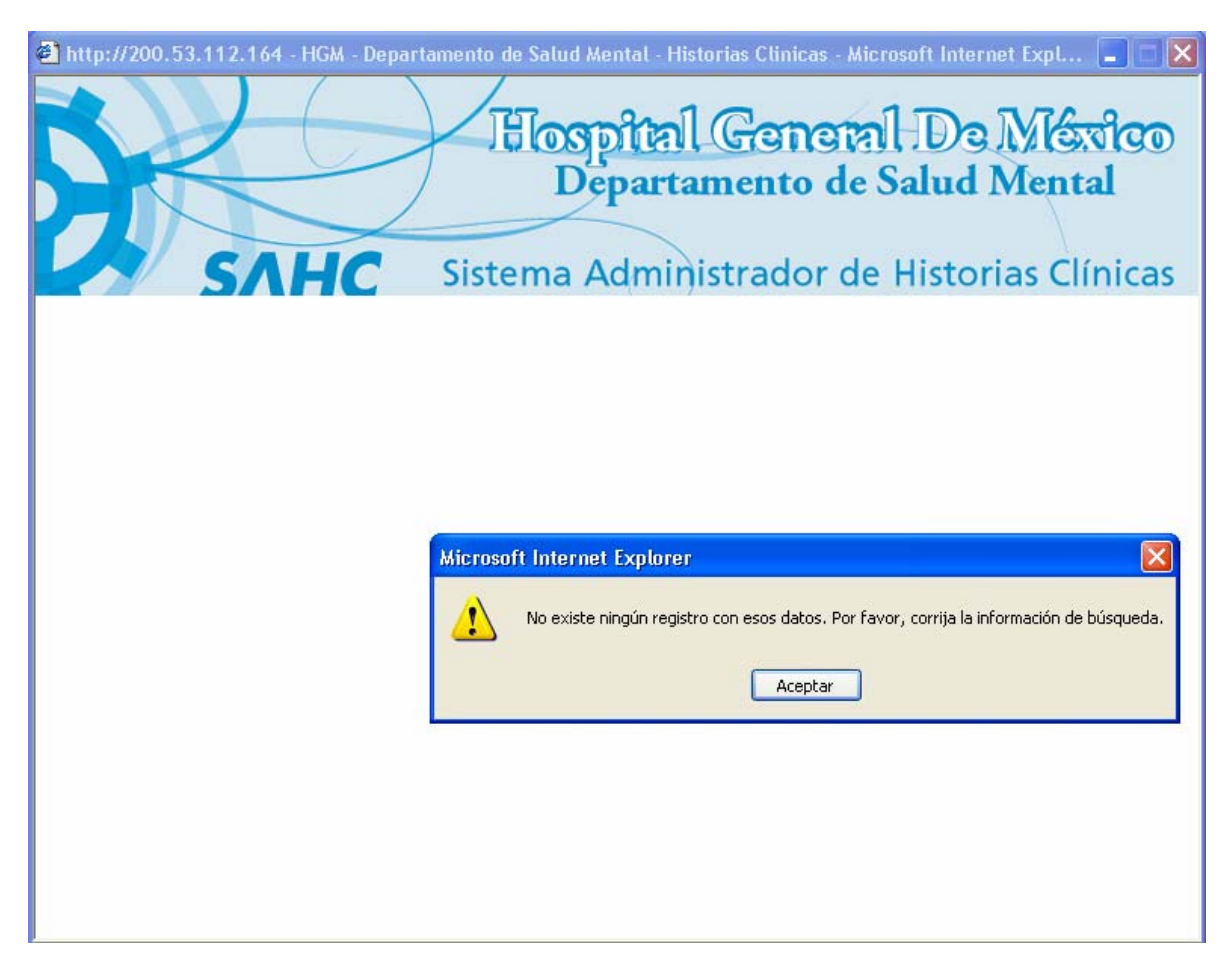

En caso de que la consulta sea exitosa, se mostrará un listado de los registros que cumplen con los parámetros de búsqueda.

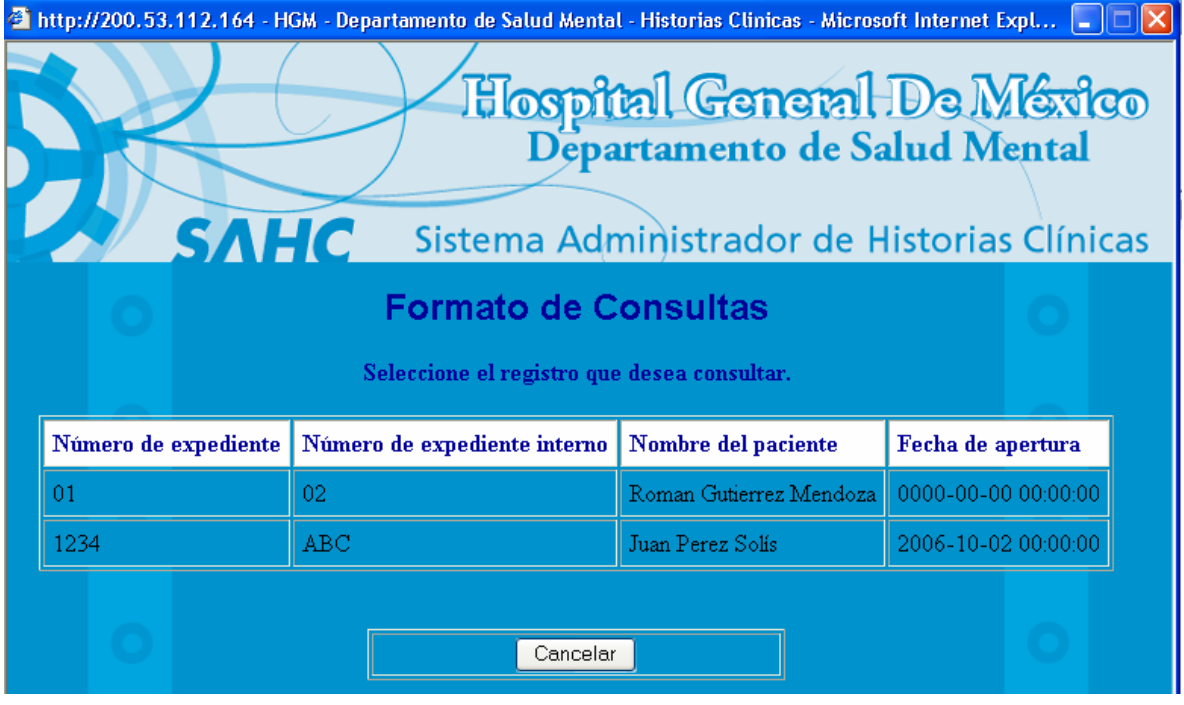

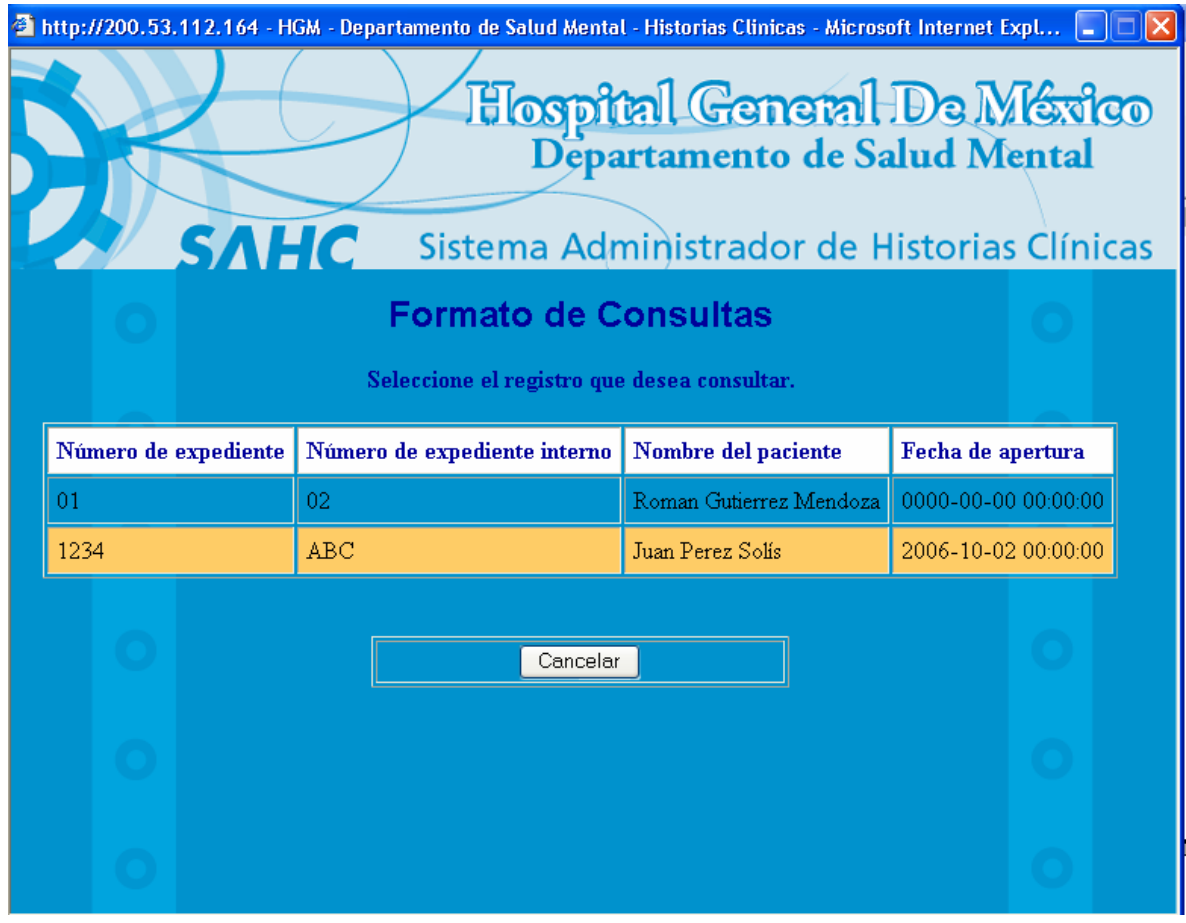

Ahora, sólo es necesario que el usuario dé clic sobre el registro que desea consultar.

Una vez hecho esto, se le presentará al usuario una serie de botones que le darán la opción de consultar alguna de las 5 partes en las que se compone la historia clínica. Estas partes corresponden con cada uno de los formularios que se llenaron al momento del alta de la historia clínica.

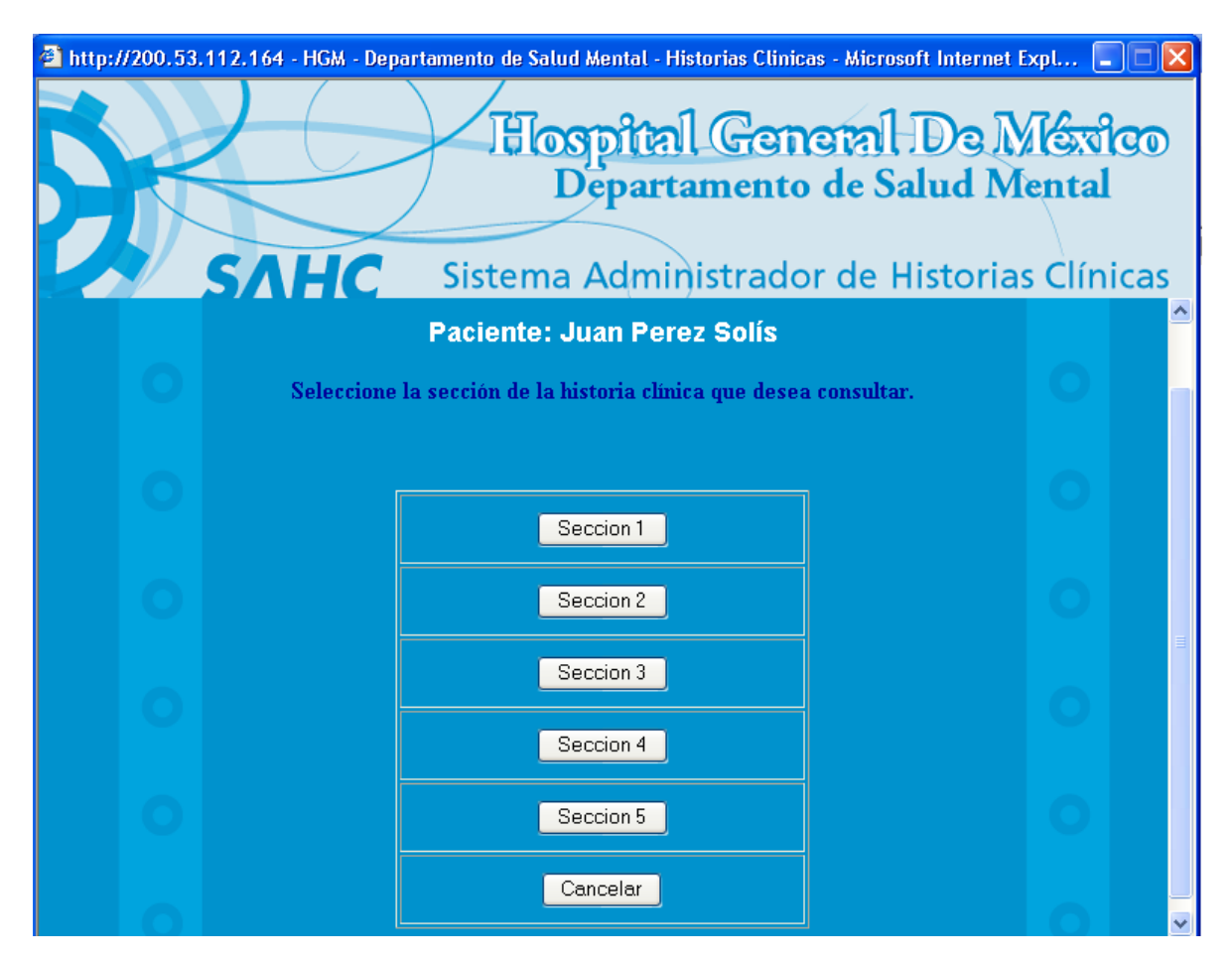

Por ejemplo, al presionar el botón "Sección 1", el usuario podrá visualizar la primera parte de la historia clínica.

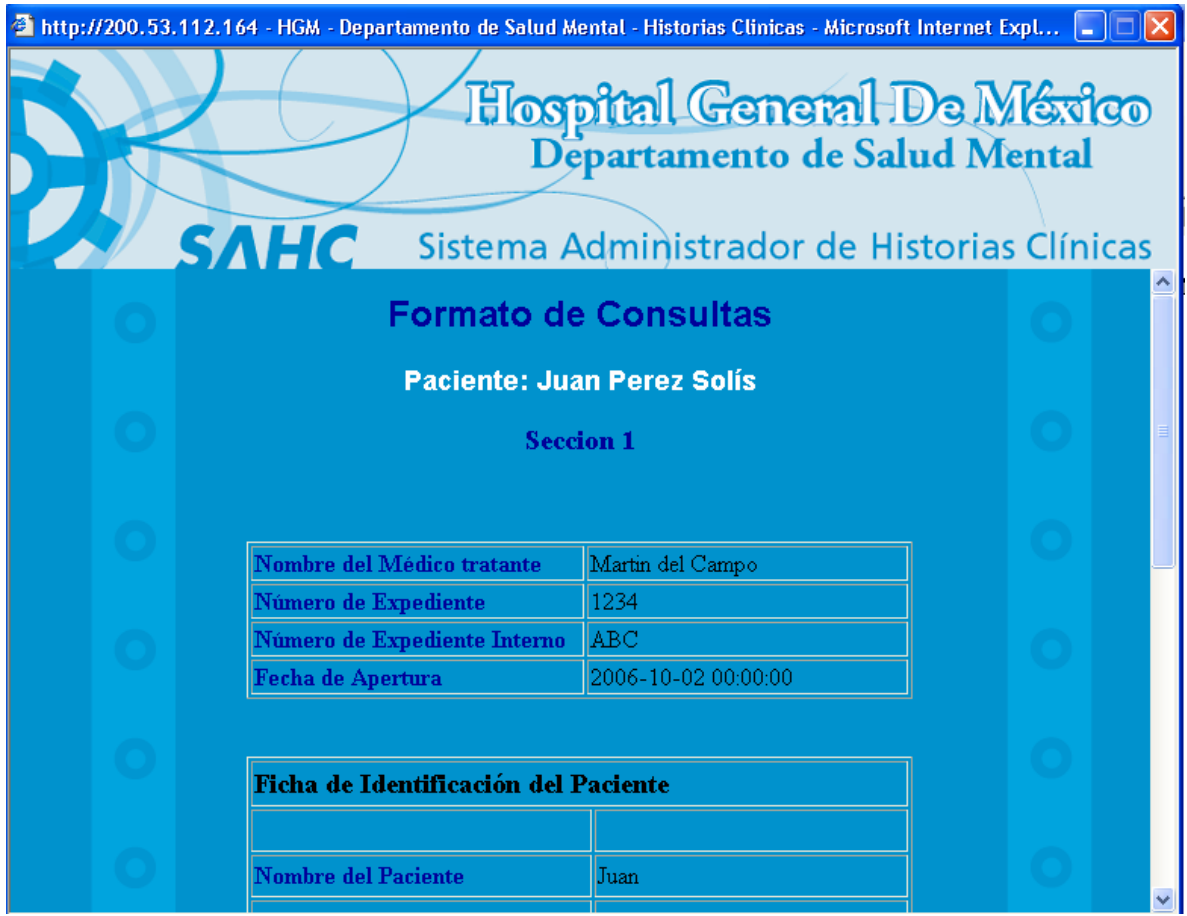

Al final de cada una de estas visualizaciones se presentará el botón "Imprimir", que permite la impresión de la sección de la historia clínica presentada.

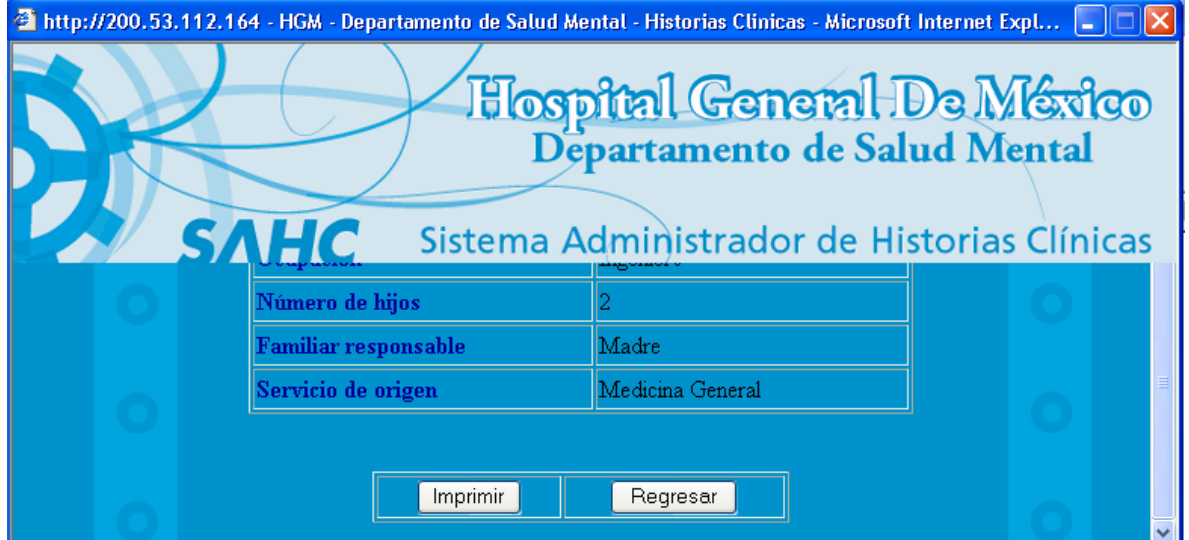

Al dar clic sobre el botón "Regresar", el usuario será enviado a la pantalla de selección de secciones de la historia clínica.

## **3.5.1.3 Módulo III. Borrar una historia clínica.**

Es posible eliminar una historia clínica que ha sido dada de alta dentro del SAHC. Este procedimiento es delicado y debe realizarse con precaución, debido a que una vez que sea eliminada una historia clínica, esta información no podrá recuperarse de ninguna manera. Por esta razón, el acceso a este módulo sólo debe permitirse a aquellos que tengan la responsabilidad de cuidar el valor que representan cada una de las historias clínicas que resguarda el SAHC.

Al ingresar a este módulo aparecerá el siguiente cuadro.

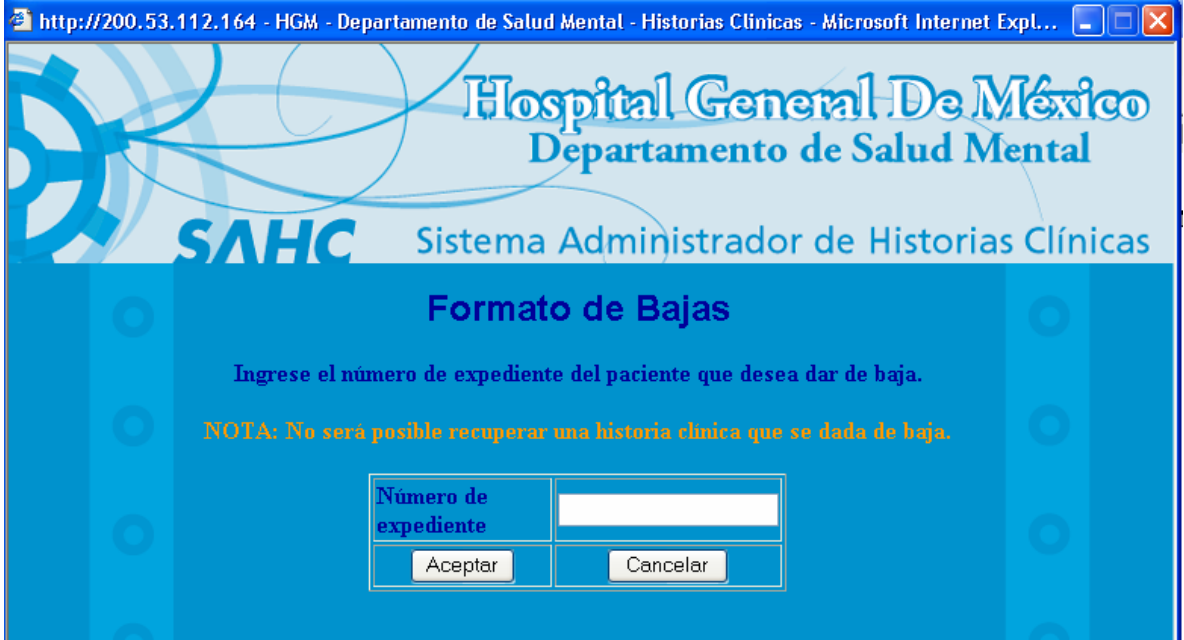

Para borrar una historia clínica es necesario ingresar el número de expediente de ésta. No es posible el proceso de eliminación mediante otro parámetro.

Una vez colocado el número de expediente el usuario podrá dar clic sobre el botón "Aceptar" para continuar. Si se da clic sobre el botón "Cancelar", el usuario será llevado al menú principal.

El sistema verificará la validez del número de expediente. En caso de que el usuario haya ingresado un número de expediente inválido, se mostrará el siguiente mensaje.

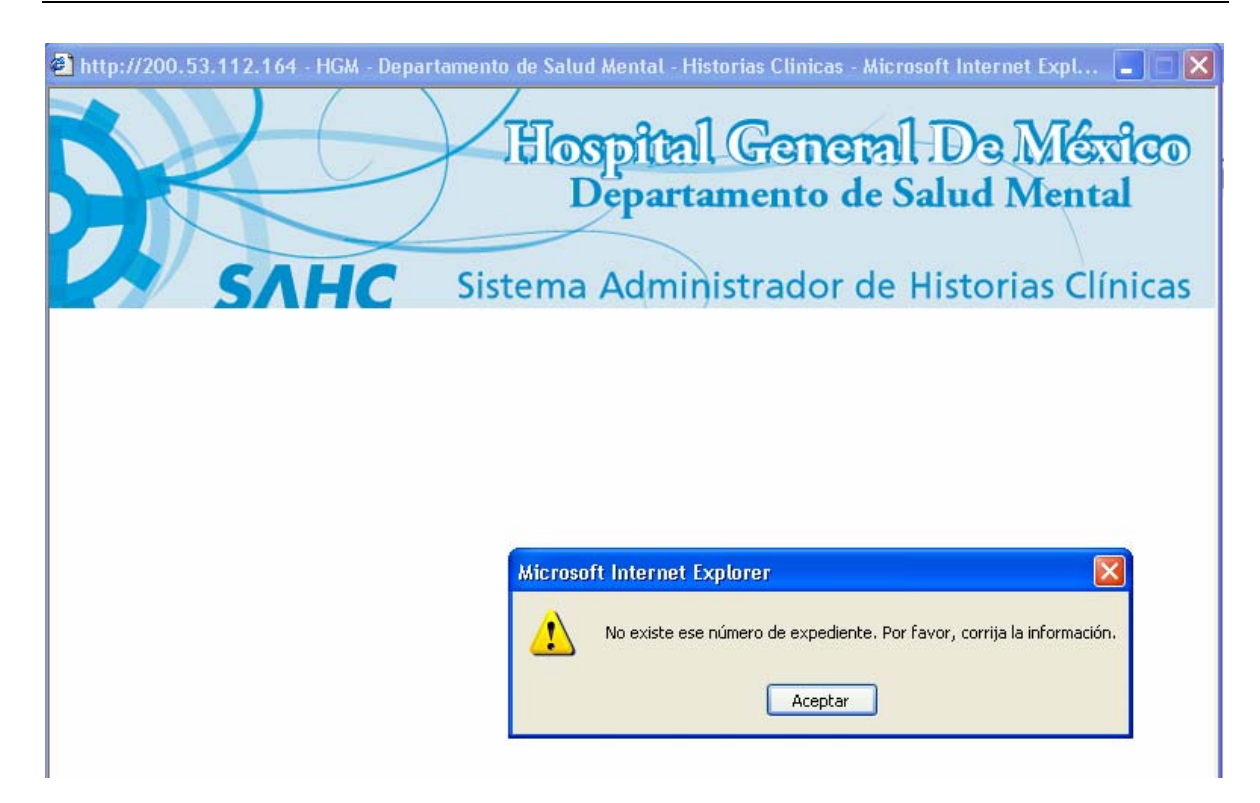

Si el número de expediente es válido se mostrará la información referente a esa historia clínica.

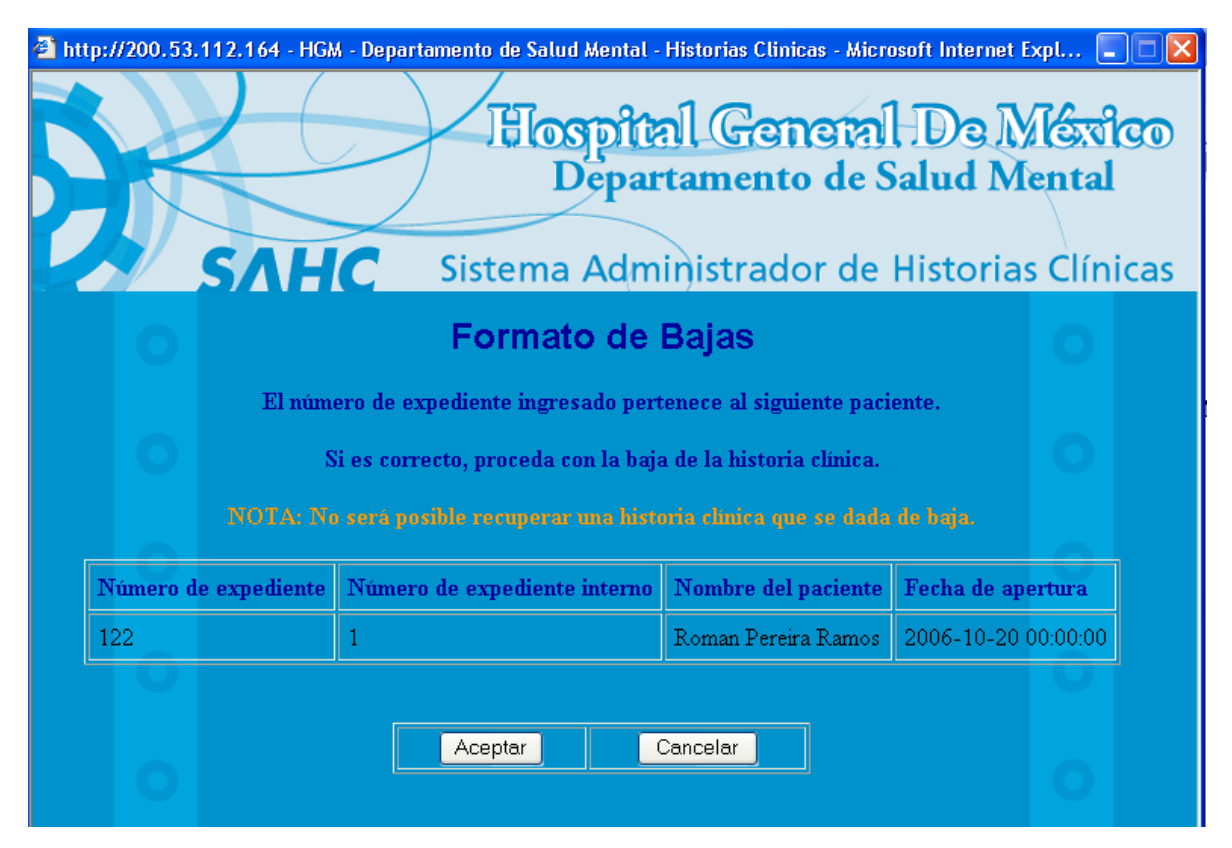

De esta manera, el usuario podrá verificar que la historia clínica que desea eliminar sea correcta. A continuación, el usuario sólo debe dar clic sobre el botón "Aceptar". Si da clic sobre el botón "Cancelar", el usuario será llevado al menú principal y no se eliminará la historia clínica.

En caso de hacer continuado con la eliminación, se mostrará al usuario la siguiente pantalla.

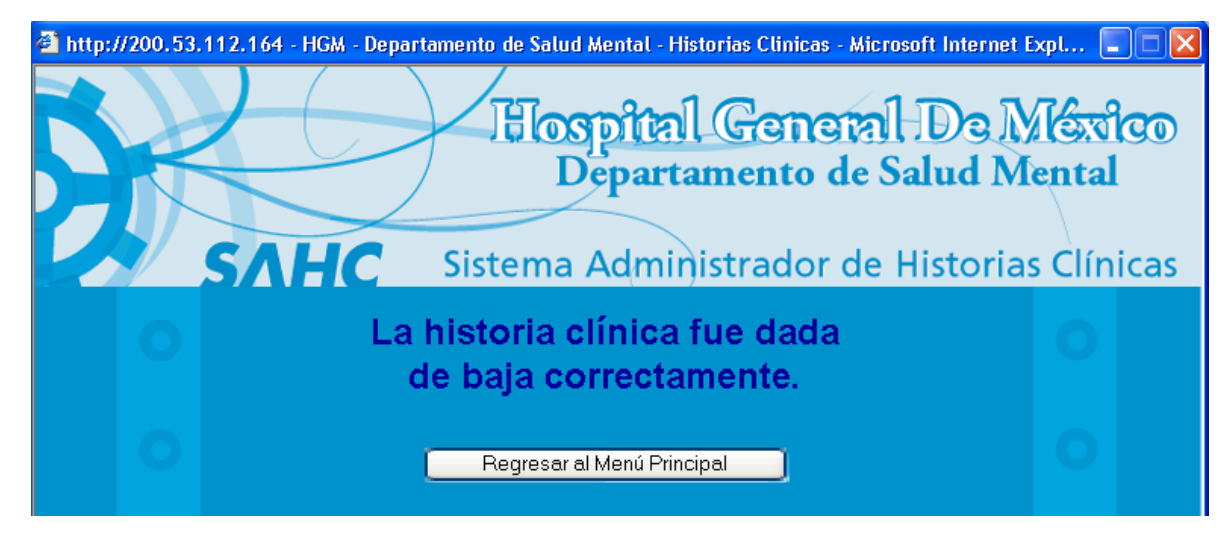

Con esto, la historia ha sido eliminada definitivamente del SAHC.

# **3.5.1.4 Módulo IV. Estadísticas**

Al ingresar a este módulo se nos presenta una ventana con dos opciones:

- Estadísticas generales
- Estadísticas personalizadas

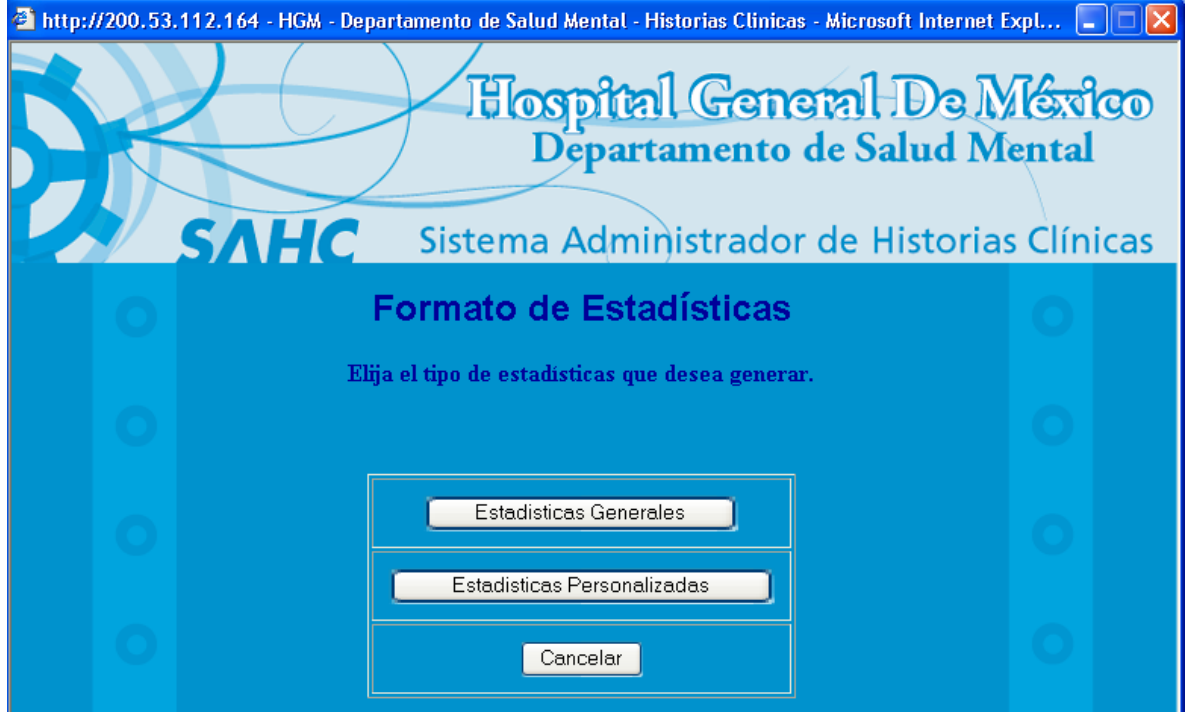

## **3.5.1.4.1 Módulo IV – Estadísticas generales**

Como el fin de monitorear el comportamiento de las historias clínicas registradas dentro del SAHC, se han creado mecanismos automáticos para conocer estadísticas generales de la base de datos. Al ingresar a esta sección aparecerán una serie de opciones, que permitirán al usuario elegir la estadística que necesite. Sólo es necesario dar clic sobre el botón que se desee.

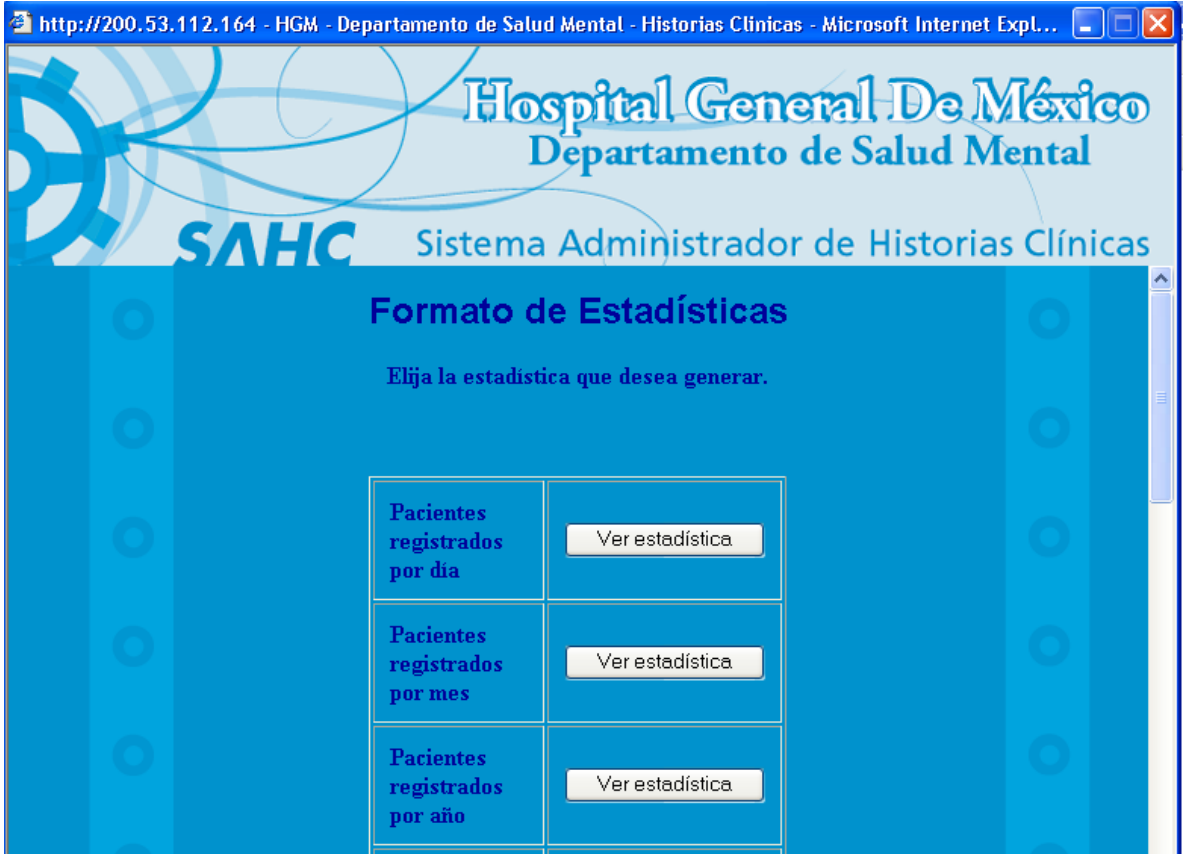

Las estadísticas generales creadas se presentan a continuación, incluyendo el respectivo query SQL que se utilizó para su ejecución:

• Pacientes registrados por día

SELECT day( pacFechaApertura ) , month( pacFechaApertura ) , year( pacFechaApertura ) , count( \* ) FROM PACIENTE GROUP BY day( pacFechaApertura ) , month( pacFechaApertura ) , year( pacFechaApertura )

• Pacientes registrados por mes

SELECT month( pacFechaApertura ) , year( pacFechaApertura ) , count( \* ) FROM PACIENTE GROUP BY month( pacFechaApertura ) , year( pacFechaApertura )

**Pacientes registrados por año** 

SELECT year( pacFechaApertura ) , count( \* ) FROM PACIENTE GROUP BY year( pacFechaApertura )

## Diagnósticos por médico

SELECT a.docNombreDoctor, d.diagNombreDiagnostico, count( \* ) FROM DOCTOR AS a, PACIENTE AS b, DIAGNOSTICO\_PACIENTE AS c, DIAGNOSTICO AS d WHERE a.docClave = b.docClave AND b.pacExpediente = c.pacExpediente AND c.diagClaveDiagnostico = d.diagClaveDiagnostico GROUP BY a.docNombreDoctor, d.diagNombreDiagnostico

### **Tratamiento por diagnóstico**

SELECT a.diagNombreDiagnostico, e.terNombreTerapia, count( \* ) FROM DIAGNOSTICO AS a, DIAGNOSTICO\_PACIENTE AS b, PACIENTE AS c, PACIENTE\_TERAPIA AS d, TERAPIA AS e WHERE a.diagClaveDiagnostico = b.diagClaveDiagnostico AND b.pacExpediente = c.pacExpediente AND c.pacExpediente = d.pacExpediente AND d.terClave = e.terClave GROUP BY a.diagNombreDiagnostico, e.terNombreTerapia

### Tratamiento por doctor

SELECT a.docNombreDoctor, d.terNombreTerapia, count( \* ) FROM DOCTOR AS a, PACIENTE AS b, PACIENTE\_TERAPIA AS c, TERAPIA AS d WHERE a.docClave = b.docClave AND b.pacExpediente = c.pacExpediente AND c.terClave = d.terClave GROUP BY a.docNombreDoctor, d.terNombreTerapia

#### Diagnóstico por sexo

SELECT a.diagNombreDiagnostico, c.pacSexo, count( \* ) FROM DIAGNOSTICO AS a, DIAGNOSTICO\_PACIENTE AS b, PACIENTE AS C WHERE a.diagClaveDiagnostico = b.diagClaveDiagnostico AND b.pacExpediente = c.pacExpediente GROUP BY a.diagNombreDiagnostico, c.pacSexo

#### **Tratamiento por sexo**

SELECT a.terNombreTerapia, c.pacSexo, count( \* ) FROM TERAPIA AS a, PACIENTE\_TERAPIA AS b, PACIENTE AS c WHERE a.terClave = b.terClave AND b.pacExpediente = c.pacExpediente GROUP BY a.terNombreTerapia, c.pacSexo

Número de historias clínicas por zona geográfica

SELECT a.oriNombreOrigen, count( \* ) FROM ORIGEN AS a, PACIENTE AS b WHERE a.oriClave = b.oriClave GROUP BY a.oriNombreOrigen

#### Diagnósticos por escolaridad

SELECT a.diagNombreDiagnostico, d.escNombreEscolaridad, count( \* ) FROM DIAGNOSTICO AS a, DIAGNOSTICO\_PACIENTE AS b, PACIENTE AS c, ESCOLARIDAD AS d WHERE a.diagClaveDiagnostico = b.diagClaveDiagnostico AND b.pacExpediente = c.pacExpediente AND c.escClave = d.escClave GROUP BY a.diagNombreDiagnostico, d.escNombreEscolaridad

Presencia de violencia por sexo

SELECT a.violenTipoViolencia, b.violenPacAgresorEstatus, b.violenPacReceptorEstatus, count( \* ) FROM VIOLENCIA AS a, VIOLENCIA\_PACIENTE AS b, PACIENTE AS c WHERE a.violenClave = b.violenClave AND b.pacExpediente = c.pacExpediente GROUP BY a.violenTipoViolencia, b.violenPacAgresorEstatus, b.violenPacReceptorEstatus

#### **Presencia de pérdidas**

SELECT count( \* ) FROM PACIENTE WHERE pacHistoPerdidas IS NOT NULL

• Pacientes por doctor

SELECT a.docNombreDoctor, count( \* ) FROM DOCTOR AS a, PACIENTE AS b WHERE a.docClave = b.docClave GROUP BY a.docNombreDoctor

Pacientes por diagnóstico

```
SELECT a.diagNombreDiagnostico, count( * ) 
FROM DIAGNOSTICO AS a, DIAGNOSTICO PACIENTE AS b, PACIENTE AS c
WHERE a.diagClaveDiagnostico = b.diagClaveDiagnostico
AND b.pacExpediente = c.pacExpediente
GROUP BY a.diagNombreDiagnostico
```
Los resultados de cada botón se muestran en otra ventana, de la siguiente manera.

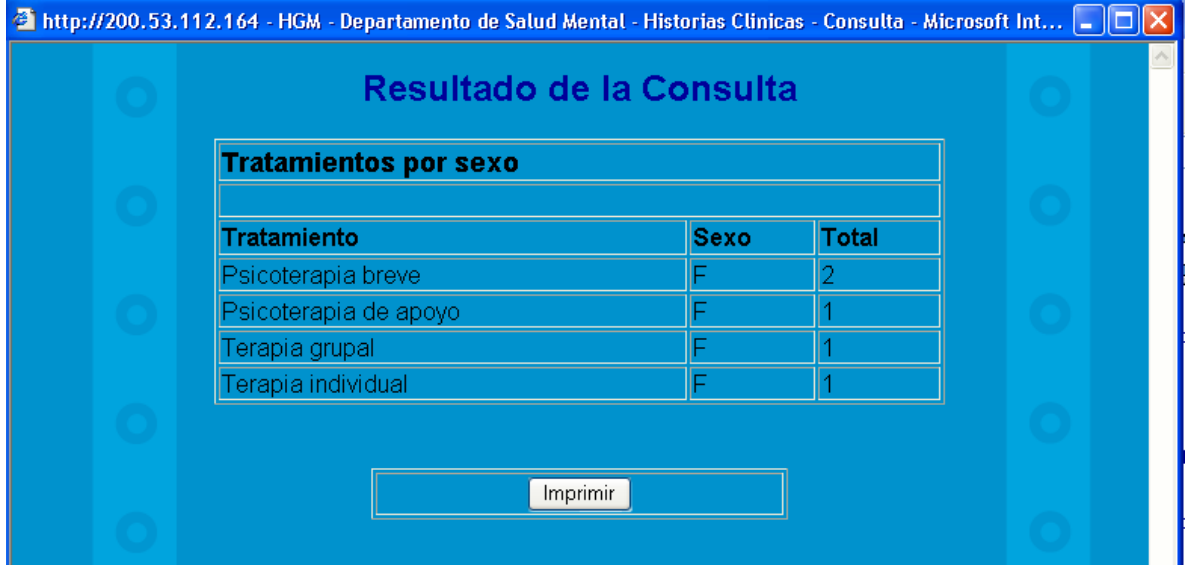

#### **3.5.1.4.1 Módulo IV – Estadísticas personalizadas**

Es posible extraer información de la base de datos del SAHC para la obtención de estadísticas personalizadas. Para este fin, este módulo presenta una interfaz en la que el usuario podrá ingresar una consulta en lenguaje SQL para la obtención los datos de su interés.

Como el fin de este módulo es únicamente la obtención de información, solo es posible ingresar una consulta que comience con la sentencia "SELECT". Cualquier sentencia ajena al solo hecho de extraer datos será detectada por el sistema y no se permitirá su ejecución.

Este es el formulario de consulta de estadísticas personalizadas.

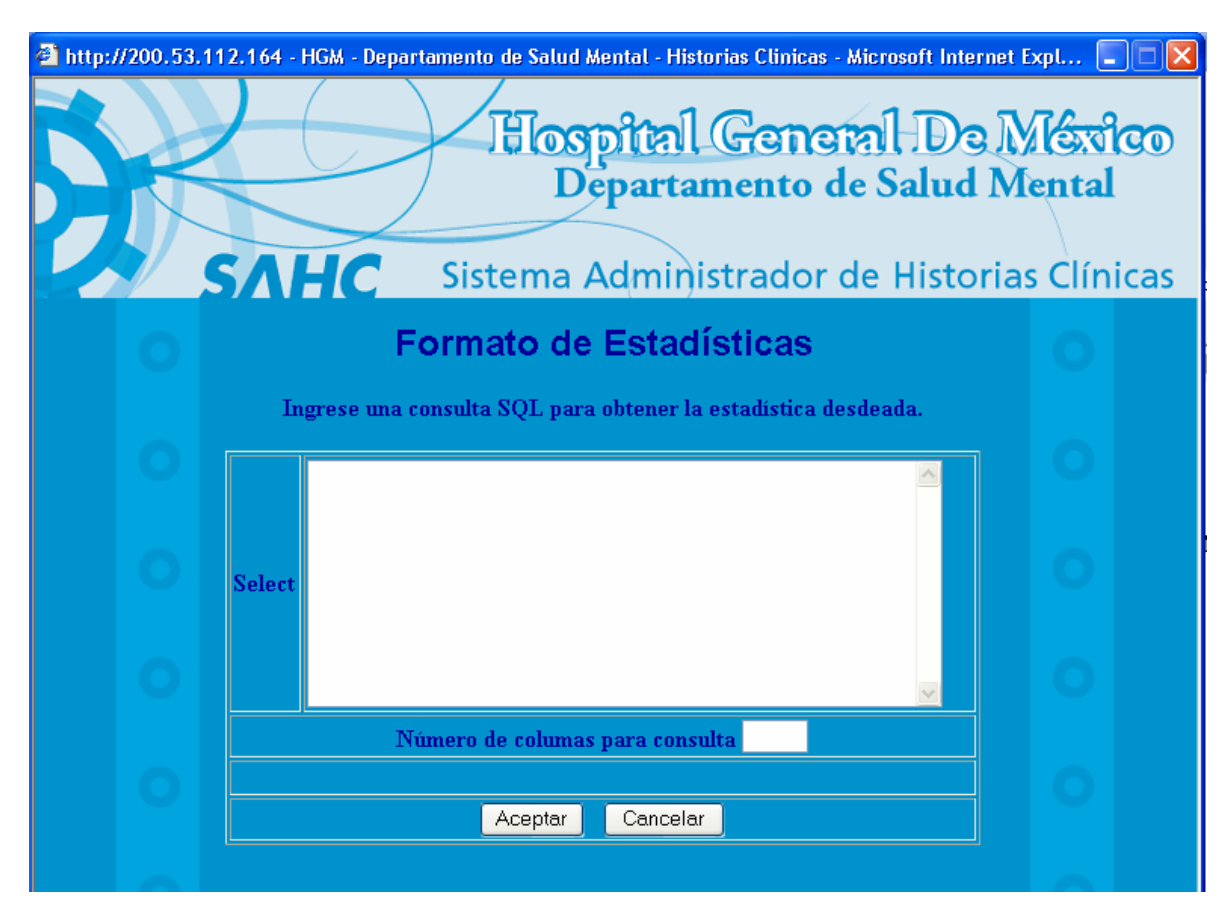

En el primer campo, el usuario deberá ingresar la consulta a partir de la inclusión de la sentencia "SELECT". Pueden utilizarse las sentencias SQL que acompañan a la orden "SELECT", tales como "WHERE", "GROUP BY", "ORDER", "HAVING", etc.

Un ejemplo de la una consulta generada para este módulo es la siguiente:

"pacExpediente from PACIENTE where pacNombre = 'Juan' "

En el siguiente campo del formulario se especifica el número de columnas que se mostrarán en la consulta. Este dato se ocupa para el formato de la tabla HTML que mostrará los resultados.

Una vez hecho esto, sólo es necesario dar clic en el botón "Consultar". Si existe algún error se mostrará un mensaje que indicará la acción a realizar. Si la consulta es correcta se abrirá una ventana extra que mostrará los resultados de las consultas.

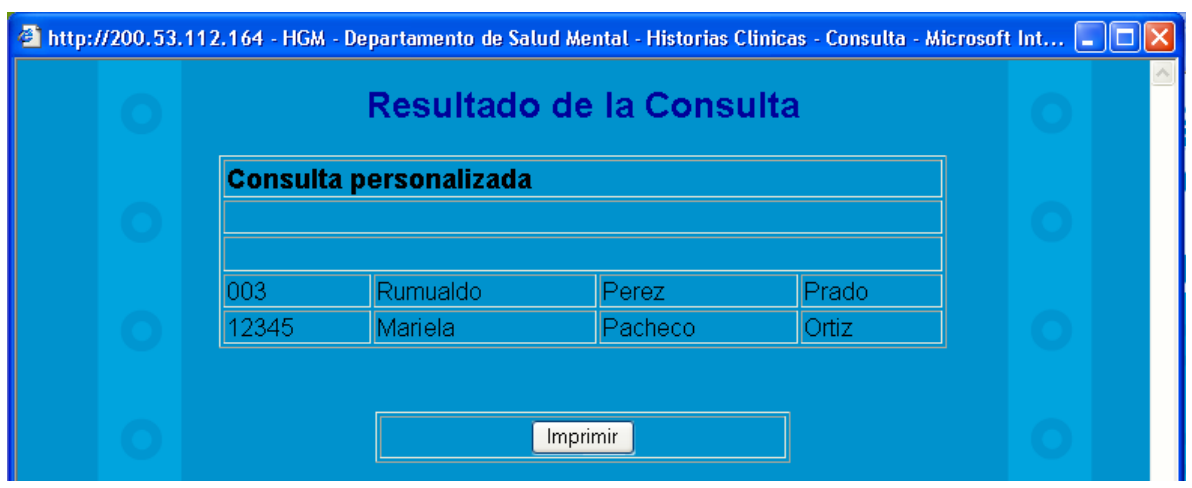

Es de gran importancia para la presentación de los resultados, que el número de columnas ingresado por el usuario corresponda con el que se extrae mediante la consulta SQL. De otra manera, no se formará correctamente la tabla de resultados.

# **4. Seguridad y pruebas**

## **4.1 Seguridad de ingreso al sistema e integridad de los datos**

El SAHC está basado en una plataforma cliente-servidor, por lo que se usa la infraestructura de Internet para tener acceso. Para evitar que cualquier usuario de Internet pueda ingresar al SAHC fue necesario establecer el uso un nombre de usuario y contraseña. Con esto, se puede identificar perfectamente al usuario que desea ingresar al sistema, para permitirle o no la entrada y para asignarle los permisos de uso descritos anteriormente.

Una vez que el usuario ingresa al sistema, éste puede empezar a manipular los datos almacenados en el SAHC. Para proteger la integridad de éstos, se programaron una serie de candados que controlan la forma y el tipo de datos que serán ingresas, modificados o borrados del SAHC. De esta manera, la base de datos se mantendrá limpia y no permitirá la creación de registro "basura" o con errores de integridad referencial.

La forma en que son otorgados los permisos (niveles) de seguridad del sistema fueron explicados anteriormente, en los puntos 3.4 (Creación del Sistema) y 3.5.1 (Ingreso al Sistema) del presente escrito.

## **4.2 Pruebas al sistema**

Una vez terminada la implementación del SAHC se realizaron una serie de pruebas que comprobaban el buen funcionamiento del sistema. Las pruebas se tuvieron que realizar en el siguiente orden, y fueron ejecutadas por 3 diferentes usuarios.

- **Ingreso al sistema.**
- Asignación de permisos.
- Alta de historias clínicas, consistió en la revisión de la integridad de los datos al momento de la ejecución de este módulo.
- Consulta de historias clínicas, consistió en la revisión de la integridad de los datos al momento de la ejecución de este módulo.
- Borrado de historias clínicas, consistió en la revisión de la integridad de los datos al momento de la ejecución de este módulo.
- Estadísticas personalizadas, consistió en la revisión de la integridad de los datos al momento de la ejecución de este módulo.
- Estadísticas generales, consistió en la revisión de la integridad de los datos al momento de la ejecución de este módulo.

# **5. Conclusiones**

La creación del Sistema Administrador de Historias Clínicas del Departamento de Salud Mental del Hospital General de México (SAHC) ha sido de gran beneficio para esta institución. Ha permitido modificar la forma en que se maneja la valiosa información de las historias clínicas de los pacientes, y también, ha permitido comenzar un plan de análisis de estos datos, mediante la obtención de conteos y datos estadísticos.

El SAHC representa el primer esfuerzo dentro del Departamento de Salud Mental para obtener herramientas que permitan ofrecer información acerca de las enfermedades mentales que se padecen en nuestro país. Es el inicio de lo que puede ser una serie de proyectos que busquen estudiar a la población mediante el análisis de la información resguardada en la base de datos del SAHC.

El uso de herramientas de software libre permitió que en el desarrollo del SAHC se redujeran enormemente los costos de producción. Esta nueva tendencia de distribución de software tienen una filosofía que puede ser benéfica para muchos. Permite el acceso a herramientas que han sido desarrolladas y mejoradas por un gran número de personas. En el software libre, el usuario final puede convertirse en un desarrollador más, mejorando la herramienta que está utilizando para distribuirla a su vez con más personas. Esta constante mejora ha permitido que el software libre esté logrando productos de alta calidad.

El SAHC puede funcionar correctamente con los módulos con los que cuenta actualmente. Sin embargo, es posible que en un futuro se desarrollen nuevos módulos que incrementen el potencial del SAHC. Como ejemplos, se pueden mencionar los siguientes:

- **Mejoramiento de la interfaz gráfica.**
- Módulo de depuración de información.
- Módulo de actualización de catálogos.

Gracias a las bases que se tomaron para el desarrollo del SAHC, este sistema se vuelve altamente portable. Los lenguajes de programación utilizados permiten su adecuación a diversos sistemas operativos y diferentes equipos de hardware. Ocurre lo mismo con la base de datos utilizada.

Por su naturaleza, el SAHC debe tener siempre una persona que funja como administrador. Este puesto será determinado por el propio Departamento de Salud Mental. El administrador tendrá la tarea de monitorear el correcto funcionamiento de la base de datos (actualización de catálogos, depuración de registros, etc.) y de todos los módulos que componen al SAHC. Debe ser capaz de corregir los posibles problemas que se presenten en el sistema y de proteger la integridad de los datos.

El resguardo de información es una de las tareas que más preocupa a cualquier empresa o institución. El desarrollo de herramientas como el SAHC asegura la protección y aprovechamiento de la misma. Estos desarrollos deben mejorarse día con día, con el fin de facilitar la necesidad de cambio que se va presentando día con día en todos los ámbitos del desenvolvimiento humano.

## **6. Código Fuente**

A continuación se presenta el script necesario para la creación de cada una de las tablas que conforman la base de datos del SAHC. Se incluye también la inserción de los datos necesarios para los catálogos y los datos de prueba que se usaron.

-- Estructura de tabla para la tabla `ante\_gineco` -- CREATE TABLE `ante\_gineco` ( `anteGinecoClave` char(2) NOT NULL default ", `anteGinecoNombre` varchar(100) NOT NULL default '', PRIMARY KEY (`anteGinecoClave`) ) TYPE=MyISAM; -- Volcar la base de datos para la tabla 'ante\_gineco' -- INSERT INTO `ante\_gineco` VALUES ('1', 'Menarca'); INSERT INTO `ante\_gineco` VALUES ('2', 'Ritmo'); INSERT INTO `ante\_gineco` VALUES ('3', 'Inicio de vida sexual'); INSERT INTO `ante\_gineco` VALUES ('4', 'Gestaciones'); INSERT INTO `ante\_gineco` VALUES ('5', 'Partos'); INSERT INTO `ante\_gineco` VALUES ('6', 'Abortos'); INSERT INTO `ante\_gineco` VALUES ('7', 'Cesareas'); INSERT INTO `ante\_gineco` VALUES ('8', 'Fecha de ultima menstruacion'); INSERT INTO `ante\_gineco` VALUES ('9', 'Uso de anticonceptivos'); -- -------------------------------------------------------- -- -- Estructura de tabla para la tabla `ante\_gineco\_paciente` -- CREATE TABLE `ante\_gineco\_paciente` ( `anteGinecoClave` char(2) NOT NULL default ", `pacExpediente` varchar(15) NOT NULL default " `anteGinePacienEstatus` varchar(30) NOT NULL default '0', PRIMARY KEY (`anteGinecoClave`,`pacExpediente`) ) TYPE=MyISAM; -- -- Volcar la base de datos para la tabla `ante\_gineco\_paciente` -- INSERT INTO `ante\_gineco\_paciente` VALUES ('9', '003', ''); INSERT INTO `ante\_gineco\_paciente` VALUES ('8', '003', '01/01/2004'); INSERT INTO `ante\_gineco\_paciente` VALUES ('7', '003', '7'); INSERT INTO `ante\_gineco\_paciente` VALUES ('6', '003', '6'); INSERT INTO `ante\_gineco\_paciente` VALUES ('5', '003', '5'); INSERT INTO `ante\_gineco\_paciente` VALUES ('4', '003', '4'); INSERT INTO `ante\_gineco\_paciente` VALUES ('3', '003', '3'); INSERT INTO `ante\_gineco\_paciente` VALUES ('2', '003', " INSERT INTO `ante\_gineco\_paciente` VALUES ('1', '003', '1'); -- -------------------------------------------------------- -- -- Estructura de tabla para la tabla `antecedente\_no\_psiqui\_pac` -- CREATE TABLE `antecedente\_no\_psiqui\_pac` ( `anteNoPsiquiClave` char(2) NOT NULL default ", `pacExpediente` varchar(15) NOT NULL default " `anteNoPsiquiPacPersona` int(11) NOT NULL default '0', `anteNoPsiquiPacEstatus` int(11) NOT NULL default '0', PRIMARY KEY (`anteNoPsiquiClave`,`pacExpediente`,`anteNoPsiquiPacPersona`) ) TYPE=MyISAM; --

-- Volcar la base de datos para la tabla `antecedente\_no\_psiqui\_pac` --

INSERT INTO `antecedente\_no\_psiqui\_pac` VALUES ('54', '003', 1, 1); INSERT INTO `antecedente\_no\_psiqui\_pac` VALUES ('53', '003', 1, 1); INSERT INTO `antecedente\_no\_psiqui\_pac` VALUES ('52', '003', 1, 1); INSERT INTO `antecedente\_no\_psiqui\_pac` VALUES ('51', '003', 1, 1); INSERT INTO `antecedente\_no\_psiqui\_pac` VALUES ('50', '003', 1, 1);

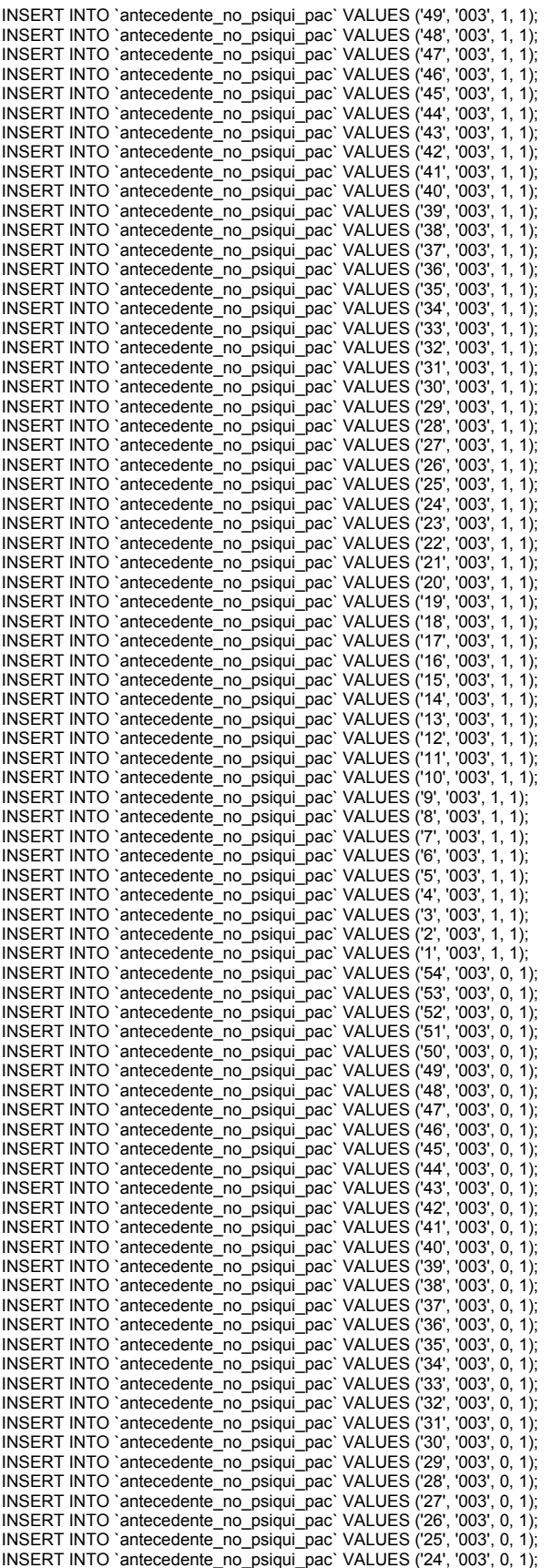

INSERT INTO `antecedente\_no\_psiqui\_pac` VALUES ('23', '003', 0, 1); INSERT INTO `antecedente\_no\_psiqui\_pac` VALUES ('22', '003', 0, 1); INSERT INTO `antecedente\_no\_psiqui\_pac` VALUES ('21', '003', 0, 1); INSERT INTO `antecedente\_no\_psiqui\_pac` VALUES ('20', '003', 0, 1); INSERT INTO `antecedente\_no\_psiqui\_pac` VALUES ('19', '003', 0, 1); INSERT INTO `antecedente\_no\_psiqui\_pac` VALUES ('18', '003', 0, 1); INSERT INTO `antecedente\_no\_psiqui\_pac` VALUES ('17', '003', 0, 1); INSERT INTO `antecedente\_no\_psiqui\_pac` VALUES ('16', '003', 0, 1); INSERT INTO `antecedente\_no\_psiqui\_pac` VALUES ('15', '003', 0, 1); INSERT INTO `antecedente\_no\_psiqui\_pac` VALUES ('14', '003', 0, 1); INSERT INTO `antecedente\_no\_psiqui\_pac` VALUES ('13', '003', 0, 1); INSERT INTO `antecedente\_no\_psiqui\_pac` VALUES ('12', '003', 0, 1); INSERT INTO `antecedente\_no\_psiqui\_pac` VALUES ('11', '003', 0, 1); INSERT INTO `antecedente\_no\_psiqui\_pac` VALUES ('10', '003', 0, 1); INSERT INTO `antecedente\_no\_psiqui\_pac` VALUES ('9', '003', 0, 1); INSERT INTO `antecedente\_no\_psiqui\_pac` VALUES ('8', '003', 0, 1); INSERT INTO `antecedente\_no\_psiqui\_pac` VALUES ('7', '003', 0, 1); INSERT INTO `antecedente\_no\_psiqui\_pac` VALUES ('6', '003', 0, 1); INSERT INTO `antecedente\_no\_psiqui\_pac` VALUES ('5', '003', 0, 1); INSERT INTO `antecedente\_no\_psiqui\_pac` VALUES ('4', '003', 0, 1);

-- -- Estructura de tabla para la tabla `antecedente\_no\_psiquiatrico` --

-- --------------------------------------------------------

CREATE TABLE `antecedente\_no\_psiquiatrico` ( `anteNoPsiquiClave` char(2) NOT NULL default `anteNoPsiquiNombreAntecedente` varchar(50) NOT NULL default '', `tipoAnteNoPsiquiClave` char(2) NOT NULL default '', PRIMARY KEY (`anteNoPsiquiClave`) ) TYPE=MyISAM;

-- -- Volcar la base de datos para la tabla `antecedente\_no\_psiquiatrico` --

INSERT INTO `antecedente\_no\_psiquiatrico` VALUES ('1', 'Arritmia', '1'); INSERT INTO `antecedente\_no\_psiquiatrico` VALUES ('2', 'Hipertension', '1'); INSERT INTO `antecedente\_no\_psiquiatrico` VALUES ('3', 'Isquemia', '1'); INSERT INTO `antecedente\_no\_psiquiatrico` VALUES ('4', 'Neurodermatitis', '2'); INSERT INTO `antecedente\_no\_psiquiatrico` VALUES ('5', 'Psoriasis', '2'); INSERT INTO `antecedente\_no\_psiquiatrico` VALUES ('6', 'Reacciones alergicas', '2'); INSERT INTO `antecedente\_no\_psiquiatrico` VALUES ('7', 'Vitiligo', '2'); INSERT INTO `antecedente\_no\_psiquiatrico` VALUES ('8', 'Diabetes mellitus tipo I', '3'); INSERT INTO `antecedente\_no\_psiquiatrico` VALUES ('9', 'Diabetes mellitus tipo II', '3'); INSERT INTO `antecedente\_no\_psiquiatrico` VALUES ('10', 'Hipertiroidismo', '3'); INSERT INTO `antecedente\_no\_psiquiatrico` VALUES ('11', 'Hipotiroidismo', '3'); INSERT INTO `antecedente\_no\_psiquiatrico` VALUES ('12', 'Cushing', '3'); INSERT INTO `antecedente\_no\_psiquiatrico` VALUES ('13', 'Obesidad', '3'); INSERT INTO `antecedente\_no\_psiquiatrico` VALUES ('14', 'Colitis', '4'); INSERT INTO `antecedente\_no\_psiquiatrico` VALUES ('15', 'Constipacion', '4'); INSERT INTO `antecedente\_no\_psiquiatrico` VALUES ('16', 'Gastritis', '4'); INSERT INTO `antecedente\_no\_psiquiatrico` VALUES ('17', 'Hernia hiatal', '4'); INSERT INTO `antecedente\_no\_psiquiatrico` VALUES ('18', 'Cirrosis', '4'); INSERT INTO `antecedente\_no\_psiquiatrico` VALUES ('19', 'Infecciones', '5'); INSERT INTO `antecedente\_no\_psiquiatrico` VALUES ('20', 'Miomas', '5'); INSERT INTO `antecedente\_no\_psiquiatrico` VALUES ('21', 'Quistes ovaricos', '5'); INSERT INTO `antecedente\_no\_psiquiatrico` VALUES ('22', 'Mastopatia', '5'); INSERT INTO `antecedente\_no\_psiquiatrico` VALUES ('23', 'Tension menstrual', '5'); INSERT INTO `antecedente\_no\_psiquiatrico` VALUES ('24', 'SNC', '6'); INSERT INTO `antecedente\_no\_psiquiatrico` VALUES ('25', 'Necrobiosis diabetica', '6'); INSERT INTO `antecedente\_no\_psiquiatrico` VALUES ('26', 'Hepatitis', '6'); INSERT INTO `antecedente\_no\_psiquiatrico` VALUES ('27', 'Asma', '6'); INSERT INTO `antecedente\_no\_psiquiatrico` VALUES ('28', 'EPOC', '6'); INSERT INTO `antecedente\_no\_psiquiatrico` VALUES ('29', 'Bronquitis', '6'); INSERT INTO `antecedente\_no\_psiquiatrico` VALUES ('30', 'Artritis', '7'); INSERT INTO `antecedente\_no\_psiquiatrico` VALUES ('31', 'Alergias', '7'); INSERT INTO `antecedente\_no\_psiquiatrico` VALUES ('32', 'LES', '7'); INSERT INTO `antecedente\_no\_psiquiatrico` VALUES ('33', 'VIH', '7'); INSERT INTO `antecedente\_no\_psiquiatrico` VALUES ('34', 'Epilepsia', '8'); INSERT INTO `antecedente\_no\_psiquiatrico` VALUES ('35', 'Evento vascular-cerebral', '8'); INSERT INTO `antecedente\_no\_psiquiatrico` VALUES ('36', 'Cefalea', '8'); INSERT INTO `antecedente\_no\_psiquiatrico` VALUES ('37', 'Transtorno del movimiento', '8'); INSERT INTO `antecedente\_no\_psiquiatrico` VALUES ('38', 'Traumatismo craneoencefalico', '8'); INSERT INTO `antecedente\_no\_psiquiatrico` VALUES ('39', 'Amigdalectomia', '9'); INSERT INTO `antecedente\_no\_psiquiatrico` VALUES ('40', 'Amputacion', '9'); INSERT INTO `antecedente\_no\_psiquiatrico` VALUES ('41', 'Apendice', '9'); INSERT INTO `antecedente\_no\_psiquiatrico` VALUES ('42', 'Colesistectomia', '9');

```
INSERT INTO `antecedente_no_psiquiatrico` VALUES ('43', 'Estetica', '9'); 
INSERT INTO `antecedente_no_psiquiatrico` VALUES ('44', 'Hernia', '9'); 
INSERT INTO `antecedente_no_psiquiatrico` VALUES ('45', 'Histerectomia', '9'); 
INSERT INTO `antecedente_no_psiquiatrico` VALUES ('46', 'Neurocirugia', '9'); 
INSERT INTO `antecedente_no_psiquiatrico` VALUES ('47', 'Oftalmica', '9'); 
INSERT INTO `antecedente_no_psiquiatrico` VALUES ('48', 'Cervicouterino', '10'); 
INSERT INTO `antecedente_no_psiquiatrico` VALUES ('49', 'Gastrico', '10'); 
INSERT INTO `antecedente_no_psiquiatrico` VALUES ('50', 'Pulmon', '10'); 
INSERT INTO `antecedente_no_psiquiatrico` VALUES ('51', 'Mama', '10'); 
INSERT INTO `antecedente_no_psiquiatrico` VALUES ('52', 'Leucemia', '10'); 
INSERT INTO `antecedente_no_psiquiatrico` VALUES ('53', 'Linfoma', '10'); 
INSERT INTO `antecedente_no_psiquiatrico` VALUES ('54', 'Prostata', '10');
```
-- -- Estructura de tabla para la tabla `antecedente psiqui pac` --

-- --------------------------------------------------------

CREATE TABLE `antecedente\_psiqui\_pac` ( `antePsiquiClave` char(2) NOT NULL default ' `pacExpediente` varchar(15) NOT NULL default " `antePsiquiPacPersona` int(11) NOT NULL default '0', `antePsiquiPacEstatus` int(11) NOT NULL default '0', PRIMARY KEY (`antePsiquiClave`,`pacExpediente`,`antePsiquiPacPersona`) ) TYPE=MyISAM;

-- -- Volcar la base de datos para la tabla `antecedente\_psiqui\_pac` -- INSERT INTO `antecedente\_psiqui\_pac` VALUES ('11', '003', 1, 1); INSERT INTO `antecedente\_psiqui\_pac` VALUES ('10', '003', 1, 1); INSERT INTO `antecedente\_psiqui\_pac` VALUES ('9', '003', 1, 1); INSERT INTO `antecedente\_psiqui\_pac` VALUES ('8', '003', 1, 1); INSERT INTO `antecedente\_psiqui\_pac` VALUES ('7', '003', 1, 1); INSERT INTO `antecedente\_psiqui\_pac` VALUES ('6', '003', 1, 1); INSERT INTO `antecedente\_psiqui\_pac` VALUES ('5', '003', 1, 1); INSERT INTO `antecedente\_psiqui\_pac` VALUES ('4', '003', 1, 1); INSERT INTO `antecedente\_psiqui\_pac` VALUES ('3', '003', 1, 1); INSERT INTO `antecedente\_psiqui\_pac` VALUES ('2', '003', 1, 1); INSERT INTO `antecedente\_psiqui\_pac` VALUES ('1', '003', 1, 1); INSERT INTO `antecedente\_psiqui\_pac` VALUES ('11', '003', 0, 1); INSERT INTO `antecedente\_psiqui\_pac` VALUES ('10', '003', 0, 1); INSERT INTO `antecedente\_psiqui\_pac` VALUES ('9', '003', 0, 1); INSERT INTO `antecedente\_psiqui\_pac` VALUES ('8', '003', 0, 1); INSERT INTO `antecedente\_psiqui\_pac` VALUES ('7', '003', 0, 1);

INSERT INTO `antecedente\_psiqui\_pac` VALUES ('6', '003', 0, 1); INSERT INTO `antecedente\_psiqui\_pac` VALUES ('5', '003', 0, 1); INSERT INTO `antecedente\_psiqui\_pac` VALUES ('4', '003', 0, 1); INSERT INTO `antecedente\_psiqui\_pac` VALUES ('3', '003', 0, 1); INSERT INTO `antecedente\_psiqui\_pac` VALUES ('2', '003', 0, 1); INSERT INTO `antecedente\_psiqui\_pac` VALUES ('1', '003', 0, 1);

-- -- Estructura de tabla para la tabla `antecedente psiquiatrico` --

-- --------------------------------------------------------

```
CREATE TABLE `antecedente_psiquiatrico` ( 
 `antePsiquiClave` char(2) NOT NULL default '
  `antePsiquiNombreAntecedente` varchar(50) NOT NULL default '', 
  `tipoAntePsiquiClave` char(2) NOT NULL default '', 
 PRIMARY KEY ('antePsiquiClave')
) TYPE=MyISAM; 
-- 
-- Volcar la base de datos para la tabla `antecedente_psiquiatrico`
-- 
INSERT INTO `antecedente_psiquiatrico` VALUES ('1', 'Ansiedad', '1'); 
INSERT INTO `antecedente_psiquiatrico` VALUES ('2', 'Depresion', '1'); 
INSERT INTO `antecedente_psiquiatrico` VALUES ('3', 'Intento de suicidio', '1'); 
INSERT INTO `antecedente_psiquiatrico` VALUES ('4', 'Psicosis', '1'); 
INSERT INTO `antecedente_psiquiatrico` VALUES ('5', 'Alcohol', '2');
INSERT INTO `antecedente_psiquiatrico` VALUES ('6', 'Cannbis', '2'); 
INSERT INTO `antecedente_psiquiatrico` VALUES ('7', 'Benzodiaz', '2');
```
INSERT INTO `antecedente\_psiquiatrico` VALUES ('8', 'Inhalantes', '2'); INSERT INTO `antecedente\_psiquiatrico` VALUES ('9', 'Estimulantes', '2'); INSERT INTO `antecedente\_psiquiatrico` VALUES ('10', 'Opiaceos', '2'); INSERT INTO `antecedente\_psiquiatrico` VALUES ('11', 'Tabaco', '2');

-- Estructura de tabla para la tabla `diagnostico`

-- --------------------------------------------------------

--

--

--

CREATE TABLE `diagnostico` ( `diagClaveDiagnostico` varchar(8) NOT NULL default '', `diagNombreDiagnostico` text NOT NULL, PRIMARY KEY (`diagClaveDiagnostico`) ) TYPE=MyISAM; -- -- Volcar la base de datos para la tabla `diagnostico`

```
INSERT INTO `diagnostico` VALUES ('F30.2', 'F30.2 Mania con sintomas psicoticos'); 
INSERT INTO `diagnostico` VALUES ('F30.8', 'F30.8 Otros episodios maniacos'); 
INSERT INTO `diagnostico` VALUES ('F30.9', 'F30.9 Episodio maniaco sin especificacion'); 
INSERT INTO `diagnostico` VALUES ('F31', 'F31 Trastorno bipolar'); 
INSERT INTO `diagnostico` VALUES ('F31.0', 'F31.0 Trastorno bipolar episodio actual hipomaniaco'); 
INSERT INTO `diagnostico` VALUES ('F31.1', 'F31.1 Trastorno bipolar episodio actual maniaco sin sintomas sicoticos'); 
INSERT INTO `diagnostico` VALUES ('F31.2', 'F31.2 Trastorno bipolar episodio actual maniaco con sintomas sicoticos'); 
INSERT INTO `diagnostico` VALUES ('F31.3', 'F31.3 Trastorno bipolar episodio actual depresivo leve o moderado'); 
INSERT INTO `diagnostico` VALUES ('F31.4', 'F31.4 Trastorno bipolar episodio actual depresivo grave sin sintomas psicoticos'); 
INSERT INTO `diagnostico` VALUES ('F31.5', 'F31.5 Trastorno bipolar apisodio actual depresivo grave con sintomas psicoticos'); 
INSERT INTO `diagnostico` VALUES ('F31.6', 'F31.6 Trastorno bipolar episodio actual mixto'); 
INSERT INTO `diagnostico` VALUES ('F31.7', 'F31.7 Trastorno bipolar actualmente en remision'); 
INSERT INTO `diagnostico` VALUES ('F31.8', 'F31.8 Otros Trastornos bipolares'); 
INSERT INTO `diagnostico` VALUES ('F31.9', 'F31.9 Trastorno bipolar sin especificacion'); 
INSERT INTO `diagnostico` VALUES ('F32', 'F32 Episodios depresivos'); 
INSERT INTO `diagnostico` VALUES ('F32.0', 'F32.0 Episodios depresivos leve'); 
INSERT INTO `diagnostico` VALUES ('F32.1', 'F32.1 Episodio depresivo moderado'); 
INSERT INTO `diagnostico` VALUES ('F32.2', 'F32.2 Episodio depresivo grave sin sintomas psicoticos'); 
INSERT INTO `diagnostico` VALUES ('F32.3', 'F32.3 Episodio depresivo grave con sintomas psicoticos'); 
INSERT INTO `diagnostico` VALUES ('F32.8', 'F32.8 Otros episodios depresivos'); 
INSERT INTO `diagnostico` VALUES ('F32.9', 'F32.9 Episodio depresivo sin especificacion'); 
INSERT INTO `diagnostico` VALUES ('F33', 'F33 Trastorno depresivo recurrente'); 
INSERT INTO `diagnostico` VALUES ('F33.0', 'F33.0 Trastorno depresivo recurrente episodio actual leve'); 
INSERT INTO `diagnostico` VALUES ('F33.1', 'F33.1 Trastorno depresivo recurrente episodio actual moderado '); 
INSERT INTO `diagnostico` VALUES ('F33.2', 'F33.2 Trastorno depresivo recurrente episodio actual grave sin sintomas psicoticos'); 
INSERT INTO `diagnostico` VALUES ('F33.3', 'F33.3 Trastorno depresivo recurrente episodio actual grave con sintomas psicoticos'); 
INSERT INTO `diagnostico` VALUES ('F33.4', 'F33.4 Trastorno depresivo recurrente actualmente sin remision'); 
INSERT INTO `diagnostico` VALUES ('F33.8', 'F33.8 Otros Trastornos depresivos recurrentes '); 
INSERT INTO `diagnostico` VALUES ('F33.9', 'F33.9 Trastornos depresivos recurrentes sin especificacion'); 
INSERT INTO `diagnostico` VALUES ('F34', 'F34 Trastornos del humor (afectivos) persistentes'); 
INSERT INTO `diagnostico` VALUES ('F34.0', 'F34.0 Ciclotimia'); 
INSERT INTO `diagnostico` VALUES ('F34.1', 'F34.1 Distimia'); 
INSERT INTO `diagnostico` VALUES ('F34.8', 'F34.8 Otros Trastornos del humor (afectivos) persistentes'); 
INSERT INTO `diagnostico` VALUES ('F34.9', 'F34.9 Trastornos del humor (afectivos) persistentes sin especificacion'); 
INSERT INTO `diagnostico` VALUES ('F38', 'F38 Otros Trastornos del humor (afectivos)'); 
INSERT INTO `diagnostico` VALUES ('F38.0', 'F38.0 Otros Trastornos del humor (afectivos) aislados'); 
INSERT INTO `diagnostico` VALUES ('F38.1', 'F38.1 Otros Trastornos del humor (afectivos) recurrentes'); 
INSERT INTO `diagnostico` VALUES ('F38.8', 'F38.8 Otros Trastornos del humor (afectivos) '); 
INSERT INTO `diagnostico` VALUES ('F39', 'F39 Trastornos del humor (afectivo) sin especificacion'); 
INSERT INTO `diagnostico` VALUES ('F40', 'F40 Trastornos de ansiedad fobico'); 
INSERT INTO `diagnostico` VALUES ('F40.0', 'F40.0 Agorabofia'); 
INSERT INTO `diagnostico` VALUES ('F40.1', 'F40.1 Fobia social'); 
INSERT INTO `diagnostico` VALUES ('F40.2', 'F40.2 Fobias especificas (aisladas)'); 
INSERT INTO `diagnostico` VALUES ('F40.8', 'F40.8 Otros trantornos de ansiedad fobica'); 
INSERT INTO `diagnostico` VALUES ('F40.9', 'F40.9 Trastorno de ansiedad fobica sin especificacion'); 
INSERT INTO `diagnostico` VALUES ('F41', 'F41 Otros Trastornos de ansiedad'); 
INSERT INTO `diagnostico` VALUES ('F41.0', 'F41.0 Trastorno de panico (ansiedad paroxistica episodica)'); 
INSERT INTO `diagnostico` VALUES ('F41.1', 'F41.1 Trastorno de ansiedad generalizada '); 
INSERT INTO `diagnostico` VALUES ('F41.2', 'F41.2 Trastorno mixto ansioso-depresivo'); 
INSERT INTO `diagnostico` VALUES ('F41.3', 'F41.3 Otros Trastornos mixto de ansiedad'); 
INSERT INTO `diagnostico` VALUES ('F41.8', 'F41.8 Otros Trastornos de ansiedad especificados'); 
INSERT INTO `diagnostico` VALUES ('F41.9', 'F41.9 Trastorno de ansiedad sin especificacion'); 
INSERT INTO `diagnostico` VALUES ('F42', 'F42 Trantormo obsesivo-compulsivo'); 
INSERT INTO `diagnostico` VALUES ('F42.0', 'F42.0 Compredominio de pensamientos o rumiaciones obsesivas'); 
INSERT INTO `diagnostico` VALUES ('F42.1', 'F42.1 Compredominio de actos compulsivos (rituales obsesivos)'); 
INSERT INTO `diagnostico` VALUES ('F42.2', 'F42.2 Con mezcla de pensamientos y actos obsesivos'); 
INSERT INTO `diagnostico` VALUES ('F42.8', 'F42.8 Otros Trastornos obsesivo-compulsivo'); 
INSERT INTO `diagnostico` VALUES ('F42.9', 'F42.9 Trantormo obsesivo-compulsivo sinj especificacion'); 
INSERT INTO `diagnostico` VALUES ('F43', 'F43 Reacciones a estres grave y Trastornos de adaptacion'); 
INSERT INTO `diagnostico` VALUES ('F43.0', 'F43.0 Reaccion o estres agudo'); 
INSERT INTO `diagnostico` VALUES ('F43.1', 'F43.1 Trastorno de estres pos-traumatico');
```
INSERT INTO `diagnostico` VALUES ('F43.2', 'F43.2 Trastorno de adaptacion'); INSERT INTO `diagnostico` VALUES ('F43.8', 'F43.8 Otras reacciones o estres grave sin especificacion'); INSERT INTO `diagnostico` VALUES ('F44', 'F44 Trastornos disociativos (de conversion)'); INSERT INTO `diagnostico` VALUES ('F44.0', 'F44.0 Amnesia disociativa'); INSERT INTO `diagnostico` VALUES ('F44.1', 'F44.1 Fuga disociativa'); INSERT INTO `diagnostico` VALUES ('F44.2', 'F44.2 Estupor disociativo'); INSERT INTO `diagnostico` VALUES ('F44.3', 'F44.3 Trastorno de trance y de posesion'); INSERT INTO `diagnostico` VALUES ('F44.4', 'F44.4 Trastornos disociativos de la motilidad'); INSERT INTO `diagnostico` VALUES ('F44.5', 'F44.5 Combulsiones disociativas'); INSERT INTO `diagnostico` VALUES ('F44.6', 'F44.6 Anestesias y perdidas sensoriales disociativas'); INSERT INTO `diagnostico` VALUES ('F44.7', 'F44.7 Trastornos disociativos (de conversion) mixtos'); INSERT INTO `diagnostico` VALUES ('F44.8', 'F44.8 Otros Trastornos disociativos (de conversion) '); INSERT INTO `diagnostico` VALUES ('F44.9', 'F44.9 Trastornos disociativos (de conversion) sin especificacion'); INSERT INTO `diagnostico` VALUES ('F45', 'F45 Trastornos somatomorfos'); INSERT INTO `diagnostico` VALUES ('F45.0', 'F45.0 Trastornos de somatizacion'); INSERT INTO `diagnostico` VALUES ('F45.1', 'F45.1 Trastornos somatomorfos indiferenciado'); INSERT INTO `diagnostico` VALUES ('F45.2', 'F45.2 Trastorno hipocondriaco'); INSERT INTO `diagnostico` VALUES ('F45.3', 'F45.3 Disfuncion vegetativa somatomorfa'); INSERT INTO `diagnostico` VALUES ('F45.4', 'F45.4 Trastorno de dolor persistente somatomorfo'); INSERT INTO `diagnostico` VALUES ('F45.8', 'F45.8 Otros Trastornos somatomorfos'); INSERT INTO `diagnostico` VALUES ('F45.9', 'F45.9 Trantornos somatomorfo sin especificacion'); INSERT INTO `diagnostico` VALUES ('F48', 'F48 Otros Trastornos neuroticos'); INSERT INTO `diagnostico` VALUES ('F48.0', 'F48.0 Neurastenia SFC'); INSERT INTO `diagnostico` VALUES ('F48.1', 'F48.1 Trastorno de despersonalizacion-desrealizacion'); INSERT INTO `diagnostico` VALUES ('F48.8', 'F48.8 Otros Trastornos neuroticos especificados'); INSERT INTO `diagnostico` VALUES ('F48.9', 'F48.9 Trastorno neurotico sin especificacion'); INSERT INTO `diagnostico` VALUES ('F50', 'F50 Trastorno de la conducta alimentaria'); INSERT INTO `diagnostico` VALUES ('F50.0', 'F50.0 Anorexia nerviosa'); INSERT INTO `diagnostico` VALUES ('F50.1', 'F50.1 Anorexia nerviosa atipica'); INSERT INTO `diagnostico` VALUES ('F50.2', 'F50.2 Bulimia nerviosa'); INSERT INTO `diagnostico` VALUES ('F50.3', 'F50.3 Bulimia nerviosa atipica'); INSERT INTO `diagnostico` VALUES ('F50.4', 'F50.4 Hiperfagia en otras alteraciones psicologicas'); INSERT INTO `diagnostico` VALUES ('F50.5', 'F50.5 Vomitos en otras alteraciones psicologicas'); INSERT INTO `diagnostico` VALUES ('F50.8', 'F50.8 Otros Trastornos de la conducta alimentaria '); INSERT INTO `diagnostico` VALUES ('F50.9', 'F50.9 Trastorno de la conducta alimentaria sin especificacion'); INSERT INTO `diagnostico` VALUES ('F51', 'F51 Trastornos no organicos del sueno'); INSERT INTO `diagnostico` VALUES ('F51.0', 'F51.0 Insomnio no organico'); INSERT INTO `diagnostico` VALUES ('F51.1', 'F51.1 Hipersomnio no organico'); INSERT INTO `diagnostico` VALUES ('F51.2', 'F51.2 Trastornos no organico del ciclo sueno vigilia'); INSERT INTO `diagnostico` VALUES ('F51.3', 'F51.3 Sonambulismo'); INSERT INTO `diagnostico` VALUES ('F51.4', 'F51.4 Terrores nocturnos'); INSERT INTO `diagnostico` VALUES ('F51.5', 'F51.5 Pesadilla'); INSERT INTO `diagnostico` VALUES ('F51.8', 'F51.8 Otros Trastornos no organicos del sueno'); INSERT INTO `diagnostico` VALUES ('F51.9', 'F51.9 Trastorno no organico del sueno de origen sin especificacion'); INSERT INTO `diagnostico` VALUES ('F52', 'F52 Disfuncion sexual no organica'); INSERT INTO `diagnostico` VALUES ('F52.0', 'F52.0 Ausencia o perdida del deseo sexual'); INSERT INTO `diagnostico` VALUES ('F52.1', 'F52.1 Rechazo sexual y ausencia de placer sexual'); INSERT INTO `diagnostico` VALUES ('F52.2', 'F52.2 Fracaso de la respuesta genital'); INSERT INTO `diagnostico` VALUES ('F52.3', 'F52.3 Disfuncion orgasmica'); INSERT INTO `diagnostico` VALUES ('F52.4', 'F52.4 Eyaculacion precoz'); INSERT INTO `diagnostico` VALUES ('F52.5', 'F52.5 Vaginismo no organica'); INSERT INTO `diagnostico` VALUES ('F52.6', 'F52.6 Dispareunia no organica'); INSERT INTO `diagnostico` VALUES ('F52.7', 'F52.7 Impulso sexual excesivo'); INSERT INTO `diagnostico` VALUES ('F52.8', 'F52.8 Otras disfunciones sexuales no debidas a enfermedades o Trastornos organicos'); INSERT INTO `diagnostico` VALUES ('F52.9', 'F52.9 Disfuncion sexual no debida a enfermedad o Trastorno organico'); INSERT INTO `diagnostico` VALUES ('F53', 'F53 Trastornos mentales y del comportamiento en el puerperio no clasificados en otro lugar'); INSERT INTO `diagnostico` VALUES ('F53.0', 'F53.0 Trastornos mentales y del comportamiento en el puerperio no clasificados en otro lugar leves'); INSERT INTO `diagnostico` VALUES ('F53.1', 'F53.1 Trastornos mentales y del comportamiento en el puerperio no clasificados en otro lugar graves') INSERT INTO `diagnostico` VALUES ('F53.8', 'F53.8 Otros Trastornos mentales en el puerperio no clasificados en otro lugar '); INSERT INTO `diagnostico` VALUES ('F53.9', 'F53.9 Otro Trastorno mental o del comportamiemto del puerperio sin especificacion '); INSERT INTO `diagnostico` VALUES ('F54', 'F54 Fectores psicologicos y del comportamiento en Trastornos o enfermedades clasificados en otro lugar'); INSERT INTO `diagnostico` VALUES ('F55', 'F55 Abuso de sustancias que no producen dependencia'); INSERT INTO `diagnostico` VALUES ('F59', 'F59 Trastornos del comportamiento asociados a disfunciones fisiologicas y o factores somaticos sin especificacion'); INSERT INTO `diagnostico` VALUES ('F60', 'F60 Trastornos especificos de la personalidad'); INSERT INTO `diagnostico` VALUES ('F60.0', 'F60.0 Trastorno paranoide de la personalidad'); INSERT INTO `diagnostico` VALUES ('F60.1', 'F60.1 Trastorno esquizoide de la personalidad'); INSERT INTO `diagnostico` VALUES ('F60.2', 'F60.2 Trastorno disocial de la personalidad'); INSERT INTO `diagnostico` VALUES ('F60.3', 'F60.3 Trastorno de inestabilidad emocional de la personalidad'); INSERT INTO `diagnostico` VALUES ('F60.4', 'F60.4 Trastorno histrionico de la personalidad'); INSERT INTO `diagnostico` VALUES ('F60.5', 'F60.5 Trastorno anancastico de la personalidad'); INSERT INTO `diagnostico` VALUES ('F60.6', 'F60.6 Trastorno ansioso (con conducta de evitacion) de la personalidad'); INSERT INTO `diagnostico` VALUES ('F60.7', 'F60.7 Trastorno dependiente de la personalidad'); INSERT INTO `diagnostico` VALUES ('F60.8', 'F60.8 Otros Trastornos especificos de la personalidad'); INSERT INTO `diagnostico` VALUES ('F60.9', 'F60.9 Trastorno de la personalidad sin especificacion'); INSERT INTO `diagnostico` VALUES ('F61', 'F61 Trastornos mixtos y otros Trastornos de la personalidad'); INSERT INTO `diagnostico` VALUES ('F61.0', 'F61.0 Trastornos mixtos de la personalidad');

INSERT INTO `diagnostico` VALUES ('F61.1', 'F61.1 Variaciones problematicas de la personalidad no clasificables en F60 o F63'); INSERT INTO `diagnostico` VALUES ('F62', 'F62 Transformacion persistente de la personalidad no atribuible a enfermedad cerebral'); INSERT INTO `diagnostico` VALUES ('F62.0', 'F62.0 Transformacion persistente de la personalidad tras experiencia catastrofica'); INSERT INTO `diagnostico` VALUES ('F62.1', 'F62.1 Transformacion persistente de la personalidad tras enfermedad psiquiatrica'); INSERT INTO `diagnostico` VALUES ('F62.8', 'F62.8 Otras transformaciones persistentes de la personalidad'); INSERT INTO `diagnostico` VALUES ('F62.9', 'F62.9 Transformacion persistente de la personalidad sin especificacion'); INSERT INTO `diagnostico` VALUES ('F63', 'F63 Trastorno de los habitos y del control de los impulsos'); INSERT INTO `diagnostico` VALUES ('F63.0', 'F63.0 Ludopatia'); INSERT INTO `diagnostico` VALUES ('F63.1', 'F63.1 Piromania'); INSERT INTO `diagnostico` VALUES ('F63.2', 'F63.2 Cleptomania'); INSERT INTO `diagnostico` VALUES ('F63.3', 'F63.3 Tricotilomania'); INSERT INTO `diagnostico` VALUES ('F63.8', 'F63.8 Otros Trastornos de los habitos y del control de los impulsos'); INSERT INTO `diagnostico` VALUES ('F63.9', 'F63.9 Trastornos de los habitos y del control de los impulsos sin especificaciones'); INSERT INTO `diagnostico` VALUES ('F64', 'F64 Trastornos de la identidad sexual'); INSERT INTO `diagnostico` VALUES ('F64.0', 'F64.0 Transexualismo'); INSERT INTO `diagnostico` VALUES ('F64.1', 'F64.1 Transvestismo no fetichista'); INSERT INTO `diagnostico` VALUES ('F64.2', 'F64.2 Trastorno de la identidad sexual en la infancia'); INSERT INTO `diagnostico` VALUES ('F64.8', 'F64.8 Otros Trastornos de la identidad sexual'); INSERT INTO `diagnostico` VALUES ('F64.9', 'F64.9 Trastorno de la identidad sexual sin especificacion'); INSERT INTO `diagnostico` VALUES ('F65', 'F65 Trastornos de la inclinacion sexual'); INSERT INTO `diagnostico` VALUES ('F65.0', 'F65.0 Fetichismo'); INSERT INTO `diagnostico` VALUES ('F65.1', 'F65.1 Transvetstismo fetichista'); INSERT INTO `diagnostico` VALUES ('F65.2', 'F65.2 Exhibicionismo'); INSERT INTO `diagnostico` VALUES ('F65.3', 'F65.3 Escoptofilia (vouyerismo)'); INSERT INTO `diagnostico` VALUES ('F65.4', 'F65.4 Paidofilia'); INSERT INTO `diagnostico` VALUES ('F65.5', 'F65.5 Sadomasoquismo'); INSERT INTO `diagnostico` VALUES ('F65.6', 'F65.6 Trastornos multiples de de la inclinacion sexual'); INSERT INTO `diagnostico` VALUES ('F65.8', 'F65.8 Otros Trastornos de la inclinacion sexual'); INSERT INTO `diagnostico` VALUES ('F65.9', 'F65.9 Trastorno de la inclinacion sexual sin especificacion'); INSERT INTO `diagnostico` VALUES ('F66', 'F66 Trastornos psicologicos y del comportamiento del desarrollo y orientacion sexuales'); INSERT INTO `diagnostico` VALUES ('F66.0', 'F66.0 Trastorno de la maduracion sexual'); INSERT INTO `diagnostico` VALUES ('F66.1', 'F66.1 Orientacion sexual egodistonica'); INSERT INTO `diagnostico` VALUES ('F66.2', 'F66.2 Trastorno de la relacion sexual'); INSERT INTO `diagnostico` VALUES ('F66.8', 'F66.8 Otros Trastornos del desarrollo psicosexual'); INSERT INTO `diagnostico` VALUES ('F66.9', 'F66.9 Trastorno del desarrollo psicosexual sin especificacion'); INSERT INTO `diagnostico` VALUES ('F68', 'F68 Otros Trastornos de la personalidad y del comportamiento del adulto'); INSERT INTO `diagnostico` VALUES ('F68.0', 'F68.0 Elaboracion psicologica de sintomas somaticos'); INSERT INTO `diagnostico` VALUES ('F68.1', 'F68.1 Produccion intencionada o fingimiento de sintomas o invalideces somaticas o psicologicas (Trastorno ficticio)'); INSERT INTO `diagnostico` VALUES ('F68.8', 'F68.8 Otros Trastornos de la personalidad y del comportamiento del adulto especificados'); INSERT INTO `diagnostico` VALUES ('F69', 'F69 Trastorno de la personalidad y del comportamiento del adulto sin especificacion'); INSERT INTO `diagnostico` VALUES ('F70', 'F70 Retraso mental leve'); INSERT INTO `diagnostico` VALUES ('F71', 'F71 Retraso mental moderado'); INSERT INTO `diagnostico` VALUES ('F72', 'F72 Retraso mental grave'); INSERT INTO `diagnostico` VALUES ('F73', 'F73 Retraso mental profundo'); INSERT INTO `diagnostico` VALUES ('F78', 'F78 Otros retrasos mentales'); INSERT INTO `diagnostico` VALUES ('F79', 'F79 Retraso mental sin especificacio'); INSERT INTO `diagnostico` VALUES ('F80', 'F80 Trastornos especificos del desarrollo del habla y del lenguaje'); INSERT INTO `diagnostico` VALUES ('F80.0', 'F80.0 Trastorno especifico de la pronunciacion'); INSERT INTO `diagnostico` VALUES ('F80.1', 'F80.1 Trastorno de la expresion del lenguaje'); INSERT INTO `diagnostico` VALUES ('F80.2', 'F80.2 Trastorno de la comprension del lenguaje'); INSERT INTO `diagnostico` VALUES ('F80.3', 'F80.3 Afasia adquirida con epilepsia (sindrome de Landau-Kleffner)'); INSERT INTO `diagnostico` VALUES ('F80.8', 'F80.8 Otros Trastornos del desarrollo del habla y del lenguaje'); INSERT INTO `diagnostico` VALUES ('F80.9', 'F80.9 Trastorno del desarrollo del habla y del lengua sin especificaciones'); INSERT INTO `diagnostico` VALUES ('F81', 'F81 Trastornos especificos del desarrollo del aprendizaje escolar'); INSERT INTO `diagnostico` VALUES ('F81.0', 'F81.0 Trastorno especifico de la lectura'); INSERT INTO `diagnostico` VALUES ('F81.1', 'F81.1 Trastorno especifico de la ortografia'); INSERT INTO `diagnostico` VALUES ('F81.2', 'F81.2 Trastorno especifico del calculo'); INSERT INTO `diagnostico` VALUES ('F81.3', 'F81.3 Trastorno mixto del desarrollo del aprendizaje escolar'); INSERT INTO `diagnostico` VALUES ('F81.8', 'F81.8 Otros Trastornos del desarrollo del aprendizaje escolar sin especificacion'); INSERT INTO `diagnostico` VALUES ('F81.9', 'F81.9 Trastorno del desarrollo del aprendizaje escolar sin especificacion'); INSERT INTO `diagnostico` VALUES ('F82', 'F82 Trastorno especifico del desarrollo psicomotor'); INSERT INTO `diagnostico` VALUES ('F83', 'F83 Trastorno especifico del desarrollo mixto'); INSERT INTO `diagnostico` VALUES ('F84', 'F84 Trastorno generalizado del desarrollo'); INSERT INTO `diagnostico` VALUES ('F84.0', 'F84.0 Autismo infantil'); INSERT INTO `diagnostico` VALUES ('F84.1', 'F84.1 Autismo atipico'); INSERT INTO `diagnostico` VALUES ('F84.2', 'F84.2 Sindrome de Rett'); INSERT INTO `diagnostico` VALUES ('F84.3', 'F84.3 Otro Trastorno desintegrativo de la infancia'); INSERT INTO `diagnostico` VALUES ('F84.4', 'F84.4 Trastorno hipercinetico con retraso mental y movimientos estereotipados'); INSERT INTO `diagnostico` VALUES ('F84.5', 'F84.5 Sindrome de Asperger'); INSERT INTO `diagnostico` VALUES ('F84.8', 'F84.8 Otros Trastornos generalizados del desarrollo'); INSERT INTO `diagnostico` VALUES ('F84.9', 'F84.9 Trastorno generalizado del desarrollo sin especificacion'); INSERT INTO `diagnostico` VALUES ('F88', 'F88 Otros Trastornos del desarrollo psicologico'); INSERT INTO `diagnostico` VALUES ('F89', 'F89 Trastorno del desarrollo psicologico sin especificacion'); INSERT INTO `diagnostico` VALUES ('F90', 'F90 Trastornos hipercineticos'); INSERT INTO `diagnostico` VALUES ('F90.0', 'F90.0 Trastorno de la actividad y de la atencion'); INSERT INTO `diagnostico` VALUES ('F90.1', 'F90.1 Trastorno hipercinetico disocial'); INSERT INTO `diagnostico` VALUES ('F90.8', 'F90.8 Otros Trastornos hipercineticos'); INSERT INTO `diagnostico` VALUES ('F90.9', 'F90.9 Trastorno hipercinetico sin escpecificacion'); INSERT INTO `diagnostico` VALUES ('F91', 'F91 Trastornos disociales');

#### **Sistema Administrador de Historias Clínicas del Departamento de Salud Mental del Hospital General de México SAHC**

INSERT INTO `diagnostico` VALUES ('F91.0', 'F91.0 Trastorno disocial limitado al contexto familiar'); INSERT INTO `diagnostico` VALUES ('F91.1', 'F91.1 Trastorno disocial en ninos no socializados'); INSERT INTO `diagnostico` VALUES ('F91.2', 'F91.2 Trastorno disocial en ninos socializados'); INSERT INTO `diagnostico` VALUES ('F91.3', 'F91.3 Trastorno disocial desafiante y oposicionista'); INSERT INTO `diagnostico` VALUES ('F91.8', 'F91.8 Otros Trastornos disociales '); INSERT INTO `diagnostico` VALUES ('F92', 'F92 Trastornos disociales y de las emociones mixtos'); INSERT INTO `diagnostico` VALUES ('F92.0', 'F92.0 Trastorno disocial depresivo'); INSERT INTO `diagnostico` VALUES ('F92.8', 'F92.8 Otros Trastornos disociales y de las emociones mixtas'); INSERT INTO `diagnostico` VALUES ('F93', 'F93 Trastornos de las emociones de comienzo habitual en la infancia'); INSERT INTO `diagnostico` VALUES ('F93.0', 'F93.0 Trastorno de ansiedad de separacion de la infancia'); INSERT INTO `diagnostico` VALUES ('F93.1', 'F93.1 Trastorno de ansiedad fobica de la infancia'); INSERT INTO `diagnostico` VALUES ('F93.2', 'F93.2 Trastorno de hipersensibilidad social de la infancia'); INSERT INTO `diagnostico` VALUES ('F93.3', 'F93.3 Trastorno de rivalidad entre hermanos'); INSERT INTO `diagnostico` VALUES ('F93.8', 'F93.8 Otros Trastornos de las emociones en la infancia'); INSERT INTO `diagnostico` VALUES ('F93.9', 'F93.9 Trastorno de las emociones en la infancia sin especificacion'); INSERT INTO `diagnostico` VALUES ('F94', 'F94 '); INSERT INTO `diagnostico` VALUES ('F94.0', 'F94.0 Mutismo selectivo'); INSERT INTO `diagnostico` VALUES ('F94.1', 'F94.1 Trastorno de vinculacion de la infancia reactivo'); INSERT INTO `diagnostico` VALUES ('F94.2', 'F94.2 Trastorno de vinculacion de la infancia deshinibido'); INSERT INTO `diagnostico` VALUES ('F94.8', 'F94.8 Otros Trastornos del comportamiento social en la infancia y adolescencia'); INSERT INTO `diagnostico` VALUES ('F94.9', 'F94.9 Trastorno del comportamiento social en la infancia y adolescencia sin especificacion'); INSERT INTO `diagnostico` VALUES ('F95', 'F95 Trastorno de tics'); INSERT INTO `diagnostico` VALUES ('F95.0', 'F95.0 Trastornos de tics transitorios'); INSERT INTO `diagnostico` VALUES ('F95.1', 'F95.1 Trastorno de tics cronicos motores o fonatorios'); INSERT INTO `diagnostico` VALUES ('F95.2', 'F95.2 Tratorno de tics multiples motores y fonatorios combinados (sindrome de Gilles de la Tourette)'); INSERT INTO `diagnostico` VALUES ('F95.8', 'F95.8 Otros Trastornos de tics'); INSERT INTO `diagnostico` VALUES ('F95.9', 'F95.9 Trastornos de tics sin especificaiones'); INSERT INTO `diagnostico` VALUES ('F98', 'F98 Otros Trastornos de las emociones y del comportamiento del comienzo habitual en la infancia y adolescencia'); INSERT INTO `diagnostico` VALUES ('F98.0', 'F98.0 Enuresis no organica'); INSERT INTO `diagnostico` VALUES ('F98.1', 'F98.1 Encorpresis no organica'); INSERT INTO `diagnostico` VALUES ('F98.2', 'F98.2 Tratorno de la conducta alimentaria en la infancia'); INSERT INTO `diagnostico` VALUES ('F98.3', 'F98.3 Pica en la infancia'); INSERT INTO `diagnostico` VALUES ('F98.4', 'F98.4 Trastorno de estereotipias motrices'); INSERT INTO `diagnostico` VALUES ('F98.5', 'F98.5 Tartamudeo (espasmofemia)'); INSERT INTO `diagnostico` VALUES ('F98.6', 'F98.6 Fartulleo'); INSERT INTO `diagnostico` VALUES ('F98.8', 'F98.8 Otros Trastornos de las emociones y del comportamiento en la infancia y adolescencia especificados'); INSERT INTO `diagnostico` VALUES ('F98.9', 'F98.9 Trastorno de las emociones y del comportamiento de comienzo habitual en la infancia o la adolescencia sin especificacion'); INSERT INTO `diagnostico` VALUES ('F99', 'F99 Trastorno sin especificacion'); INSERT INTO `diagnostico` VALUES ('0', '----------');

-- Estructura de tabla para la tabla `diagnostico\_paciente`

-- --------------------------------------------------------

--

--

CREATE TABLE `diagnostico\_paciente` ( `diagClaveDiagnostico` varchar(20) NOT NULL default '', `pacExpediente` varchar(15) NOT NULL default " `diagPacNumeroDiagnostico` int(11) NOT NULL default '0', PRIMARY KEY (`diagClaveDiagnostico`,`pacExpediente`) ) TYPE=MyISAM;

-- -- Volcar la base de datos para la tabla `diagnostico\_paciente` --

INSERT INTO `diagnostico\_paciente` VALUES ('F30.9', '003', 1);

-- -- Estructura de tabla para la tabla `doctor` --

-- --------------------------------------------------------

CREATE TABLE `doctor` ( 'docClave' varchar(4)  $\overrightarrow{NOT}$  NULL default " `docNombreDoctor` varchar(80) NOT NULL default '', PRIMARY KEY (`docClave`) ) TYPE=MyISAM;

-- -- Volcar la base de datos para la tabla `doctor` --

INSERT INTO `doctor` VALUES ('1', 'Martin del Campo');

INSERT INTO `doctor` VALUES ('2', 'Raul Gonzalez'); INSERT INTO `doctor` VALUES ('3', 'Ana Maria Vazquez');

```
-- 
-- Estructura de tabla para la tabla `escolaridad`
```
-- --------------------------------------------------------

```
-- 
CREATE TABLE `escolaridad` ( 
   `escClave` char(2) NOT NULL default '', 
  `escNombreEscolaridad` varchar(20) NOT NULL default '', 
  PRIMARY KEY (`escClave`) 
) TYPE=MyISAM; 
-- 
-- Volcar la base de datos para la tabla `escolaridad` 
-- 
INSERT INTO `escolaridad` VALUES ('1', 'Sin estudios'); 
INSERT INTO `escolaridad` VALUES ('2', 'Primaria incompleta'); 
INSERT INTO `escolaridad` VALUES ('3', 'Primaria completa'); 
INSERT INTO `escolaridad` VALUES ('4', 'Secundaria incomplet'); 
INSERT INTO `escolaridad` VALUES ('5', 'Secundaria completa'); 
INSERT INTO `escolaridad` VALUES ('6', 'Preparatoria incompl'); 
INSERT INTO `escolaridad` VALUES ('7', 'Preparatoria complet'); 
INSERT INTO `escolaridad` VALUES ('8', 'Licenciatura incompl'); 
INSERT INTO `escolaridad` VALUES ('9', 'Licenciatura complet'); 
INSERT INTO `escolaridad` VALUES ('10', 'Posgrado incompleto'); 
INSERT INTO `escolaridad` VALUES ('11', 'Posgrado completo'); 
-- -------------------------------------------------------- 
-- 
-- Estructura de tabla para la tabla `estado_civil` 
-- 
CREATE TABLE `estado_civil` ( 
  `edoClave` char(2) NOT NULL default ",
  `edoNombreEdoCivil` varchar(20) NOT NULL default '', 
  PRIMARY KEY (`edoClave`) 
) TYPE=MyISAM; 
-- 
-- Volcar la base de datos para la tabla `estado_civil` 
-- 
INSERT INTO `estado_civil` VALUES ('1', 'Soltero'); 
INSERT INTO `estado_civil` VALUES ('2', 'Casado');
INSERT INTO `estado_civil` VALUES ('3', 'Viudo'); 
INSERT INTO `estado_civil` VALUES ('4', 'Divorciado'); 
INSERT INTO `estado_civil` VALUES ('5', 'Union Libre'); 
INSERT INTO `estado_civil` VALUES ('6', 'Otro'); 
-- -------------------------------------------------------- 
--
```

```
-- Estructura de tabla para la tabla `missouri` 
--
```

```
CREATE TABLE `missouri` ( 
 `missClave` char(2) NOT NULL default "
  `missNombreAnomalia` varchar(50) NOT NULL default '', 
 `tipoMissClave` char(2) NOT NULL default ",
  PRIMARY KEY (`missClave`) 
) TYPE=MyISAM; 
-- 
-- Volcar la base de datos para la tabla `missouri` 
-- 
INSERT INTO `missouri` VALUES ('6', 'Fuga de ideas', '1'); 
INSERT INTO `missouri` VALUES ('5', 'Perseverante', '1'); 
INSERT INTO `missouri` VALUES ('4', 'Tangencial', '1'); 
INSERT INTO `missouri` VALUES ('3', 'Circunstancial', '1'); 
INSERT INTO `missouri` VALUES ('2', 'Lentitud', '1'); 
INSERT INTO `missouri` VALUES ('1', 'Bloqueo', '1'); 
INSERT INTO `missouri` VALUES ('7', 'Perdida de ideas', '1'); 
INSERT INTO `missouri` VALUES ('8', 'Indecision', '1'); 
INSERT INTO `missouri` VALUES ('9', 'Labil', '2');
```
INSERT INTO `missouri` VALUES ('10', 'Depresivo', '2'); INSERT INTO `missouri` VALUES ('11', 'Ansioso', '2'); INSERT INTO `missouri` VALUES ('12', 'Inapropiado', '2'); INSERT INTO `missouri` VALUES ('13', 'Aplanado', '2'); INSERT INTO `missouri` VALUES ('14', 'Elevado', '2'); INSERT INTO `missouri` VALUES ('15', 'Tiempo', '3'); INSERT INTO `missouri` VALUES ('16', 'Lugar', '3'); INSERT INTO `missouri` VALUES ('17', 'Persona', '3'); INSERT INTO `missouri` VALUES ('18', 'Circunstancia', '3'); INSERT INTO `missouri` VALUES ('19', 'Ideas suicidas', '4'); INSERT INTO `missouri` VALUES ('20', 'Ideas de ataque', '4'); INSERT INTO `missouri` VALUES ('21', 'Ideas homicidas', '4'); INSERT INTO `missouri` VALUES ('22', 'Ideas de referencia', '4'); INSERT INTO `missouri` VALUES ('23', 'Hipocondriasis', '4'); INSERT INTO `missouri` VALUES ('24', 'Antisocial', '4'); INSERT INTO `missouri` VALUES ('25', 'Pobre', '4'); INSERT INTO `missouri` VALUES ('26', 'Irreal', '4'); INSERT INTO `missouri` VALUES ('27', 'Obsesivo-compulsivo', '4'); INSERT INTO `missouri` VALUES ('28', 'Fobias', '4'); INSERT INTO `missouri` VALUES ('29', 'Hiperreligiosidad', '4'); INSERT INTO `missouri` VALUES ('30', 'Verguenza', '4'); INSERT INTO `missouri` VALUES ('31', 'Culpa a si mismo', '4'); INSERT INTO `missouri` VALUES ('32', 'Culpa a otros', '4'); INSERT INTO `missouri` VALUES ('33', 'Desesperanza', '4'); INSERT INTO `missouri` VALUES ('34', 'Preocupacion sexual', '4'); INSERT INTO `missouri` VALUES ('35', 'Quejas somaticas', '4'); INSERT INTO `missouri` VALUES ('36', 'Delirios de persecucion', '4'); INSERT INTO `missouri` VALUES ('37', 'Delirios de grandeza', '4'); INSERT INTO `missouri` VALUES ('38', 'Delirios de referencia', '4'); INSERT INTO `missouri` VALUES ('39', 'Delirios somaticos', '4'); INSERT INTO `missouri` VALUES ('40', 'Robo de pensamiento', '4'); INSERT INTO `missouri` VALUES ('41', 'Transmision de pensamiento', '4'); INSERT INTO `missouri` VALUES ('42', 'Otros delirios', '4'); INSERT INTO `missouri` VALUES ('43', 'Ilusiones', '5'); INSERT INTO `missouri` VALUES ('44', 'Alucinaciones auditivas', '5'); INSERT INTO `missouri` VALUES ('45', 'Alucinaciones visuales', '5'); INSERT INTO `missouri` VALUES ('46', 'Otras alucinaciones', '5'); INSERT INTO `missouri` VALUES ('47', 'Amnesia', '6'); INSERT INTO `missouri` VALUES ('48', 'Pobre', '6'); INSERT INTO `missouri` VALUES ('49', 'Reciente', '6'); INSERT INTO `missouri` VALUES ('50', 'Evocacion', '6'); INSERT INTO `missouri` VALUES ('51', 'Confabulacion', '6'); INSERT INTO `missouri` VALUES ('52', 'Aislamiento', '7'); INSERT INTO `missouri` VALUES ('53', 'Berrinches', '7'); INSERT INTO `missouri` VALUES ('54', 'Irritabilidad', '7'); INSERT INTO `missouri` VALUES ('55', 'Hostilidad', '7'); INSERT INTO `missouri` VALUES ('56', 'Impulsividad', '7'); INSERT INTO `missouri` VALUES ('57', 'Seduccion', '7'); INSERT INTO `missouri` VALUES ('58', 'Dependencia', '7'); INSERT INTO `missouri` VALUES ('59', 'Evitacion', '7'); INSERT INTO `missouri` VALUES ('60', 'Manipulacion', '7'); INSERT INTO `missouri` VALUES ('61', 'Pasividad', '7'); INSERT INTO `missouri` VALUES ('62', 'Dramatismo', '7'); INSERT INTO `missouri` VALUES ('63', 'Agresividad', '7'); INSERT INTO `missouri` VALUES ('64', 'Superficialidad', '7');

-- Estructura de tabla para la tabla `ocupacion` --

-- --------------------------------------------------------

--

```
CREATE TABLE `ocupacion` ( 
  `ocuClave` char(2) NOT NULL default '', 
  `ocuNombreOcupacion` varchar(20) NOT NULL default '', 
  PRIMARY KEY (`ocuClave`) 
) TYPE=MyISAM;
```
-- -- Volcar la base de datos para la tabla `ocupacion` --

INSERT INTO `ocupacion` VALUES ('1', 'Ingeniero'); INSERT INTO `ocupacion` VALUES ('2', 'Minero');

-- -- Estructura de tabla para la tabla `origen` --

-- --------------------------------------------------------

CREATE TABLE `origen` ( `oriClave` char(2) NOT NULL default " `oriNombreOrigen` varchar(30) NOT NULL default '', PRIMARY KEY (`oriClave`) ) TYPE=MyISAM;

-- -- Volcar la base de datos para la tabla `origen`

--

--

INSERT INTO `origen` VALUES ('1', 'Aguascalientes'); INSERT INTO `origen` VALUES ('2', 'Baja California'); INSERT INTO `origen` VALUES ('3', 'Baja California Sur'); INSERT INTO `origen` VALUES ('4', 'Campeche'); INSERT INTO `origen` VALUES ('5', 'Chiapas'); INSERT INTO `origen` VALUES ('6', 'Chihuahua'); INSERT INTO `origen` VALUES ('7', 'Coahuila'); INSERT INTO `origen` VALUES ('23', 'Queretaro'); INSERT INTO `origen` VALUES ('22', 'Quintana Roo'); INSERT INTO `origen` VALUES ('21', 'Puebla'); INSERT INTO `origen` VALUES ('20', 'Oaxaca'); INSERT INTO `origen` VALUES ('19', 'Nuevo Leon'); INSERT INTO `origen` VALUES ('18', 'Nayarit'); INSERT INTO `origen` VALUES ('17', 'Morelos'); INSERT INTO `origen` VALUES ('16', 'Michoacan'); INSERT INTO `origen` VALUES ('15', 'Jalisco'); INSERT INTO `origen` VALUES ('14', 'Hidalgo'); INSERT INTO `origen` VALUES ('13', 'Guerrero'); INSERT INTO `origen` VALUES ('12', 'Guanajuato'); INSERT INTO `origen` VALUES ('11', 'Estado de Mexico'); INSERT INTO `origen` VALUES ('10', 'Durango'); INSERT INTO `origen` VALUES ('9', 'DF'); INSERT INTO `origen` VALUES ('8', 'Colima'); INSERT INTO `origen` VALUES ('24', 'San Luis Potosi'); INSERT INTO `origen` VALUES ('25', 'Sinaloa'); INSERT INTO `origen` VALUES ('26', 'Sonora'); INSERT INTO `origen` VALUES ('27', 'Tabasco'); INSERT INTO `origen` VALUES ('28', 'Tamaulipas'); INSERT INTO `origen` VALUES ('29', 'Tlaxcala'); INSERT INTO `origen` VALUES ('30', 'Veracruz'); INSERT INTO `origen` VALUES ('31', 'Yucatan'); INSERT INTO `origen` VALUES ('32', 'Zacatecas');

-- Estructura de tabla para la tabla `paciente` --

-- --------------------------------------------------------

CREATE TABLE `paciente` ( `pacExpediente` varchar(15) NOT NULL default '', `pacExpedienteInterno` varchar(80) default NULL, `oriClave` char(2) default '', `serClave` char(2) default '', `ocuClave` char(2) default '', `escClave` char(2) default '', `relClave` char(2) default '', `edoClave` char(2) default '', `docClave` varchar(4) default '', `pacNombre` varchar(80) default " `pacPaterno` varchar(80) NOT NULL default '', `pacMaterno` varchar(80) default NULL, `pacEdad` int(11) default '0', `pacSexo` char(1) default '', `pacDomicilio` text, `pacTelefono` varchar(13) default '', `pacNumHijos` int(11) default '0', `pacFamilResponsable` varchar(80) default '', `pacFechaApertura` datetime default '0000-00-00 00:00:00', `pacMotivConsulta` text, `pacHistoPerdidas` text, `pacExploFisica` text, `pacDatosAdicionales` text, `pacHallazExaMental` text, `pacAlta` int(11) default '0', `pacSeguimiento` int(11) default '0', `pacObservacion1` text, `pacObservacion2` text, `pacObservacion3` text,

 `pacObservacion4` text, `pacObservacion5` text, `pacPadecimientoActual` text, PRIMARY KEY (`pacExpediente`) ) TYPE=MyISAM;

--

-- -- Volcar la base de datos para la tabla `paciente`

INSERT INTO `paciente` VALUES ('0', NULL, '', '', '', '', '', '', '', 'raul', 'gonzalez', 'ayala', 0, '', NULL, '', 0, '', '0000-00-00 00:00:00', NULL, NULL, NULL, NULL, NULL, 0, 0, NULL, NULL, NULL, NULL, NULL, NULL); INSERT INTO `paciente` VALUES ('01', '02', '1', '1', '1', '1', '1', '1', '1', 'Roman', 'Gutierrez', 'Mendoza', 23, 'M', 'Gomez cruz 60', '57971976', 6, 'Gurrumina', '0000-00-00 00:00:00', 'Loco', '', '', '', 'wrsd', 1, 0, 'NULL', 'NULL', 'NULL', 'NULL', 'NULL', NULL); INSERT INTO `paciente` VALUES ('003', '001', '1', '1', '1', '1', '1', '1', '1', 'Rumualdo', 'Perez', 'Prado', 23, 'F', 'Alcahuete 15', '57971976', 5, 'El mismo', '2006-01-01 00:00:00', 'Prueba motivo consulta', 'Prueba de historia de perdidas', '', 'Prueba de datos adicionales', 'Prueba de hallazgos', 1, 0, 'NULL', 'NULL', 'NULL', 'NULL', 'NULL', NULL);

-- -- Estructura de tabla para la tabla `paciente\_missouri` --

CREATE TABLE `paciente\_missouri` (

-- --------------------------------------------------------

 `pacExpediente` varchar(15) NOT NULL default '', `missClave` char(2) NOT NULL default '', `pacMissEstatus` int(11) NOT NULL default '0', PRIMARY KEY (`pacExpediente`,`missClave`) ) TYPE=MyISAM;

-- -- Volcar la base de datos para la tabla `paciente\_missouri` --

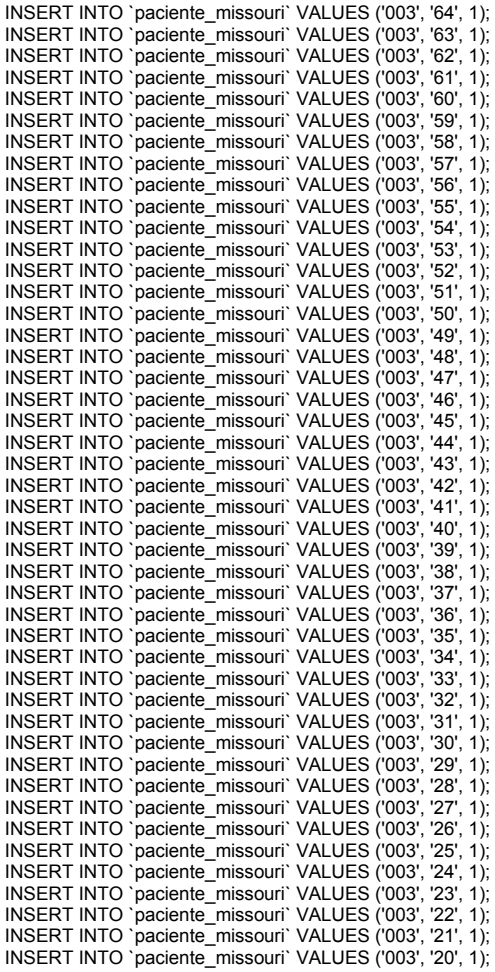

INSERT INTO `paciente\_missouri` VALUES ('003', '19', 1); INSERT INTO `paciente\_missouri` VALUES ('003', '18', 1); INSERT INTO `paciente\_missouri` VALUES ('003', '17', 1); INSERT INTO `paciente\_missouri` VALUES ('003', '16', 1); INSERT INTO `paciente\_missouri` VALUES ('003', '15', 1); INSERT INTO `paciente\_missouri` VALUES ('003', '14', 1); INSERT INTO `paciente\_missouri` VALUES ('003', '13', 1); INSERT INTO `paciente\_missouri` VALUES ('003', '12', 1); INSERT INTO `paciente\_missouri` VALUES ('003', '11', 1); INSERT INTO `paciente\_missouri` VALUES ('003', '10', 1); INSERT INTO `paciente\_missouri` VALUES ('003', '9', 1); INSERT INTO `paciente\_missouri` VALUES ('003', '8', 1); INSERT INTO `paciente\_missouri` VALUES ('003', '7', 1); INSERT INTO `paciente\_missouri` VALUES ('003', '6', 1); INSERT INTO `paciente\_missouri` VALUES ('003', '5', 1); INSERT INTO `paciente\_missouri` VALUES ('003', '4', 1); INSERT INTO `paciente\_missouri` VALUES ('003', '3', 1); INSERT INTO `paciente\_missouri` VALUES ('003', '2', 1); INSERT INTO `paciente\_missouri` VALUES ('003', '1', 1); -- --------------------------------------------------------

-- -- Estructura de tabla para la tabla `paciente\_prueba` --

CREATE TABLE `paciente\_prueba` ( `pacExpediente` varchar(15) NOT NULL default '', pruebClave' char(2) NOT NULL default " `pacPruebEstatus` int(11) NOT NULL default '0', PRIMARY KEY (`pacExpediente`,`pruebClave`) ) TYPE=MyISAM;

-- -- Volcar la base de datos para la tabla `paciente\_prueba` --

INSERT INTO `paciente\_prueba` VALUES ('003', '7', 1); INSERT INTO `paciente\_prueba` VALUES ('003', '4', 1);

```
-- -------------------------------------------------------- 
--
```
-- Estructura de tabla para la tabla `paciente\_psicofarmaco` --

CREATE TABLE `paciente\_psicofarmaco` ( `pacExpediente` varchar(15) NOT NULL default '', `psifarClave` char(3) NOT NULL default '', `pacPsifarEstatus` int(11) NOT NULL default '0', `pacPsifarDosisDia` varchar(20) default NULL, PRIMARY KEY (`pacExpediente`,`psifarClave`) ) TYPE=MyISAM;

-- -- Volcar la base de datos para la tabla `paciente\_psicofarmaco` --

INSERT INTO `paciente\_psicofarmaco` VALUES ('003', '27', 1, '576'); INSERT INTO `paciente\_psicofarmaco` VALUES ('003', '28', 1, '567'); INSERT INTO `paciente\_psicofarmaco` VALUES ('003', '26', 1, '567'); INSERT INTO `paciente\_psicofarmaco` VALUES ('003', '24', 1, '567'); INSERT INTO `paciente\_psicofarmaco` VALUES ('003', '4', 1, '56'); INSERT INTO `paciente\_psicofarmaco` VALUES ('003', '6', 1, '23'); INSERT INTO `paciente\_psicofarmaco` VALUES ('003', '2', 1, '23'); INSERT INTO `paciente\_psicofarmaco` VALUES ('003', '3', 1, '232');

-- --------------------------------------------------------

-- -- Estructura de tabla para la tabla `paciente\_signo` --

CREATE TABLE `paciente\_signo` ( `pacExpediente` varchar(15) NOT NULL default '', `sigClave` char(2) NOT NULL default '', `pacSigValor` varchar(20) NOT NULL default '', PRIMARY KEY (`pacExpediente`,`sigClave`) ) TYPE=MyISAM;

-- -- Volcar la base de datos para la tabla `paciente\_signo` -- INSERT INTO `paciente\_signo` VALUES ('003', '1', '78'); INSERT INTO `paciente\_signo` VALUES ('003', '2', '77'); INSERT INTO `paciente\_signo` VALUES ('003', '3', '145'); INSERT INTO `paciente\_signo` VALUES ('003', '4', '128'); INSERT INTO `paciente\_signo` VALUES ('003', '5', '40'); INSERT INTO `paciente\_signo` VALUES ('003', '6', '34'); -- -------------------------------------------------------- -- -- Estructura de tabla para la tabla `paciente\_terapia` -- CREATE TABLE `paciente\_terapia` ( `pacExpediente` varchar(15) NOT NULL default '', `terClave` char(2) NOT NULL default '', `pacTerEstatus` int(11) NOT NULL default '0', PRIMARY KEY (`pacExpediente`,`terClave`) ) TYPE=MyISAM; -- -- Volcar la base de datos para la tabla `paciente\_terapia` -- INSERT INTO `paciente\_terapia` VALUES ('003', '3', 1); -- -------------------------------------------------------- -- -- Estructura de tabla para la tabla `prueba` -- CREATE TABLE `prueba` ( `pruebClave` char(2) NOT NULL default '', `pruebNombrePrueba` varchar(100) NOT NULL default '', `pruebTipoPrueba` varchar(20) NOT NULL default '', PRIMARY KEY (`pruebClave`) ) TYPE=MyISAM; -- -- Volcar la base de datos para la tabla `prueba` -- INSERT INTO `prueba` VALUES ('0', '----------', 'GABINETE'); INSERT INTO `prueba` VALUES ('00', '----------', 'LABORATORIO'); INSERT INTO `prueba` VALUES ('1', 'ECG', 'GABINETE'); INSERT INTO `prueba` VALUES ('2', 'RX', 'GABINETE'); INSERT INTO `prueba` VALUES ('3', 'BH', 'LABORATORIO'); INSERT INTO `prueba` VALUES ('4', 'QS', 'LABORATORIO'); INSERT INTO `prueba` VALUES ('5', 'EEG', 'GABINETE'); INSERT INTO `prueba` VALUES ('6', 'TAC', 'GABINETE'); INSERT INTO `prueba` VALUES ('7', 'RMN', 'GABINETE'); INSERT INTO `prueba` VALUES ('8', 'P. PSICOLOGICO', 'GABINETE'); INSERT INTO `prueba` VALUES ('9', 'EGO', 'LABORATORIO'); -- -------------------------------------------------------- -- -- Estructura de tabla para la tabla `psicofarmaco` -- CREATE TABLE `psicofarmaco` ( `psifarClave` char(3) NOT NULL default '', `psifarNombreFarmaco` varchar(255) NOT NULL default '', PRIMARY KEY (`psifarClave`) ) TYPE=MyISAM; -- -- Volcar la base de datos para la tabla `psicofarmaco` -- INSERT INTO `psicofarmaco` VALUES ('1', 'Acido valproico'); INSERT INTO `psicofarmaco` VALUES ('0', '----------'); INSERT INTO `psicofarmaco` VALUES ('2', 'Alprazolam');

INSERT INTO `psicofarmaco` VALUES ('3', 'Amfebutamona'); INSERT INTO `psicofarmaco` VALUES ('4', 'Amitriptilina');

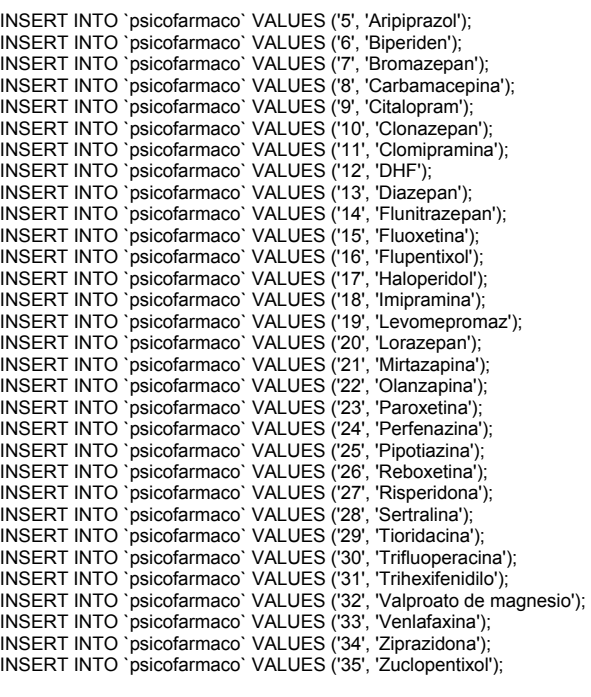

--

-- Estructura de tabla para la tabla `religion` --

-- --------------------------------------------------------

CREATE TABLE `religion` ( `relClave` char(2) NOT NULL default ", `relNombreReligion` varchar(20) NOT NULL default '', PRIMARY KEY (`relClave`) ) TYPE=MyISAM;

-- -- Volcar la base de datos para la tabla `religion` --

INSERT INTO `religion` VALUES ('1', 'Catolica'); INSERT INTO `religion` VALUES ('2', 'Evangelista'); INSERT INTO `religion` VALUES ('3', 'Cristiana'); INSERT INTO `religion` VALUES ('4', 'Ortodoxa'); INSERT INTO `religion` VALUES ('5', 'Budista'); INSERT INTO `religion` VALUES ('6', 'Mormona'); INSERT INTO `religion` VALUES ('9', 'Protestante'); INSERT INTO `religion` VALUES ('10', 'Judia'); INSERT INTO `religion` VALUES ('11', 'Testigo de Jehova'); INSERT INTO `religion` VALUES ('12', 'Sin religion'); INSERT INTO `religion` VALUES ('13', 'Otra');

-- -- Estructura de tabla para la tabla `servicio\_origen` --

-- --------------------------------------------------------

```
CREATE TABLE `servicio_origen` ( 
 `serClave` char(2) NOT NULL default '', 
  `serNombreServicio` varchar(20) NOT NULL default '', 
  PRIMARY KEY (`serClave`) 
) TYPE=MyISAM;
```
-- -- Volcar la base de datos para la tabla `servicio\_origen` --

-- --------------------------------------------------------

INSERT INTO `servicio\_origen` VALUES ('1', 'Medicina General'); INSERT INTO `servicio\_origen` VALUES ('2', 'Cirugia');

-- -- Estructura de tabla para la tabla `signo` -- CREATE TABLE `signo` ( `sigClave` char(2) NOT NULL default '', `sigNombreSigno` varchar(30) NOT NULL default '', PRIMARY KEY (`sigClave`) ) TYPE=MyISAM; -- -- Volcar la base de datos para la tabla `signo` -- INSERT INTO `signo` VALUES ('1', 'Peso'); INSERT INTO `signo` VALUES ('2', 'Pulso'); INSERT INTO `signo` VALUES ('3', 'Talla'); INSERT INTO `signo` VALUES ('4', 'Tension Arterial Sistolica'); INSERT INTO `signo` VALUES ('5', 'Tension Arterial Diastolica'); INSERT INTO `signo` VALUES ('6', 'Respiracion'); -- -------------------------------------------------------- -- -- Estructura de tabla para la tabla `terapia` -- CREATE TABLE `terapia` ( `terClave` char(2) NOT NULL default " `terNombreTerapia` varchar(100) NOT NULL default '', PRIMARY KEY (`terClave`) ) TYPE=MyISAM; -- -- Volcar la base de datos para la tabla `terapia` -- INSERT INTO `terapia` VALUES ('0', '----------'); INSERT INTO `terapia` VALUES ('1', 'Terapia individual'); INSERT INTO `terapia` VALUES ('2', 'Terapia grupal'); INSERT INTO `terapia` VALUES ('3', 'Psicoterapia breve'); INSERT INTO `terapia` VALUES ('4', 'Psicoterapia de apoyo'); INSERT INTO `terapia` VALUES ('5', 'Terapia combinada'); INSERT INTO `terapia` VALUES ('6', 'Otra'); -- -------------------------------------------------------- -- -- Estructura de tabla para la tabla 'tipo ante no psiqui' -- CREATE TABLE `tipo\_ante\_no\_psiqui` ( `tipoAnteNoPsiquiClave` char(2) NOT NULL default '', `tipoAnteNoPsiquiNombre` varchar(50) NOT NULL default '', PRIMARY KEY (`tipoAnteNoPsiquiClave`) ) TYPE=MyISAM; -- -- Volcar la base de datos para la tabla `tipo\_ante\_no\_psiqui` -- INSERT INTO `tipo\_ante\_no\_psiqui` VALUES ('1', 'Cardiovasculares'); INSERT INTO `tipo\_ante\_no\_psiqui` VALUES ('2', 'Dermatologicos'); INSERT INTO `tipo\_ante\_no\_psiqui` VALUES ('3', 'Endocrinologicos'); INSERT INTO `tipo\_ante\_no\_psiqui` VALUES ('4', 'Gastrointestinales'); INSERT INTO `tipo\_ante\_no\_psiqui` VALUES ('5', 'Ginecologicos'); INSERT INTO `tipo\_ante\_no\_psiqui` VALUES ('6', 'Infecciosos'); INSERT INTO `tipo\_ante\_no\_psiqui` VALUES ('7', 'Inmunologicos'); INSERT INTO `tipo\_ante\_no\_psiqui` VALUES ('8', 'Neurologicos'); INSERT INTO `tipo\_ante\_no\_psiqui` VALUES ('9', 'Quirurgicos'); INSERT INTO `tipo\_ante\_no\_psiqui` VALUES ('10', 'Oncologicos');

-- -- Estructura de tabla para la tabla `tipo ante psiqui` --

-- --------------------------------------------------------

CREATE TABLE `tipo\_ante\_psiqui` (

 `tipoAntePsiquiClave` char(2) NOT NULL default '', `tipoAntePsiquiNombre` varchar(50) NOT NULL default '', PRIMARY KEY (`tipoAntePsiquiClave`) ) TYPE=MyISAM; -- Volcar la base de datos para la tabla `tipo\_ante\_psiqui` INSERT INTO `tipo\_ante\_psiqui` VALUES ('1', 'Generales'); INSERT INTO `tipo\_ante\_psiqui` VALUES ('2', 'Uso de sustancias'); -- -------------------------------------------------------- -- Estructura de tabla para la tabla `tipo\_missouri` CREATE TABLE `tipo\_missouri` ( `tipoMissClave` char(2) NOT NULL default ", `tipoMissNombre` varchar(50) NOT NULL default '', PRIMARY KEY (`tipoMissClave`) ) TYPE=MyISAM; -- Volcar la base de datos para la tabla `tipo\_missouri` INSERT INTO `tipo\_missouri` VALUES ('1', 'Flujo de pensamiento'); INSERT INTO `tipo\_missouri` VALUES ('2', 'Humor y afecto'); INSERT INTO `tipo\_missouri` VALUES ('3', 'Sensorio'); INSERT INTO `tipo\_missouri` VALUES ('4', 'Contenido de pensamiento'); INSERT INTO `tipo\_missouri` VALUES ('5', 'Senso-percepcion'); INSERT INTO `tipo\_missouri` VALUES ('6', 'Memoria'); INSERT INTO `tipo\_missouri` VALUES ('7', 'Conducta'); -- -------------------------------------------------------- -- Estructura de tabla para la tabla `usuarios` CREATE TABLE `usuarios` ( `idUsuario` int(11) NOT NULL default '0', `usuario` varchar(100) NOT NULL default " `password` varchar(100) NOT NULL default '', `nombre` varchar(255) NOT NULL default '', `email` varchar(255) NOT NULL default '', `nivel` int(11) NOT NULL default '0' ) TYPE=MyISAM; -- Volcar la base de datos para la tabla `usuarios` INSERT INTO `usuarios` VALUES (1, 'rgonzalez', 'osito000', 'Raul Gonzalez Ayala', 'chronos\_xx99@yahoo.com', 1); INSERT INTO `usuarios` VALUES (2, 'mcampo', 'prueba', 'Martin del Campo', '', 1); INSERT INTO `usuarios` VALUES (3, 'avazquez', 'prueba', 'Ana Maria Vazquez', '', 1); -- -------------------------------------------------------- -- Estructura de tabla para la tabla `violencia` CREATE TABLE `violencia` ( `violenClave` char(2) NOT NULL default '', `violenTipoViolencia` varchar(20) NOT NULL default '', PRIMARY KEY (`violenClave`) ) TYPE=MyISAM; -- Volcar la base de datos para la tabla `violencia` INSERT INTO `violencia` VALUES ('1', 'Fisica'); INSERT INTO `violencia` VALUES ('2', 'Psicologica'); INSERT INTO `violencia` VALUES ('3', 'Sexual');

--

--

--

--

--

--

--

--

--

--

--

--

--

--

-- --------------------------------------------------------

-- -- Estructura de tabla para la tabla `violencia\_paciente` --

CREATE TABLE `violencia\_paciente` ( `violenClave` char(2) NOT NULL default '', `pacExpediente` varchar(15) NOT NULL default '', `violenPacAgresorEstatus` int(11) NOT NULL default '0', `violenPacReceptorEstatus` int(11) NOT NULL default '0', PRIMARY KEY (`violenClave`,`pacExpediente`) ) TYPE=MyISAM;

-- -- Volcar la base de datos para la tabla `violencia\_paciente` --

INSERT INTO `violencia\_paciente` VALUES ('3', '003', 1, 1); INSERT INTO `violencia\_paciente` VALUES ('2', '003', 1, 0); INSERT INTO `violencia\_paciente` VALUES ('1', '003', 1, 1);

# **Bibliografía**

Pressman R.S., *Ingeniería de software, un enfoque práctico*. Cuarta edición, Editorial Mc-Grw Hill.

Yves Lepage and Raul Larrera, *Unyx Systems Administrator's Bible*, IDG Books Worldwide, Inc.

Codd J. Date, *An Introduction to Database Systems*, Third edition, Addison Wesley.

David M. Kroenke, *Database Processing Fundamental*, Fifth edition, Prentice Hall.

Richard L Petersen, *UNIX Clearly Explaines*, Second edition, AP Prfessional.

Matt Hayden, *Aprendiendo redes en 24 horas*. Prentice Hall.

Judith M Myerson, *Enterprise Systems Integration*. Second edition, Averbach Publications.

www.php.net/manual

# **Apéndice**

н

**Hoja de registro de historia clínica del Servicio de Salud Mental del Hospital General de México** 

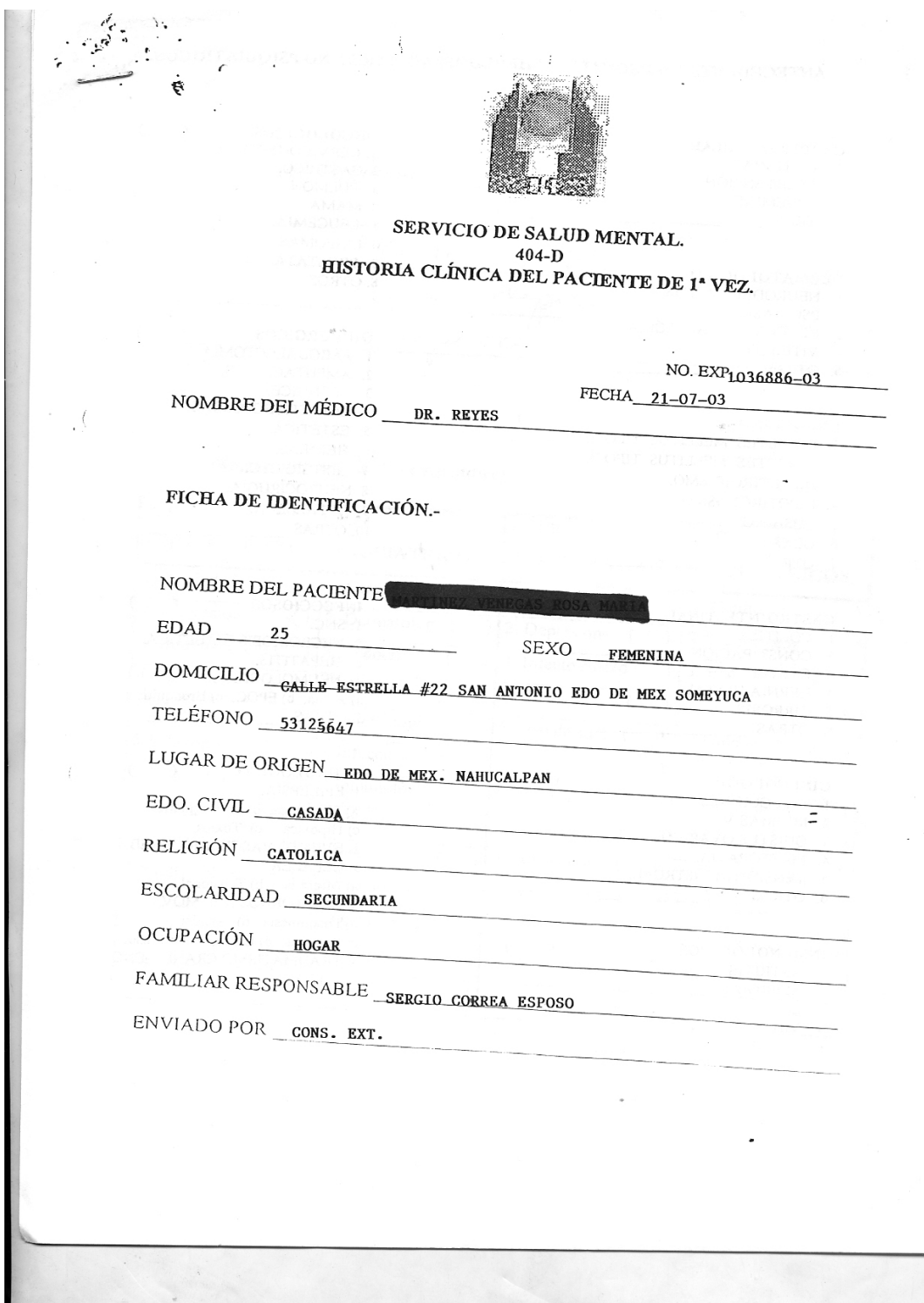

105

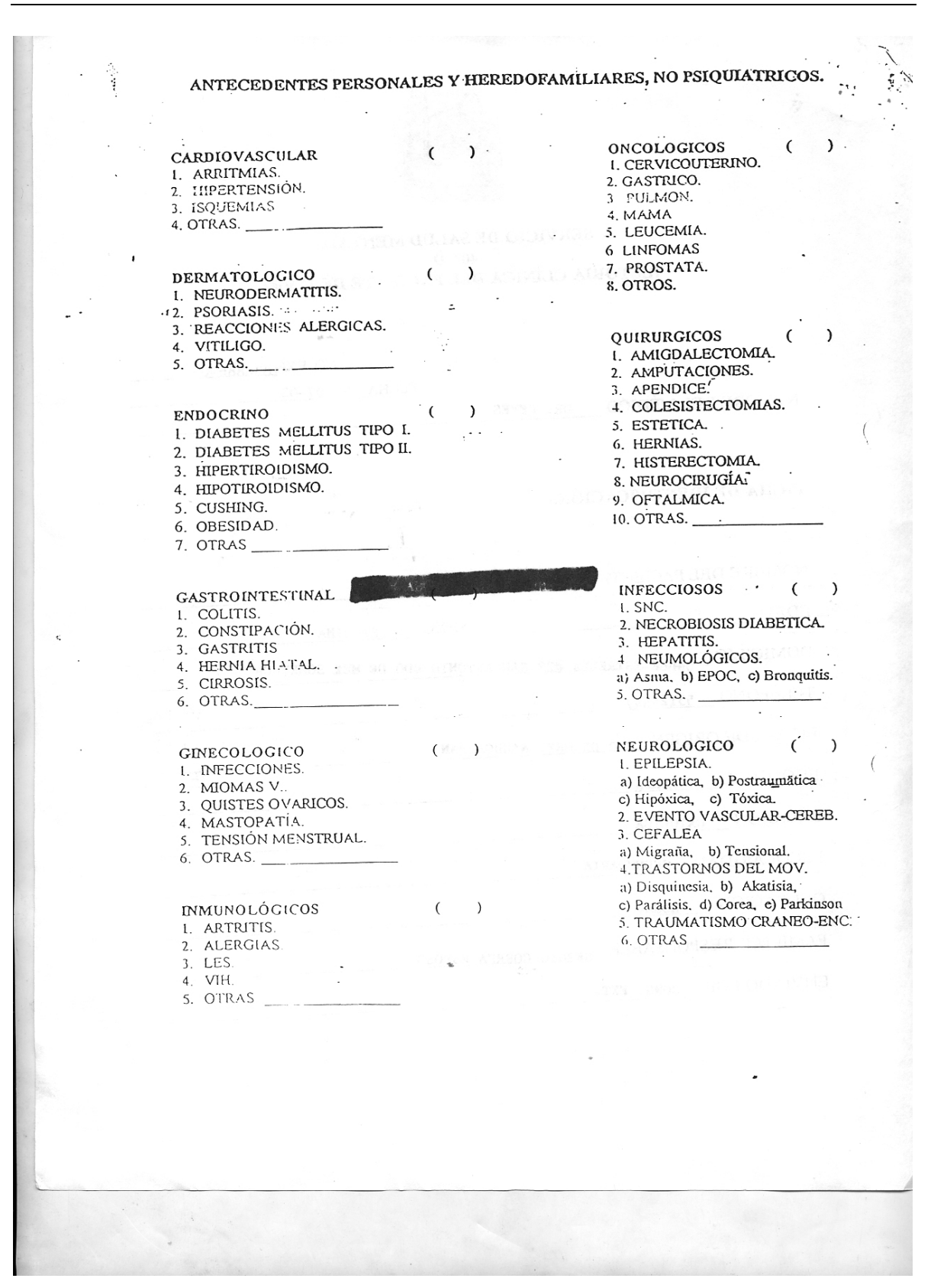

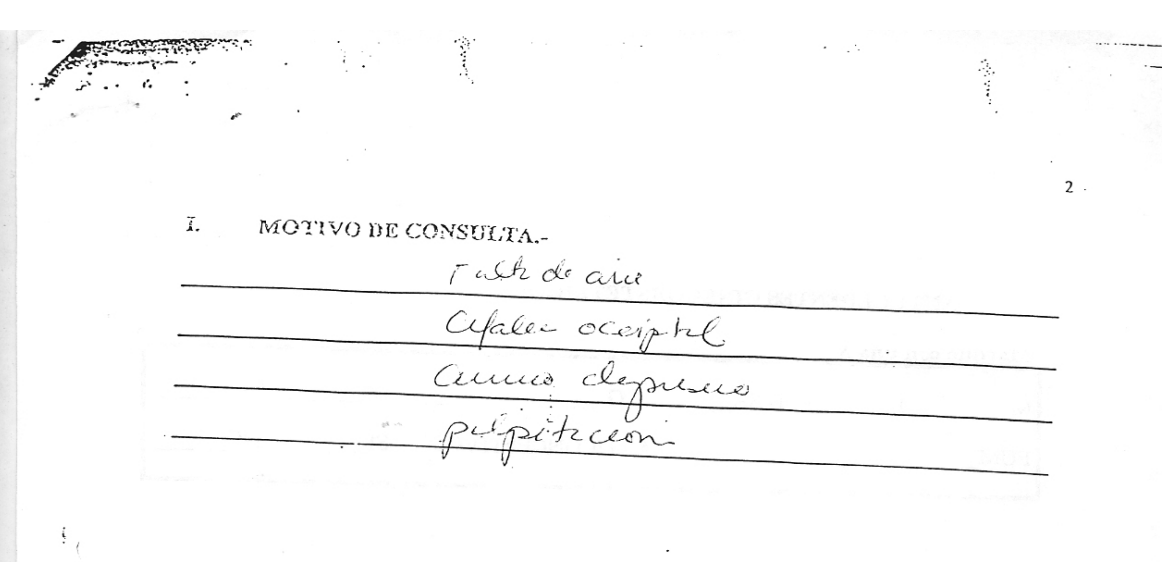

Marque con una  $X$  (Ver Apéndice).  $\mathbf L$ 

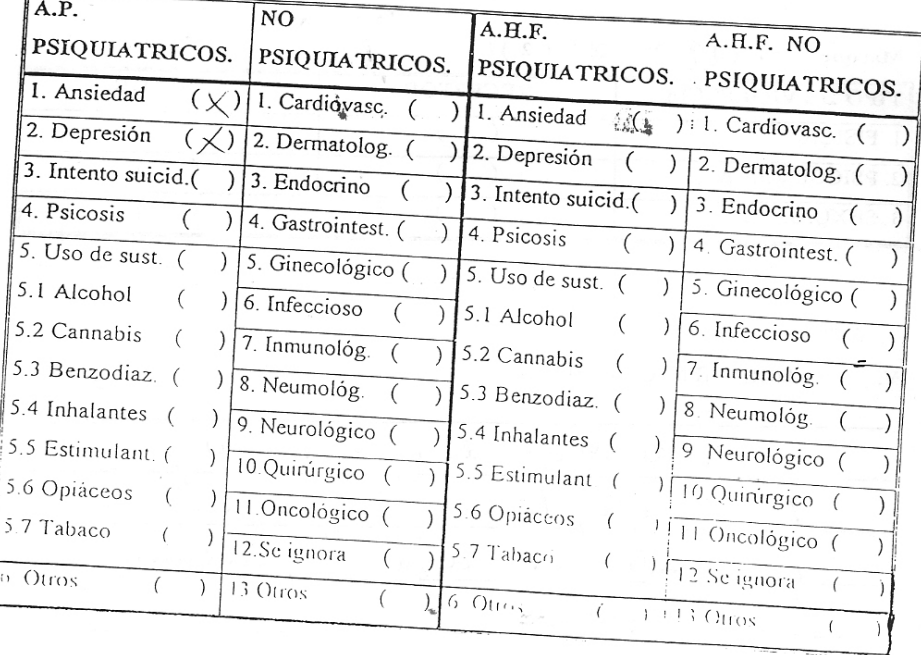
$\label{eq:3.1} \begin{array}{c} \mathbb{E}^{(1)} \times \mathbb{E}^{(1)} \times$ ANTECEDENTES GINECOBSTETRICOS.  $\mathfrak n$ Marque con una X  $\begin{picture}(150,10) \put(0,0){\line(1,0){100}} \put(15,0){\line(1,0){100}} \put(15,0){\line(1,0){100}} \put(15,0){\line(1,0){100}} \put(15,0){\line(1,0){100}} \put(15,0){\line(1,0){100}} \put(15,0){\line(1,0){100}} \put(15,0){\line(1,0){100}} \put(15,0){\line(1,0){100}} \put(15,0){\line(1,0){100}} \put(15,0){\line(1,0){100}}$  $C_{-}$  $\mathbf{R}$ M NO ANTICONCEPTIVOS: SI FUM VIOLENCIA FAMILIAR IV. Marque: SI  $(\sqrt{7})$  Y NO (2) AGRESOR. **RECEPTOR** TIPO DE VIOLENCIA  $\overline{(\ }$  $\mathcal{L}$  $\sharp$ . I. FÍSICA.  $\left($  $\mathcal{L}$  $\mathcal{L}$  $\left($  $\lambda$ 2. PSICOLÓGICA.  $\left($  $\overline{\phantom{0}}$  $\overline{(\ }$  $\overline{\phantom{a}}$  $\overline{(\ }$ 3. SEXUAL. PADECIMIENTO ACTUAL.-V.  $\sim$ Un atte de 14 a ma té qu'a mairie / cide. here 3 años se fu su espera a USA

 $\boldsymbol{4}$ HISTORIA DE PÉRDIDAS. ( ) VI. Marque  $SI(\chi)$  $NO(2)$ Le pachel de me esposo por que se fue a USA perdict d'indé VII. EXPLORACIÓN FÍSICA.- $\cdot$  $\tilde{z}$ VIII. SIGNOS VITALES. PESO 55/ $\frac{55}{\frac{6}{100}}$  $\frac{1411.1}{\sqrt{111.11}} \frac{153}{\sqrt{30}/100}$ 

# IX. Marque: NORMAL (1) Y ANORMAL (2) Y con una X según corresponda.

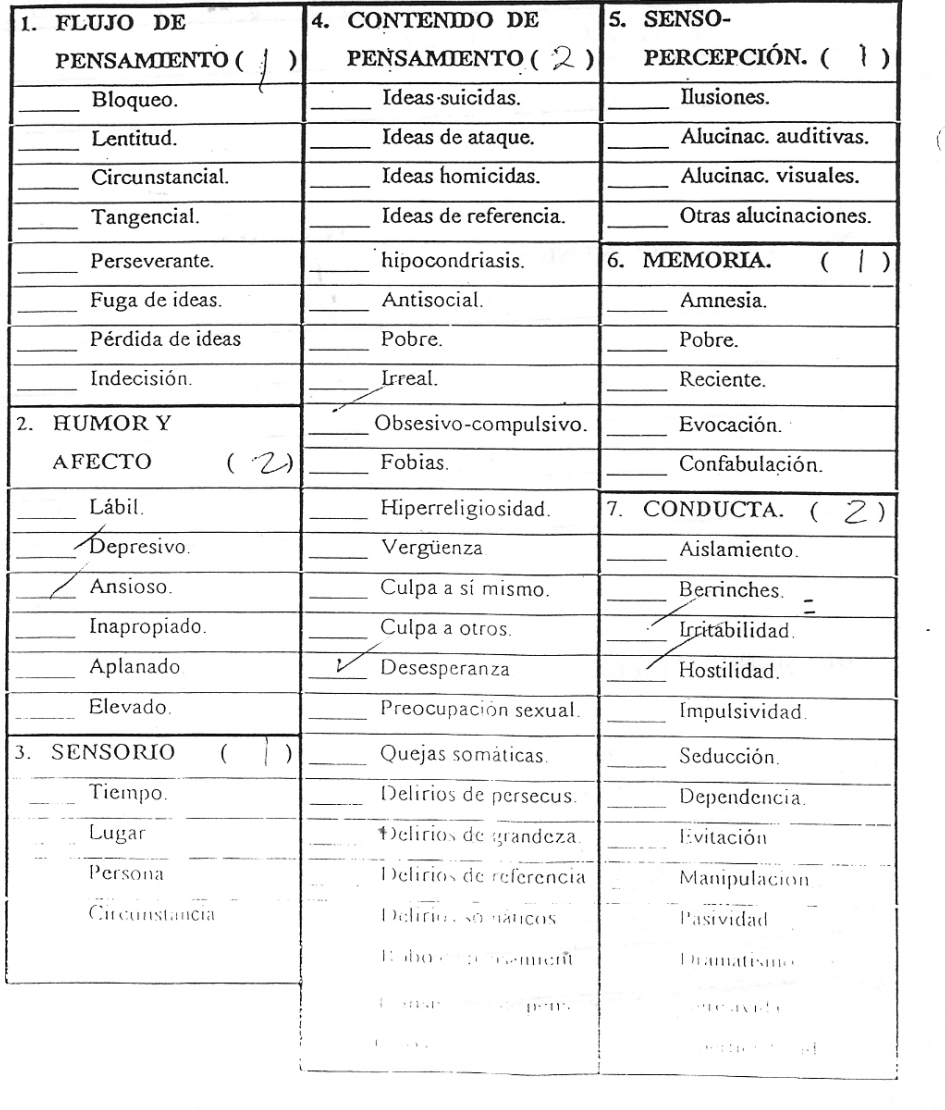

## ESCALA DE MISSOURI.

 $\mathsf{s}$ 

 $\mathbf{I}$ 

 $\overline{(\ }$ 

 $\epsilon$  .  $\epsilon$  $\mathcal{A}^{\mathcal{A}}$  and  $\mathcal{A}^{\mathcal{A}}$  $\mathcal{L}$  $\acute{\rm{o}}$ DATOS ADICIONALES EN EL EXAMEN ME.NTAL -X.  $\frac{C}{f}$  $HlJxs$  $\geq$ HALLAZGOS EN EL EXAMEN MENTAL-XI.  $\sim 10$  $\mathcal{L}_{\mathcal{L}}$ XII. DIAGNÓSTICO.- $ICD-10$ CODIFICAC. TRAST X ESTASC PESTA  $74/3$  $\frac{1}{2}$  $DSM-IV$ CODIFICAC. MAST X ESTALS GESTA  $\mathbf{I}$  $F(13)$  $\overline{11}$  $\left\{ \begin{array}{c} t \\ t \end{array} \right\}$  $\overline{1}$  V  $\overline{\vee}$ 

### XIII. PSICOFÁRMACOS .-

Indique la dosis por día.

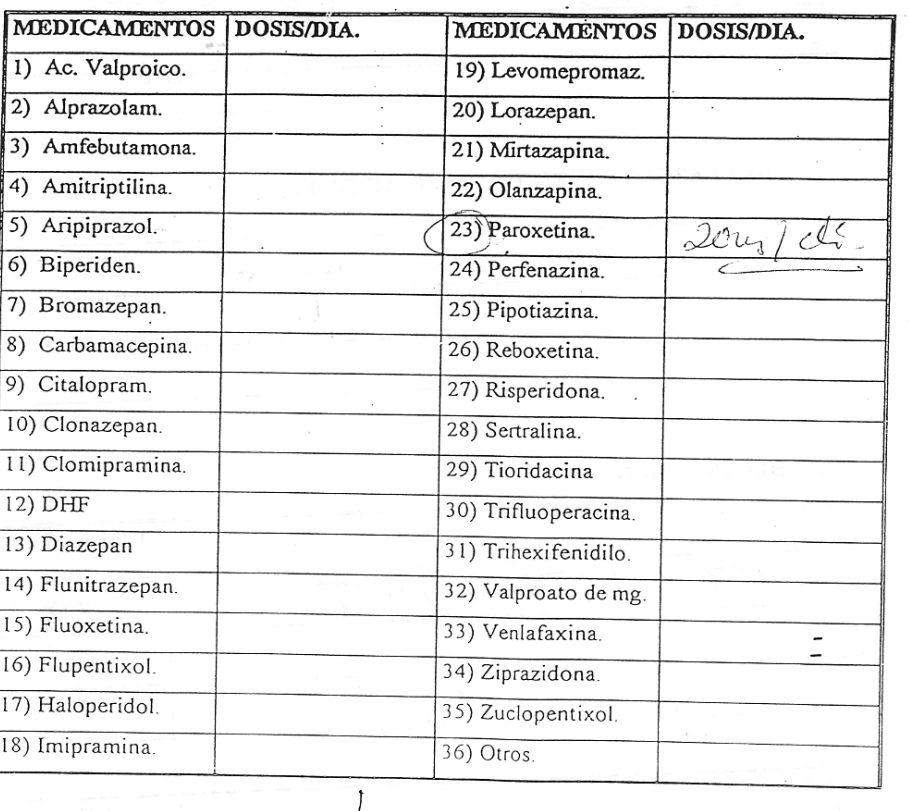

NO. DE MEDICAMENTOS

### XIV. PLANTERAPÚUTICO.

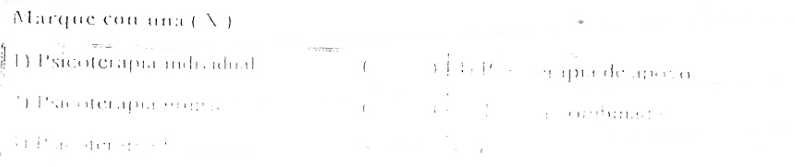

112

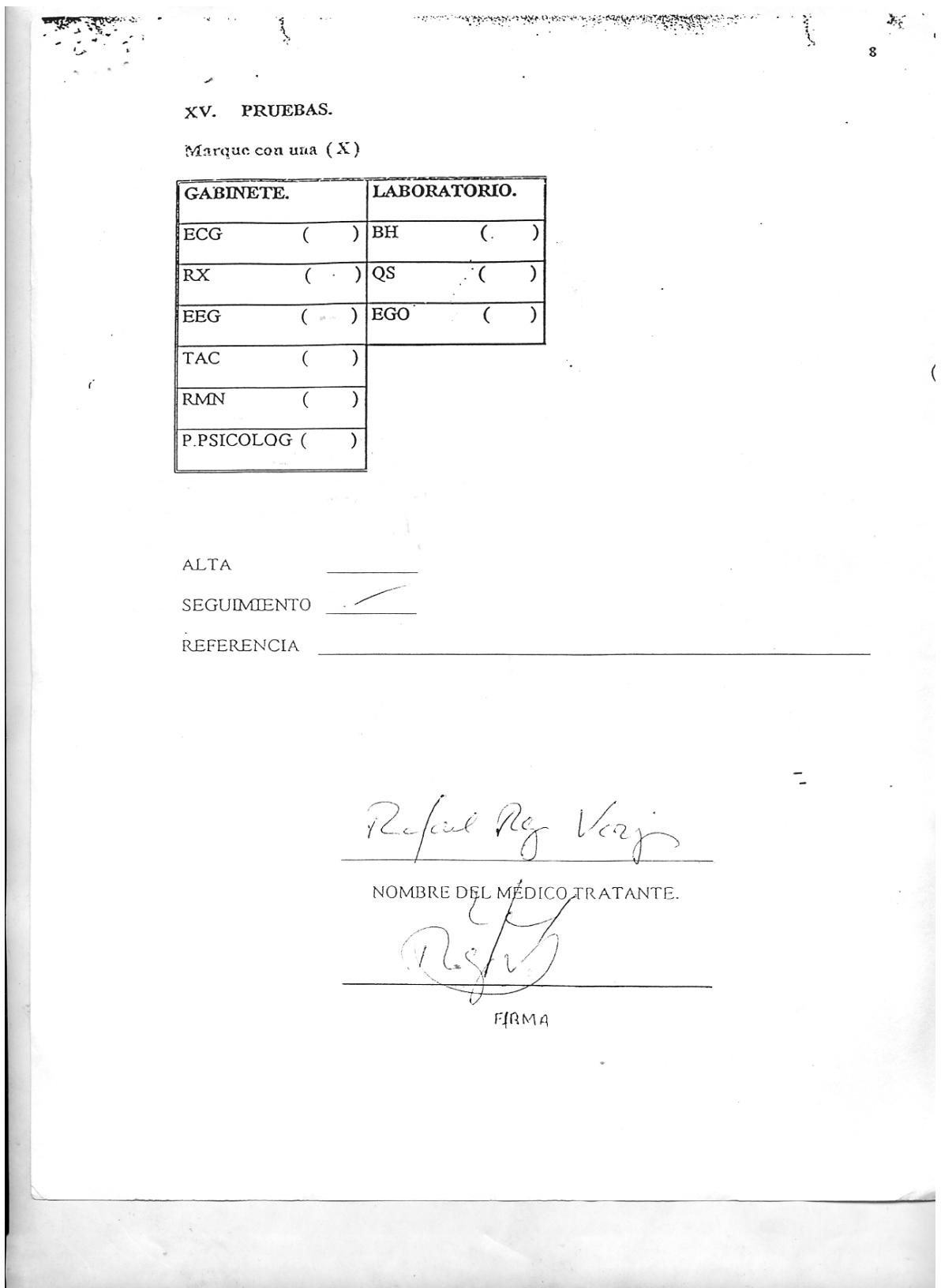